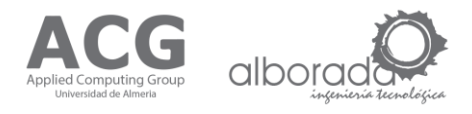

# **Descripción Servicios Web**

## **1. User Web Service**

Este servicio se encarga de dar soporte a la gestión de usuarios, esta compuesto por los metodos:

- $\bullet$ Query user: La operación Consultar usuario se emplea con el objetivo de comprobar que un usuario existe en el sistema.
- Create user: La operación Crear usuario se emplea con el objetivo de crear un nuevo usuario en el  $\bullet$ sistema.
- Delete user: La operación Borrar usuario se emplea con el objetivo de eliminar un nuevo usuario  $\bullet$ del sistema.
- Update user: La operación Crear usuario se emplea con el objetivo de actualizar la información del  $\bullet$ usuario en el sistema.
- Query Profile: La operación Consultar perfil se emplea con el objetivo de obtener la lista de perfiles  $\bullet$ del sistema.

### 1.1 Query user

La operación Consultar usuario (queryUser): está englobada en el Servicio User Web Service que da soporte a la gestión de usuarios. Esta operación se emplea con el objetivo de comprobar la existencia de un usuario en el sistema. Este servicio es controlado por el componente UIM (Modulo de Información de Usuarios). El método acepta de entrada una estructura con los valores nuevo nombre de usuario y password, estos valores son obligatorios y además no nulos. Encripta el password y consulta en la BD si el usuario y su password existe. Devuelve como respuesta una estructura con una variable que indica si existe el usuario y su password, otra con su identificador en la BD y un mensaje correspondiente a la operación realizada.

queryUser(structure params, string privatekey);

#### Parámetros de Entrada

structure con los parametros de entrada y el orden a seguir: params

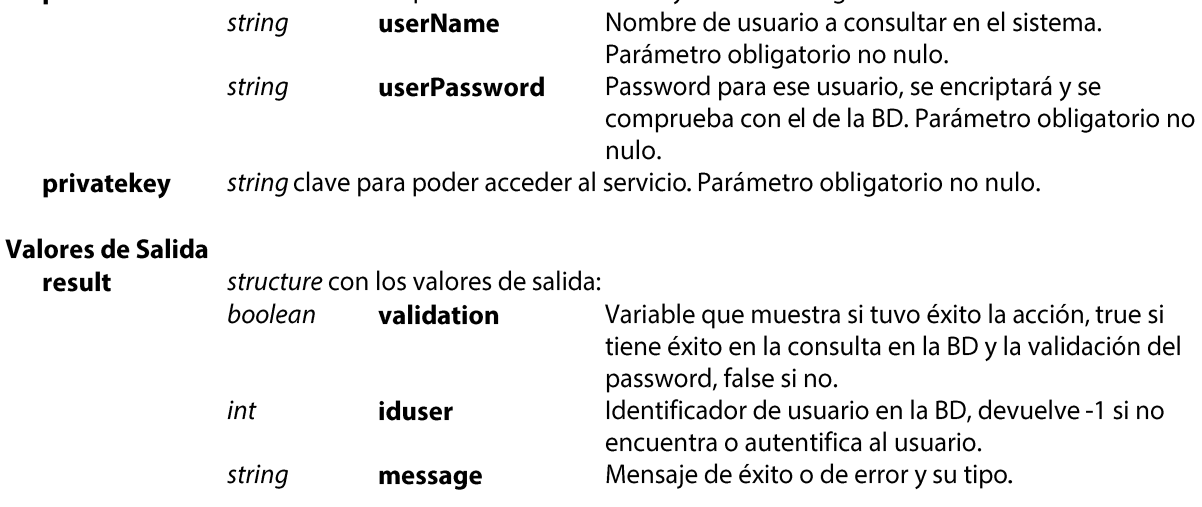

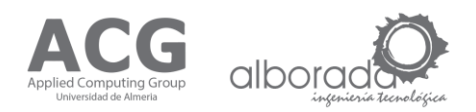

#### Ejemplo Petición XML

```
<soapenv:Envelope xmlns:soapenv="http://schemas.xmlsoap.org/soap/envelope/" 
  xmlns:ws="http://ws.cos.acg.ual.es/">
    <soapenv:Header/>
    <soapenv:Body>
     <ws:queryUser>
      <params>
             <userName> "ejemplo nombre" </userName>
             <userPassword> "ejemplo password" </userPassword>
      </params>
      <privatekey>"ejemplo clave"</privatekey>
     </ws:queryUser>
    </soapenv:Body>
</soapenv:Envelope>
```
#### Ejemplo Respuesta XML

```
<soap:Envelope xmlns:soap="http://schemas.xmlsoap.org/soap/envelope/">
    <soap:Body>
     <ns2:queryUserResponse xmlns:ns2="http://ws.cos.acg.ual.es/">
       <result>
             <validation> "ejemplo true o false" </validation>
             <iduser> "ejemplo número con el ID o -1" </iduser>
             <message> "ejemplo mensaje de exito o de error" </message>
       \langle/result>
     </ns2:queryUserResponse>
    </soap:Body>
</soap:Envelope>
```
#### Mensajes de Error

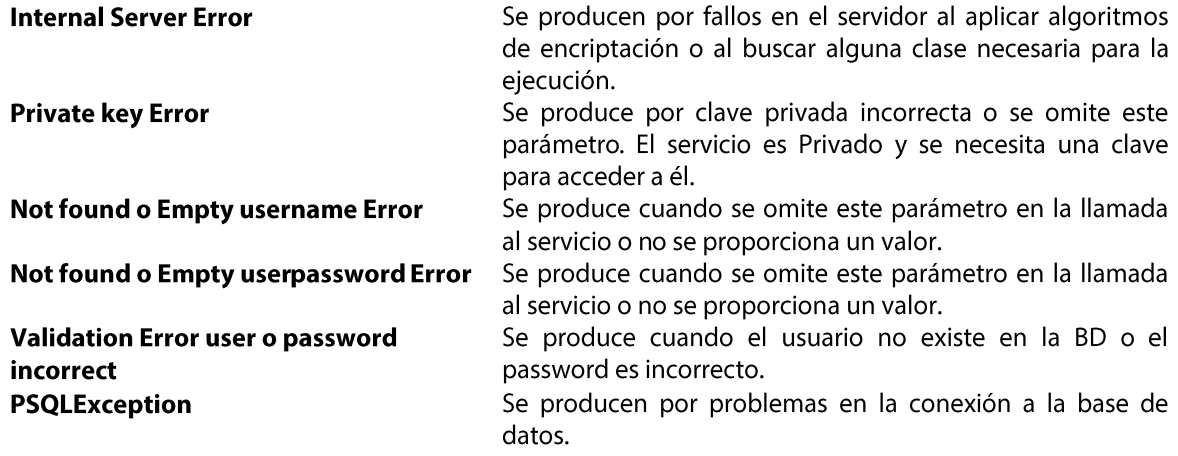

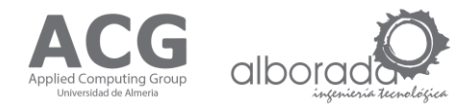

#### **Example Error Response XML**

```
<soap:Envelope xmlns:soap="http://schemas.xmlsoap.org/soap/envelope/">
   <soap:Body>
      <ns2:queryUserResponse xmlns:ns2="http://ws.cos.acg.ual.es/">
         <result>
                     <validation> false </validation>
                     \langleiduser> -1 \langle/iduser>
                     <message> > Validation Error user o password incorrect </message>
         \langle/result>
      </ns2:queryUserResponse>
   \langle/soap:Body>
</soap:Envelope>
```
#### Pruebas de Error (Pruebas realizadas con SOAPUI v.5.2.0)

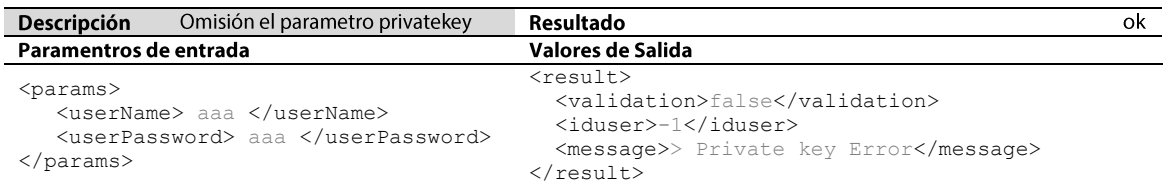

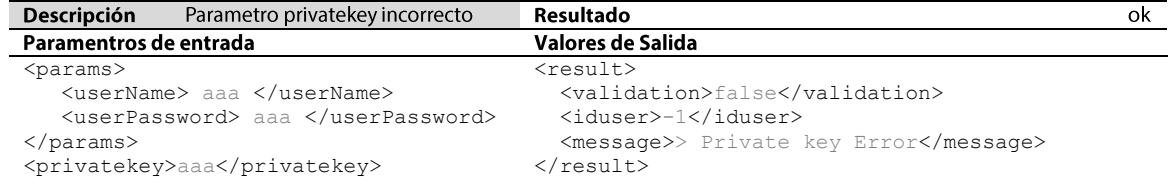

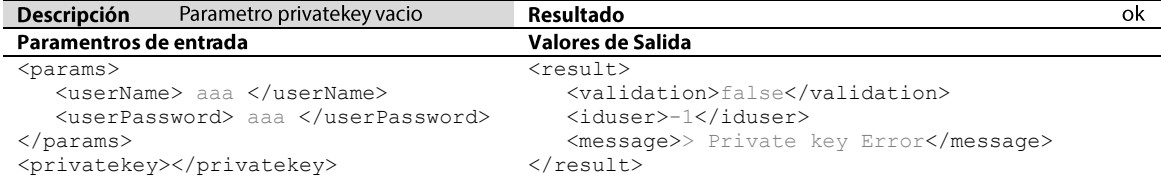

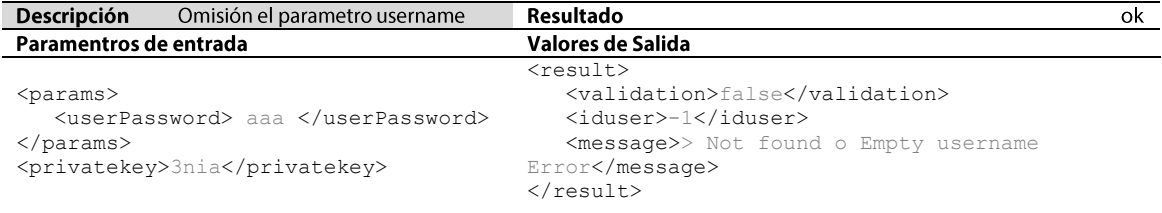

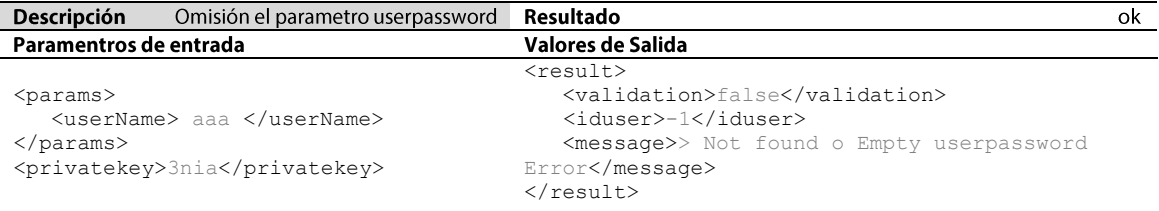

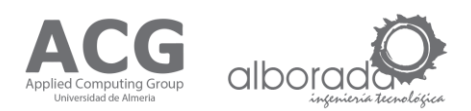

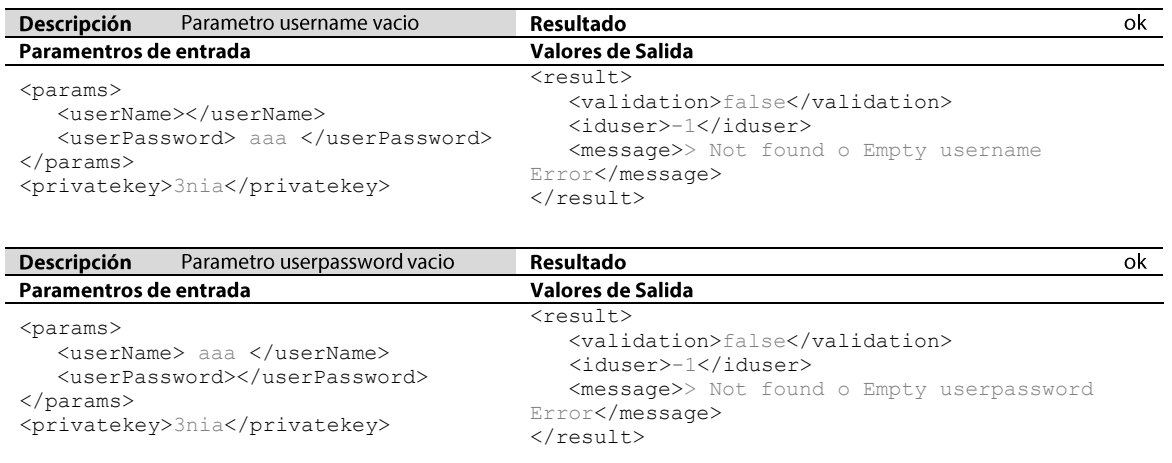

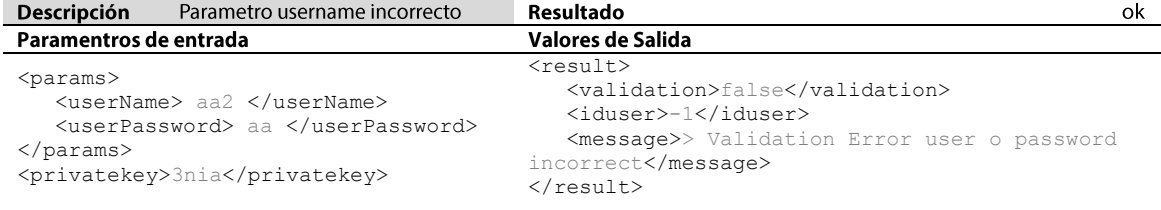

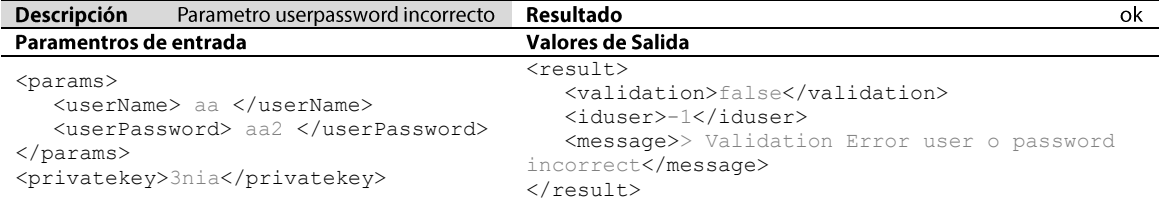

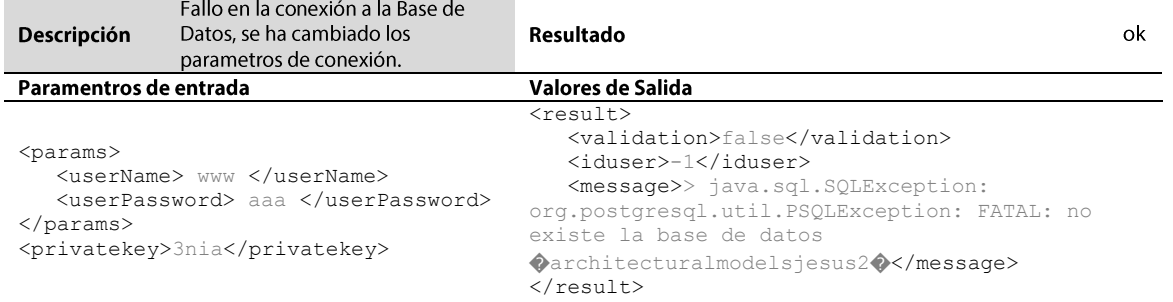

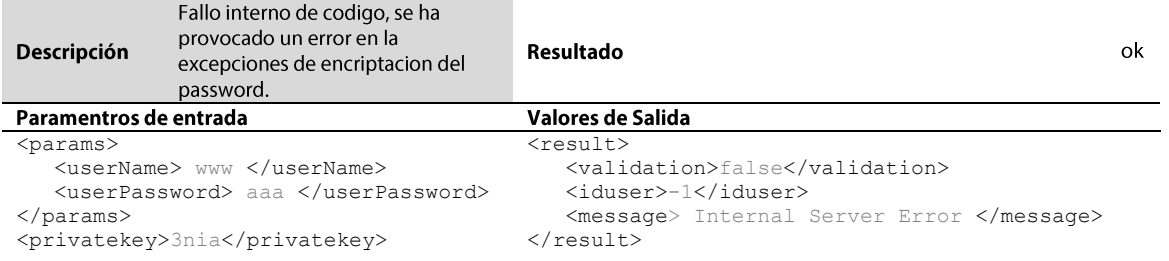

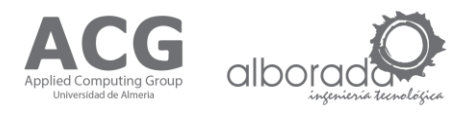

## **1.2 Create user**

La operación Crear usuario (createUser): está englobada en el Servicio User Web Service que da soporte a la gestión de usuarios. Esta operación se emplea con el objetivo de crear un nuevo usuario en el sistema. Este servicio es controlado por el componente UIM (Modulo de Información de Usuarios) y hace uso del componente COSSessionMM (Modulo de Gestión de Sesiones del COSCore) para poder obtener el modelo concreto de arquitectura del perfil seleccionado, modificarlo y asignarlo a este nuevo usuario. El método acepta de entrada una estructura con los valores nuevo nombre de usuario, password y perfil, estos valores son obligatorios y además no nulos. Encripta el password e introduce los valores en la BD si el usuario no existe. Devuelve como respuesta una estructura con una variable que indica si la creación a tenido éxito o no y su mensaje correspondiente.

createUser (structure params, string privatekey);

#### Parámetros de Entrada

structure con los parametros de entrada y el orden a seguir: params

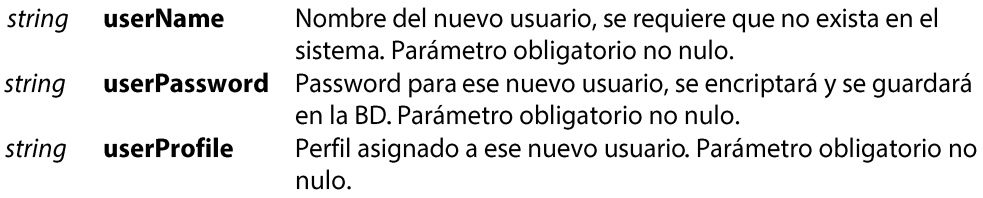

privatekey string clave para poder acceder al servicio. Parámetro obligatorio no nulo.

#### Valores de Salida

structure con los valores de salida: result

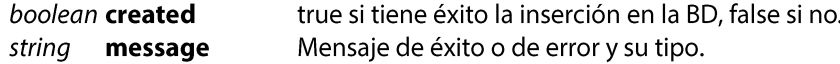

#### **Ejemplo Petición XML**

```
<soapenv:Envelope xmlns:soapenv="http://schemas.xmlsoap.org/soap/envelope/"
  xmlns:ws="http://ws.cos.acq.ual.es/">
   <soapenv:Header/>
   <soapenv:Body>
    <ws:createUser>
        <params><userName> "ejemplo nombre" </userName>
             <userPassword> "ejemplo password" </userPassword>
             <userProfile> "ejemplo perfil" </userProfile>
       \langle/narams>
             <privatekey> "ejemplo clave" </ privatekey>
    </ws:createUser>
   </soapenv:Body>
</soapenv:Envelope>
```
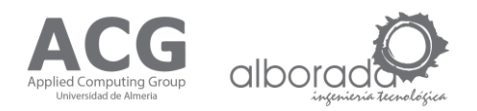

#### Ejemplo Respuesta XML

```
<soap:Envelope xmlns:soap="http://schemas.xmlsoap.org/soap/envelope/">
   <soap:Body>
     <ns2:createUserResponse xmlns:ns2="http://ws.cos.acg.ual.es/">
       <result>
             <created> "ejemplo true o false" </created>
             <message> "ejemplo mensaje de exito o de error" </message>
       </result>
     </ns2:createUserResponse>
    </soap:Body>
</soap:Envelope>
```
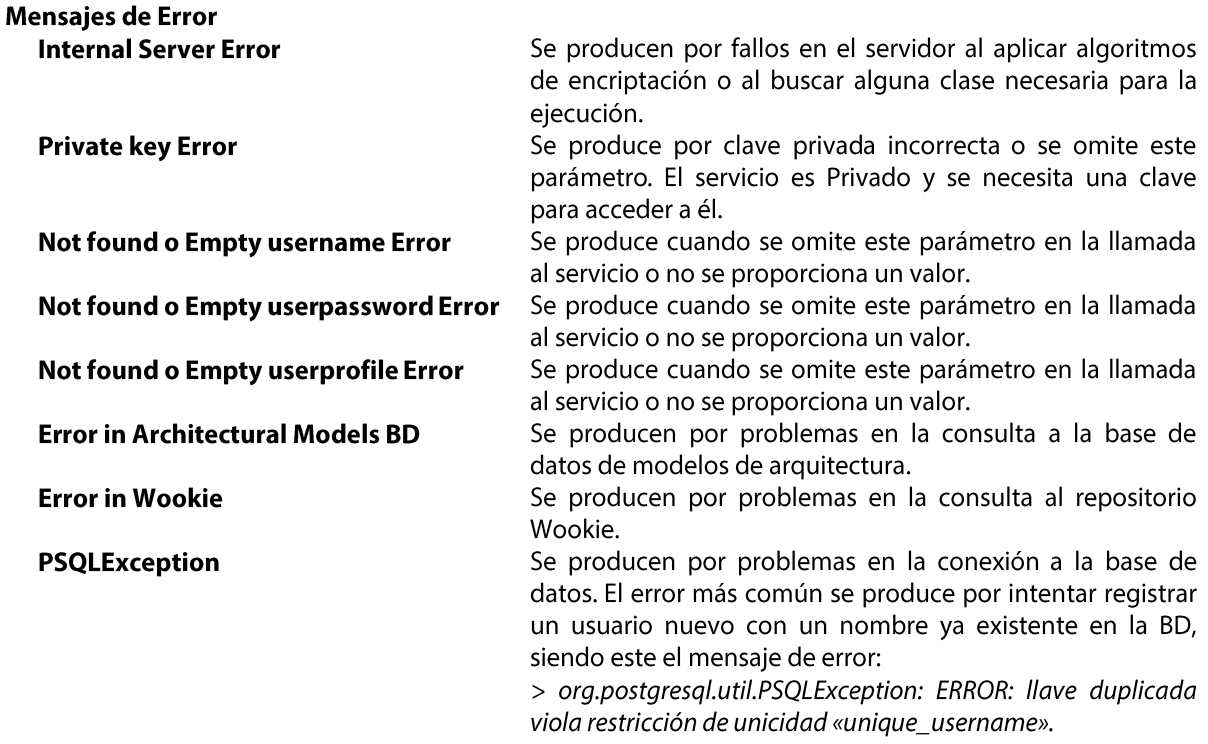

```
<soap:Envelope xmlns:soap="http://schemas.xmlsoap.org/soap/envelope/">
    <soap:Body>
       <ns2:createUserResponse xmlns:ns2="http://ws.cos.acg.ual.es/">
          <result>
             <created> false </created>
             <message> > org.postgresql.util.PSQLException: ERROR: llave duplicada 
               viola restricción de unicidad «unique_username» </message>
          </result>
       </ns2:createUserResponse>
    </soap:Body>
</soap:Envelope>
```
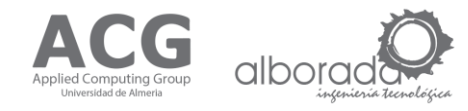

#### Pruebas de Error (Pruebas realizadas con SOAPUI v.5.2.0)

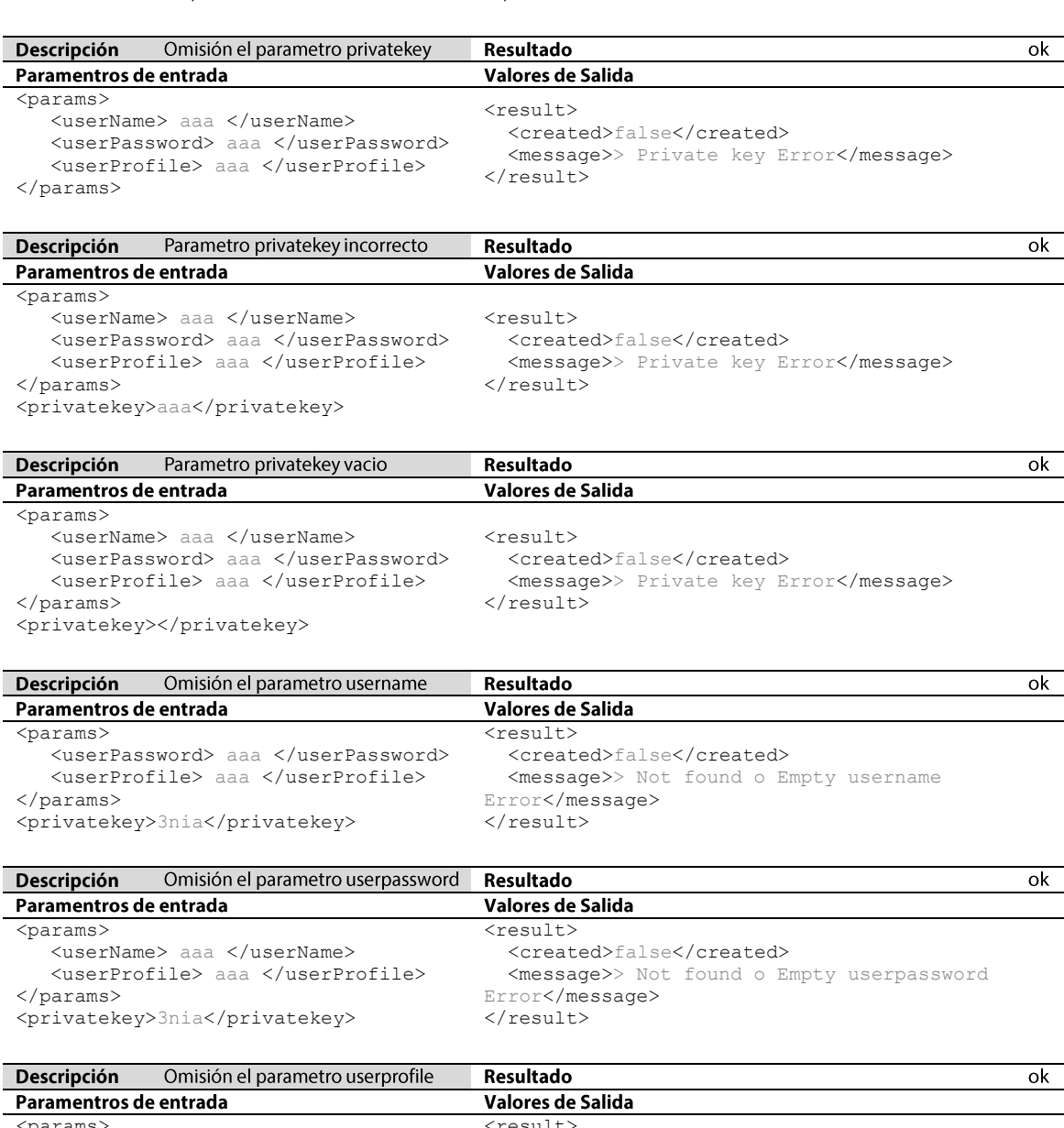

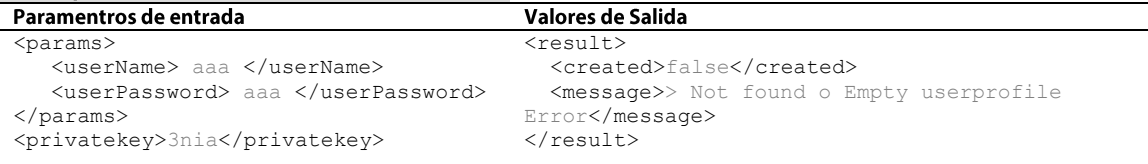

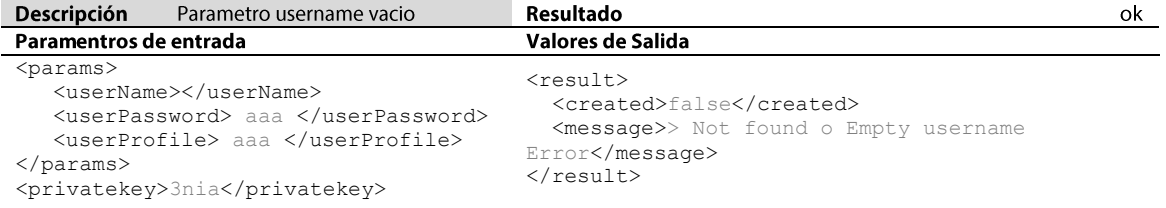

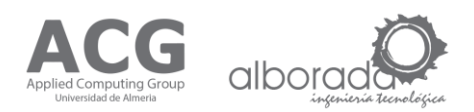

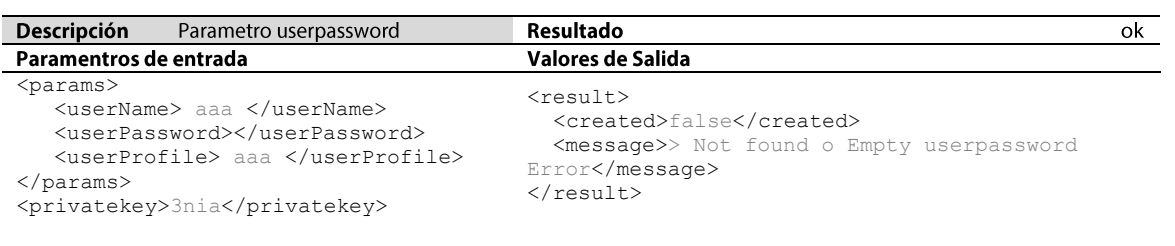

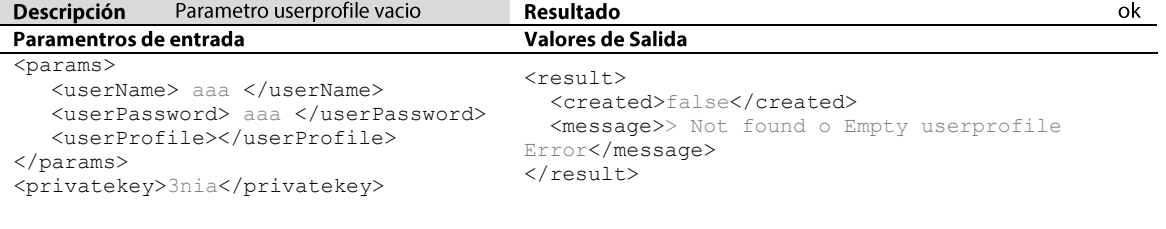

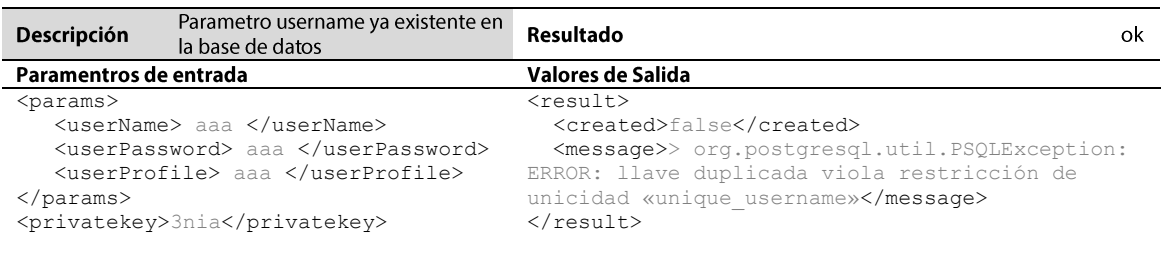

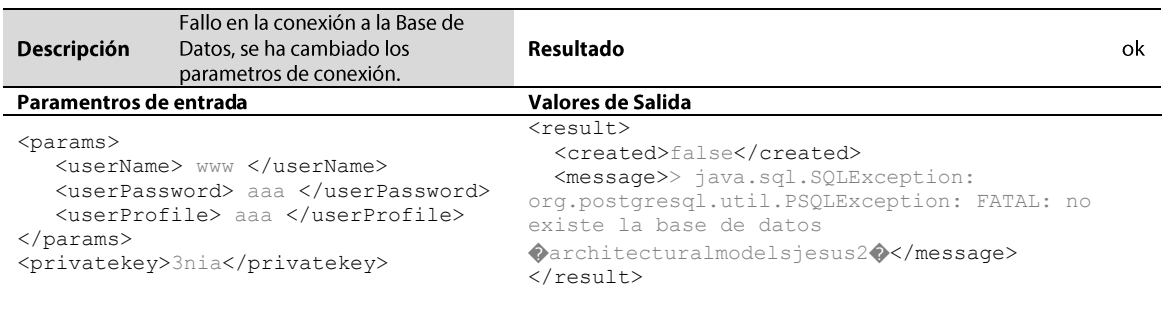

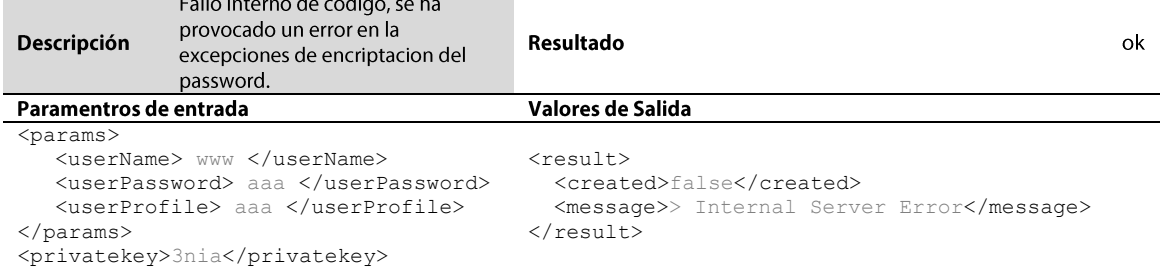

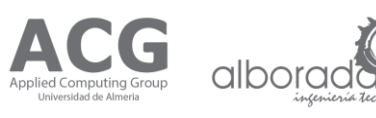

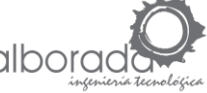

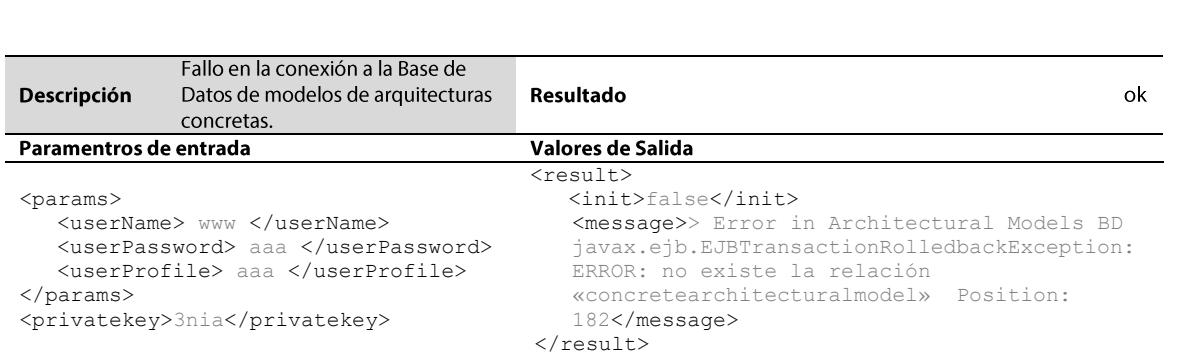

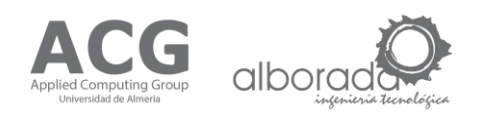

## 1.3 Delete user

La operación Borrar usuario (deleteUser): está englobada en el Servicio User Web Service que da soporte a la gestión de usuarios. Esta operación se emplea con el objetivo de borrar un usuario del sistema. Este servicio es controlado por el componente UIM (Modulo de Información de Usuarios). El método acepta de entrada una estructura con el valor del ID de usuario, este valor es obligatorios y además no nulos. La operacion realiza el borrado en la BD. Devuelve como respuesta una estructura con una variable que indica si el borrado a tenido éxito o no y su mensaje correspondiente.

deleteUser(structure params, string privatekey);

#### Parámetros de Entrada

params structure con los parametros de entrada y el orden a seguir:

> **userld** Identificador de usuario, se requiere que exista en el sistema. Parámetro string obligatorio no nulo.

privatekey string clave para poder acceder al servicio. Parámetro obligatorio no nulo.

#### Valores de Salida

result structure con los valores de salida:

![](_page_9_Picture_108.jpeg)

#### Ejemplo Petición XML

```
<soapenv:Envelope xmlns:soapenv="http://schemas.xmlsoap.org/soap/envelope/"
  xmlns:ws="http://ws.cos.acq.ual.es/">
  <soapenv:Header/>
  <soapenv:Body>
    <ws:deleteUser>
       <params>
             <userId> "ejemplo identificador" </ userId >
       </params>
             <privatekey> "ejemplo clave" </ privatekey>
    </ws: deleteUser >
   </soapenv:Body>
</soapenv:Envelope>
```
#### Ejemplo Respuesta XML

```
<soap:Envelope xmlns:soap="http://schemas.xmlsoap.org/soap/envelope/">
  <soap:Body>
    <ns2:deleteUserResponse xmlns:ns2="http://ws.cos.acq.ual.es/">
       <result>
             <deleted> "ejemplo true o false" </ deleted >
             <message> "ejemplo mensaje de exito o de error" </message>
       \langle/result>
    </ns2: deleteUserResponse>
  </soap:Body>
</soap:Envelope>
```
![](_page_10_Picture_1.jpeg)

![](_page_10_Picture_57.jpeg)

```
<soap:Envelope xmlns:soap="http://schemas.xmlsoap.org/soap/envelope/">
    <soap:Body>
       <ns2:deleteUserResponse xmlns:ns2="http://ws.cos.acg.ual.es/">
          <result>
             <deleted> false </ deleted >
             <message> > org.postgresql.util.PSQLException: ERROR: llave duplicada 
              viola restricción de unicidad «unique username» </message>
         \langle/result>
       </ns2: deleteUserResponse >
   \langle/soap:Body>
</soap:Envelope>
```
![](_page_11_Picture_0.jpeg)

## Pruebas de Error (Pruebas realizadas con SOAPUI v.5.2.0)

![](_page_11_Picture_12.jpeg)

![](_page_12_Picture_1.jpeg)

![](_page_12_Picture_2.jpeg)

![](_page_12_Picture_14.jpeg)

![](_page_13_Picture_0.jpeg)

## 1.4 Update user

La operación Actualizar usuario (updateUser): está englobada en el Servicio User Web Service que da soporte a la gestión de usuarios. Esta operación se emplea con el objetivo de actualizar la informacion de usuario en el sistema.

Este servicio es controlado por el componente UIM (Modulo de Información de Usuarios) y hace uso del componente COSSessionMM (Modulo de Gestión de Sesiones del COSCore) para poder obtener el modelo concreto de arquitectura del perfil seleccionado, modificarlo y asignarlo al usuario actualizado. El método acepta de entrada una estructura con los valores identificador de usuario, nuevo nombre de usuario, nuevo password y nuevo perfil, estos valores son obligatorios y además no nulos. Encripta el password e introduce los valores en la BD para el usuario al que pertence el identificador. Devuelve como respuesta una estructura con una variable que indica si la actualziación a tenido éxito o no y su mensaje correspondiente.

updateUser(structure params, string privatekey);

#### Parámetros de Entrada

params structure con los parametros de entrada y el orden a seguir:

![](_page_13_Picture_96.jpeg)

privatekey string clave para poder acceder al servicio. Parámetro obligatorio no nulo.

#### Valores de Salida

structure con los valores de salida: result

![](_page_13_Picture_97.jpeg)

#### Ejemplo Petición XML

```
<soapenv:Envelope xmlns:soapenv="http://schemas.xmlsoap.org/soap/envelope/"
  xmlns:ws="http://ws.cos.acq.ual.es/">
  <soapenv:Header/>
  <soapenv:Body>
    <ws:updateUser>
       <params><userId> "ejemplo identificador" </userId>
             <newUserName> "ejemplo nombre" </newUserName>
             <newUserPassword> "ejemplo password" </newUserPassword>
             <newUserProfile> "ejemplo perfil" </newUserProfile>
       \langle/params>
             <privatekey> "ejemplo clave" </ privatekey>
    </ws:updateUser>
   </soapenv:Body>
</soapenv:Envelope>
```
![](_page_14_Picture_1.jpeg)

#### Ejemplo Respuesta XML

```
<soap:Envelope xmlns:soap="http://schemas.xmlsoap.org/soap/envelope/">
   <soap:Body>
     <ns2:updateUserResponse xmlns:ns2="http://ws.cos.acg.ual.es/">
       <result>
             <updated> "ejemplo true o false" </updated>
             <message> "ejemplo mensaje de exito o de error" </message>
       </result>
     </ns2:updateUserResponse>
    </soap:Body>
</soap:Envelope>
```
![](_page_14_Picture_83.jpeg)

```
<soap:Envelope xmlns:soap="http://schemas.xmlsoap.org/soap/envelope/">
    <soap:Body>
       <ns2:updateUserResponse xmlns:ns2="http://ws.cos.acg.ual.es/">
          <result>
             <updated> false </updated>
             <message> > Not found o Empty new userprofile Error </message>
         \langle/result>
       </ns2:updateUserResponse>
    </soap:Body>
</soap:Envelope>
```
![](_page_15_Picture_0.jpeg)

## Pruebas de Error (Pruebas realizadas con SOAPUI v.5.2.0)

![](_page_15_Picture_18.jpeg)

![](_page_15_Picture_19.jpeg)

![](_page_15_Picture_20.jpeg)

![](_page_15_Picture_21.jpeg)

![](_page_15_Picture_22.jpeg)

![](_page_16_Picture_1.jpeg)

![](_page_16_Picture_2.jpeg)

![](_page_16_Picture_241.jpeg)

![](_page_16_Picture_242.jpeg)

![](_page_16_Picture_243.jpeg)

<userId></userName> <newUserName> aaa </userName> <result> <newUserPassword> aaa </newUserPassword> <newUserProfile> aaa </newUserProfile> </params> <privatekey>3nia</privatekey>

<updated>false</updated> <message>> Not found o Empty userid Error</message> </result>

![](_page_16_Picture_244.jpeg)

![](_page_16_Picture_245.jpeg)

![](_page_17_Picture_0.jpeg)

![](_page_17_Picture_223.jpeg)

<userId> 122 </userName> <newUserName> aaa </userName> <newUserPassword> aaa </newUserPassword> <newUserProfile> aaa </newUserProfile> </params> <privatekey>3nia</privatekey>

<result> <updated>false</updated> <message> > Not found o Empty userid Error </message>  $\langle$ /result>

Fallo en la conexión a la Base de Descripción Resultado Datos, se ha cambiado los ok parametros de conexión. Paramentros de entrada Valores de Salida <params> <userId> 12 </userName> <result> <updated>false</updated> <newUserName> aaa </userName> <newUserPassword> aaa <message>> java.sql.SQLException: org.postgresql.util.PSQLException: FATAL: no </newUserPassword> <newUserProfile> aaa existe la base de datos </newUserProfile> �architecturalmodelsjesus2�</message> </params>  $\langle$ /result> <privatekey>3nia</privatekey>

![](_page_17_Picture_224.jpeg)

![](_page_18_Picture_1.jpeg)

![](_page_18_Picture_11.jpeg)

![](_page_19_Picture_0.jpeg)

## 1.5 Query profile

La operación Consultar perfil (queryProfile): está englobada en el Servicio User Web Service que da soporte a la gestión de usuarios. Esta operación se emplea con el objetivo de obtener la lista de perfiles del sistema. Este servicio es controlado por el componente UIM (Modulo de Información de Usuarios). El método acepta de entrada una estructura con la clave privada de acceso al servicio. Realiza consulta en la BD para obtener la lista completa de perfiles. Devuelve como respuesta una estructura con una variable que indica ue indica si la consulta ha tenido éxito o no, una lista de perfiles y un mensaje correspondiente a la operación realizada.

queryProfile(string privatekey);

#### Parámetros de Entrada

privatekey string clave para poder acceder al servicio. Parámetro obligatorio no nulo.

#### Valores de Salida

structure con los valores de salida: result

![](_page_19_Picture_95.jpeg)

#### Ejemplo Petición XML

```
<soapenv:Envelope xmlns:soapenv="http://schemas.xmlsoap.org/soap/envelope/"
  xmlns:ws="http://ws.cos.acq.ual.es/">
  <soapenv:Header/>
  <soapenv:Body>
    <ws:queryProfile>
             <privatekey> "ejemplo clave" </ privatekey>
    </ws: queryProfile >
  </soapenv:Body>
</soapenv:Envelope>
```
#### Ejemplo Respuesta XML

```
<soap:Envelope xmlns:soap="http://schemas.xmlsoap.org/soap/envelope/">
  <soap:Body>
    <ns2: queryProfileResponse xmlns:ns2="http://ws.cos.acq.ual.es/">
       <result>
             <validation> "ejemplo true o false" </validation>
             <profiles> "ejemplo perfil" </profiles>
             <profiles> "ejemplo perfil" </profiles>
             <message> "ejemplo mensaje de exito o de error" </message>
       </result>
    </ns2: queryProfileResponse >
  </soap:Body>
</soap:Envelope>
```
![](_page_20_Picture_1.jpeg)

![](_page_20_Picture_45.jpeg)

```
<soap:Envelope xmlns:soap="http://schemas.xmlsoap.org/soap/envelope/">
   <soap:Body>
      <ns2:updateUserResponse xmlns:ns2="http://ws.cos.acg.ual.es/">
          <result>
             <validation> false </validation>
             <message> > > Private key Error </message>
         \langle/result>
       </ns2:updateUserResponse>
    </soap:Body>
</soap:Envelope>
```
![](_page_21_Picture_0.jpeg)

#### Pruebas de Error (Pruebas realizadas con SOAPUI v.5.2.0)

![](_page_21_Picture_120.jpeg)

 <message> Internal Server Error </message>  $\langle$ /result>

![](_page_22_Picture_1.jpeg)

## **2. Session Web Service**

Este servicio se encarga de dar soporte a la sesión de los usuarios en el sistema, esta compuesto por los metodos:

- $\bullet$ Login: La operación Consultar usuario se emplea con el objetivo de comprobar que un usuario existe en el sistema.
- Logout: La operación Cerrar sesión se emplea con el objetivo eliminar los módulos de sesión  $\bullet$ inicializados por el usuario.
- Init user architecture: La operación Iniciar Arguitectura de Usuario se emplea con el objetivo de  $\bullet$ obtener la lista de componentes del usuario.
- $\bullet$ Default Init: La operación Inicio por defecto se emplea con el objetivo dar un contexto inicial a los usuario que no se han registrado y por tanto asignarle un modelo de arquitectura por defecto.

## 2.1 Login

La operación Iniciar sesión (Login): está englobada en el Servicio Session Web Service que da soporte a la gestión de las sesiones. Esta operación se emplea con el objetivo valiar el usuario en el sistema e inicializar los modulos de sesión de ese usuario.

Este servicio es controlado por el componente COSSessionMM (Modulo de Gestión de Sesiones del COSCore) y hace uso del UIM (Modulo de Información de Usuarios) al igual que el web service privado Query User. El método acepta de entrada una estructura con los valores nuevo nombre de usuario y password, estos valores son obligatorios y además no nulos. Solicita la validación del usuario al sistema, el cual comprueba que existe en la base de datos y que su password es correcto. Si es valido inicia los modulos asociados a la sesión de ese usuario. Devuelve como respuesta una estructura con una variable que indica si el usuario y su password está validado, otra con una cadena de texto con su identificador en la BD y un mensaje correspondiente a la operación realizada.

login(structure params);

Parámetros de Entrada

![](_page_22_Picture_84.jpeg)

![](_page_23_Picture_0.jpeg)

![](_page_23_Picture_104.jpeg)

#### **Ejemplo Petición XML**

```
<soapenv:Envelope xmlns:soapenv="http://schemas.xmlsoap.org/soap/envelope/" 
  xmlns:ws="http://ws.cos.acg.ual.es/">
   <soapenv:Header/>
   <soapenv:Body>
     <ws:login>
   <params><userName> "ejemplo nombre" </userName>
      <userPassword> "ejemplo password" </userPassword>
   </params>
    </ws:login>
    </soapenv:Body>
</soapenv:Envelope>
```
#### Ejemplo Respuesta XML

```
<soap:Envelope xmlns:soap="http://schemas.xmlsoap.org/soap/envelope/">
    <soap:Body>
         <ns2:loginResponse xmlns:ns2="http://ws.cos.acg.ual.es/">
              <result>
                    <validation> "ejemplo true o false" </validation>
                    <userID> "ejemplo ID o -1" </userID>
                    <message> "ejemplo mensaje de exito o de error" </message>
              \langle/result>
         </ns2:loginResponse>
    </soap:Body>
</soap:Envelope>
```
#### **Mensaies de Error**

![](_page_23_Picture_105.jpeg)

![](_page_24_Picture_1.jpeg)

```
<soap:Envelope xmlns:soap="http://schemas.xmlsoap.org/soap/envelope/">
    <soap:Body>
         <ns2:loginResponse xmlns:ns2="http://ws.cos.acg.ual.es/">
              <result>
                    <validation> true </validation>
                    <userID> 113 </userID>
                    <message> Error Modules previously initialized </message>
              \langle/result>
         </ns2:loginResponse>
    </soap:Body>
</soap:Envelope>
```
![](_page_25_Picture_0.jpeg)

#### Pruebas de Error (Pruebas realizadas con SOAPUI v.5.2.0)

![](_page_25_Picture_20.jpeg)

![](_page_25_Picture_21.jpeg)

![](_page_25_Picture_22.jpeg)

![](_page_25_Picture_23.jpeg)

![](_page_25_Picture_24.jpeg)

![](_page_25_Picture_25.jpeg)

![](_page_26_Picture_1.jpeg)

![](_page_26_Picture_2.jpeg)

![](_page_26_Picture_17.jpeg)

![](_page_27_Picture_1.jpeg)

## 2.2 Logout

La operación Cerrar sesión (Logout): está englobada en el Servicio Session Web Service que da soporte a la gestión de las sesiones. Esta operación se emplea con el objetivo eliminar las variables de sesión, osea destruir los módulos de sesión inicializados por el usuario.

Este servicio es controlado por el componente COSSessionMM (Modulo de Gestión de Sesiones del COSCore). El método acepta de entrada una estructura con el Id del usaurio que tiene la sesión iniciada, este valor es obligatorio y además no nulo. La operación elimina los modulos asociados a la sesión de ese usuario y devuelve como respuesta una estructura con una variable que indica si el borrado ha tenido éxito o no y un mensaje correspondiente a la operación realizada.

logout(structure params);

#### Parámetros de Entrada

![](_page_27_Picture_122.jpeg)

![](_page_27_Picture_123.jpeg)

#### Ejemplo Petición XML

```
<soapenv:Envelope xmlns:soapenv="http://schemas.xmlsoap.org/soap/envelope/" 
  xmlns:ws="http://ws.cos.acg.ual.es/">
   <soapenv:Header/>
   <soapenv:Body>
     <ws:logout>
   <params><userId> "ejemplo Id" </userName>
   </params>
     </ws:logout>
    </soapenv:Body>
</soapenv:Envelope>
```
#### Ejemplo Respuesta XML

```
<soap:Envelope xmlns:soap="http://schemas.xmlsoap.org/soap/envelope/">
   <soap:Body>
         <ns2:logoutResponse xmlns:ns2="http://ws.cos.acg.ual.es/">
              <result>
                    <deleted> "ejemplo true o false" </ deleted >
                    <message> "ejemplo mensaje de exito o de error" </message>
              </result>
         </ns2:logoutResponse>
   </soap:Body>
</soap:Envelope>
```
![](_page_28_Picture_1.jpeg)

![](_page_28_Picture_46.jpeg)

```
<soap:Envelope xmlns:soap="http://schemas.xmlsoap.org/soap/envelope/">
    <soap:Body>
         <ns2:logoutResponse xmlns:ns2="http://ws.cos.acg.ual.es/">
              <result>
                   <deleted> false </deleted>
                   <message>> Error Delete Modules </message>
              </result>
         </ns2:logoutResponse>
    </soap:Body>
</soap:Envelope>
```
![](_page_29_Picture_0.jpeg)

![](_page_29_Picture_33.jpeg)

![](_page_30_Picture_1.jpeg)

### 2.3 Init user architecture

La operación Iniciar Arquitectura de Usuario (Init user architecture): está englobada en el Servicio Session Web Service que da soporte a la gestión de las sesiones. Esta operación se emplea con el objetivo de obtener la lista de componentes del usuario.

Este servicio es controlado por el componente COSSessionMM (Modulo de Gestión de Sesiones del COSCore) y hace uso de dos modulos del core; el UIM (Modulo de Información de Usuarios) para obtener con el id de usuario su camid (identificador del modelo de arquitectura concreta), del DMM (Modulo de Visualizacion de Componentes) para obtener el propio modelo del usuario y del modulo IMM (Modulo de Gestión de la interacción) para registrar en la base de datos de interaccion de inicio de sesion. El método acepta de entrada una estructura con el Id del usuario que tiene la sesión iniciada, este valor es obligatorio y además no nulo, también se manda información de interacción que solo puede ser proporcionada por el usuario. La operación obtiene el identificador del modelo de arquitectura concreta, obtiene el modelo concreto y devuelve como respuesta una estructura con una variable que indica si el inicio ha tenido éxito o no, la lista de componentes y un mensaje correspondiente a la operación realizada.

InitUserArchitecture (structure params);

#### Parámetros de Entrada

params structure con los parametros de entrada y el orden a seguir:

![](_page_30_Picture_51.jpeg)

![](_page_31_Picture_0.jpeg)

#### Valores de Salida

result structure con los valores de salida:

![](_page_31_Picture_66.jpeg)

structure

![](_page_31_Picture_67.jpeg)

#### **Ejemplo Petición XML**

```
<soapenv:Envelope xmlns:soapenv="http://schemas.xmlsoap.org/soap/envelope/"
  xmlns:ws="http://ws.cos.acg.ual.es/">
   <soapenv:Header/>
   <soapenv:Body>
    <ws:InitUserArchitecture>
      <params>
             <userId> "ejemplo Id" </ userId >
             \langleinteraction>
                    <deviceType> "ejemplo de dispositivo o vacio" </deviceType>
                    <interactionType> "ejemplo de tipo de interacción o vacio"
                    </interactionType>
                    <latitude> "ejemplo de latitud o vacio" </latitude>
                    <longitude> "ejemplo de longitud o vacio" </longitude>
      \langleinteraction>
      </params>
    </ws: InitUserArchitecture >
   </soapenv:Body>
</soapenv:Envelope>
```
![](_page_32_Picture_1.jpeg)

#### Ejemplo Respuesta XML

```
<soap:Envelope xmlns:soap="http://schemas.xmlsoap.org/soap/envelope/">
    <soap:Body>
          <ns2:InitUserArchitectureResponse xmlns:ns2="http://ws.cos.acg.ual.es/">
               <result>
                    <init> "ejemplo true o false" </ init >
                    <componentData>
                           <platform></platform><componentname> ...
                           <capa></capa></servicios>
                    </componentData>
                     ... 
                    <componentData>
                           <platform></platform><componentname> ...
                           <capa></capa></servicios>
                    </componentData>
                    <message> "ejemplo mensaje de exito o de error" </message>
              \langle/result>
          </ns2:InitUserArchitectureResponse>
    </soap:Body>
</soap:Envelope>
```
## Mensajes de Error

![](_page_32_Picture_123.jpeg)

```
<soap:Envelope xmlns:soap="http://schemas.xmlsoap.org/soap/envelope/">
    <soap:Body>
          <ns2:InitUserArchitectureResponse xmlns:ns2="http://ws.cos.acg.ual.es/">
              <result>
                    <init> false </init>
                    <message> > org.postgresql.util.PSQLException: ERROR: no existe 
                           la relación «coscoreuser» Position: 19 </message>
              \langle/result>
          </ns2:InitUserArchitectureResponse>
    </soap:Body>
</soap:Envelope>
```
![](_page_33_Picture_0.jpeg)

#### Pruebas de Error (Pruebas realizadas con SOAPUI v.5.2.0)

![](_page_33_Picture_23.jpeg)

![](_page_33_Picture_24.jpeg)

![](_page_33_Picture_25.jpeg)

![](_page_33_Picture_26.jpeg)

![](_page_34_Picture_1.jpeg)

![](_page_34_Picture_2.jpeg)

![](_page_34_Picture_23.jpeg)

![](_page_34_Picture_24.jpeg)

![](_page_34_Picture_25.jpeg)

![](_page_34_Picture_26.jpeg)

![](_page_35_Picture_0.jpeg)

![](_page_35_Picture_9.jpeg)
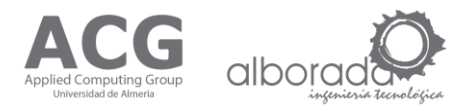

# 2.4 Default Init

La operación Inicio por defecto (Default init): está englobada en el Servicio Session Web Service que da soporte a la gestión de las sesiones. Esta operación se emplea con el objetivo dar un contexto inicial a los usuario que no se han registrado y por tanto asignarle un modelo de arquitectura por defecto.

Este servicio es controlado por el componente COSSessionMM (Modulo de Gestión de Sesiones del COSCore) y hace uso de dos modulos del core; el UIM (Modulo de Información de Usuarios) para crear un usuario anonimo y asignarle un modelo de arquitectura Concreto(CAM) y del DMM (Modulo de Visualizacion de Componentes) para obtener el propio modelo del CAM anonimo. El método llama a las tres operaciones descriptas en varios de estos Web Services; CreateUser, Login e Inituserarchitecture. Asi, crea un usuarios anonimo, inicia la sesion con ese nuevo usuario anonimo y además le asigna su modelo por defecto. La operación devuelve como respuesta una estructura con una variable que indica si el inicio ha tenido exito, el Identificador de usuario anonimo, la lista de componentes por defecto para el usuario anonimo y un mensaje correspondiente a la operación realizada.

 $defaultInit()$ ;

Parámetros de Entrada

No tiene parametros de entrada.

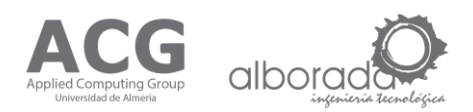

#### Valores de Salida

structure

```
result structure con los valores de salida:
```
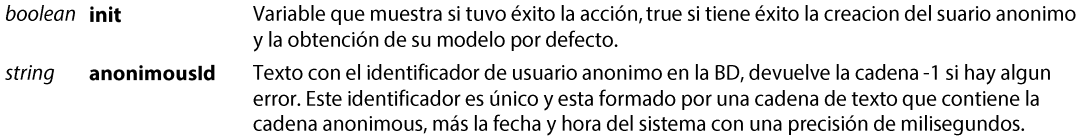

list componentData Lista de componentes del modelo concreto para ese usuario:

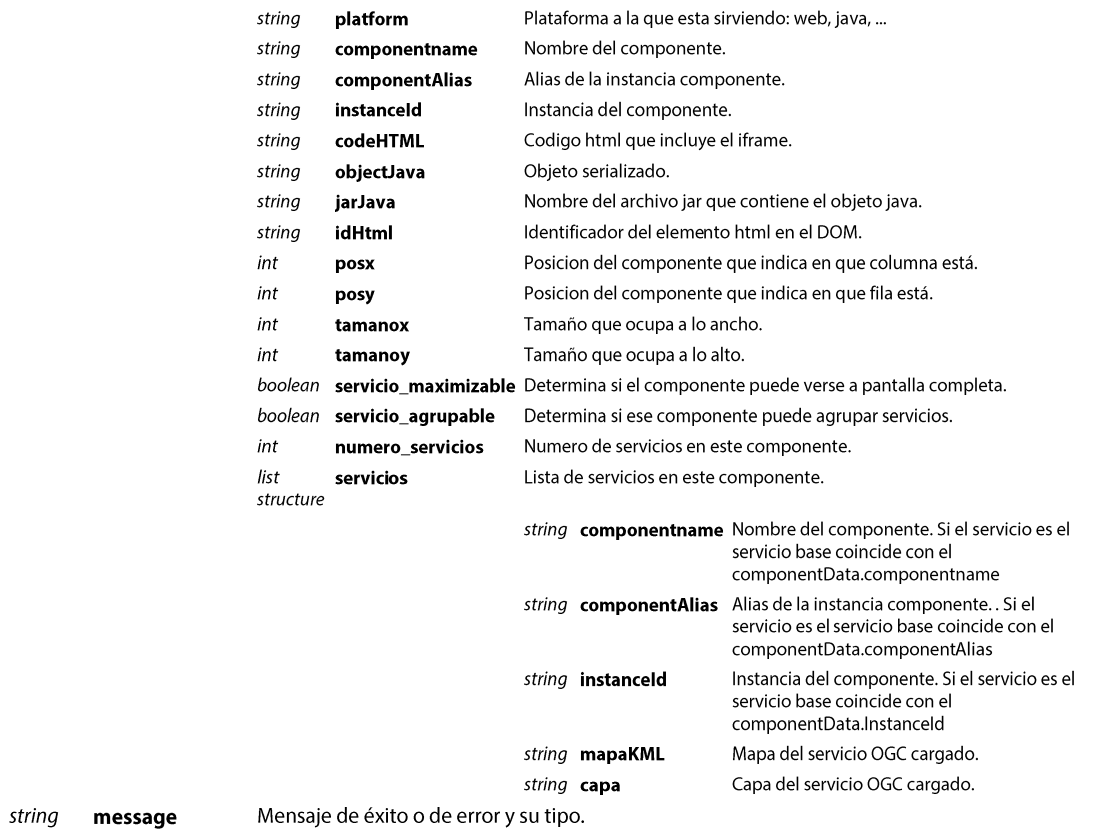

# Ejemplo Petición XML

```
<soapenv:Envelope xmlns:soapenv="http://schemas.xmlsoap.org/soap/envelope/"
  xmlns:ws="http://ws.cos.acg.ual.es/">
  <soapenv: Header/>
  <soapenv:Body>
     <ws:defaultInit/>
  </soapenv:Body>
</soapenv:Envelope>
```
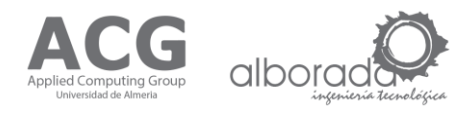

### Ejemplo Respuesta XML

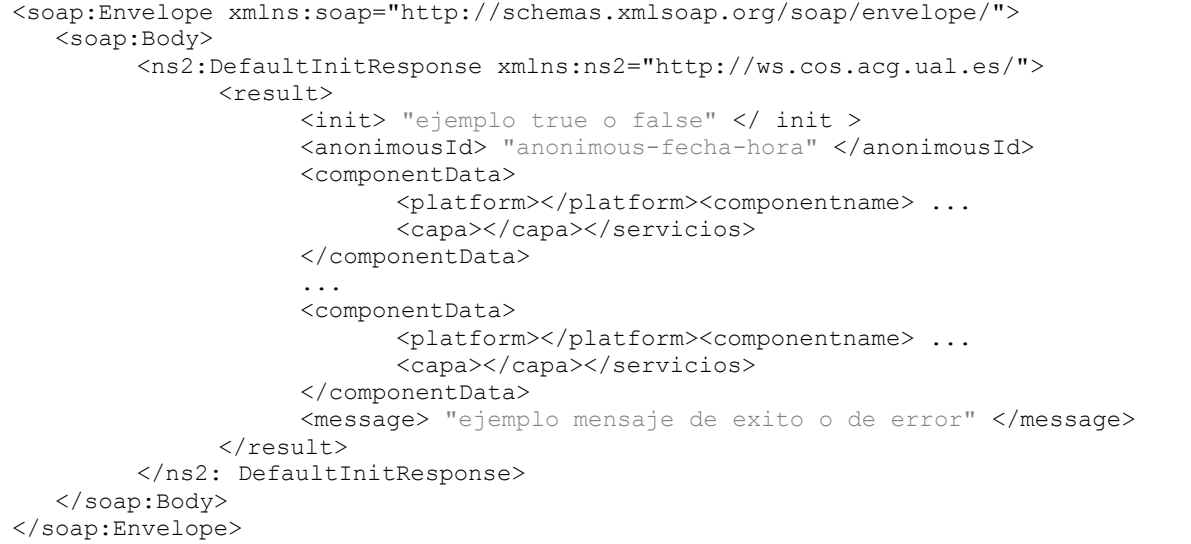

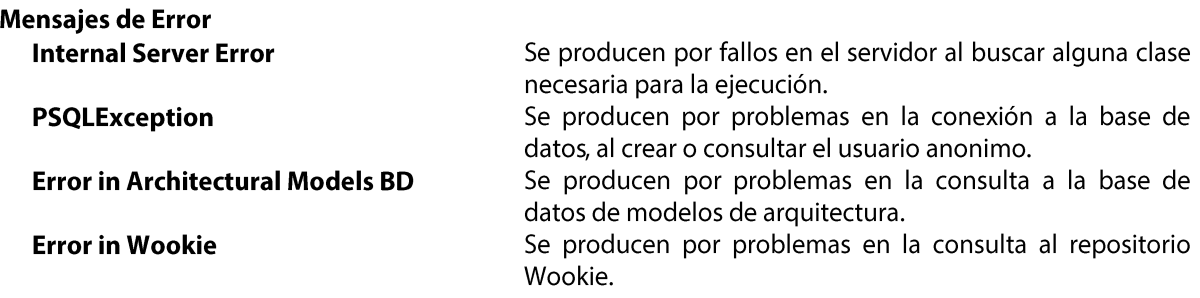

#### **Example Error Response XML**

```
<soap:Envelope xmlns:soap="http://schemas.xmlsoap.org/soap/envelope/">
   <soap:Body>
         <ns2: DefaultInitResponse xmlns:ns2="http://ws.cos.acg.ual.es/">
               <result>
                     <init> false </init>
                     \langleanonimousId> -1 \langle/anonimousId>
                     <message> > org.postgresql.util.PSQLException: ERROR: no existe
                     la relación «coscoreuser» Position: 13 </message>
              \langle/result>
         </ns2: DefaultInitResponse >
   </soap:Body>
</soap:Envelope>
```
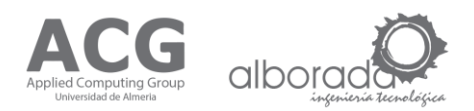

### Pruebas de Error (Pruebas realizadas con SOAPUI v.5.2.0)

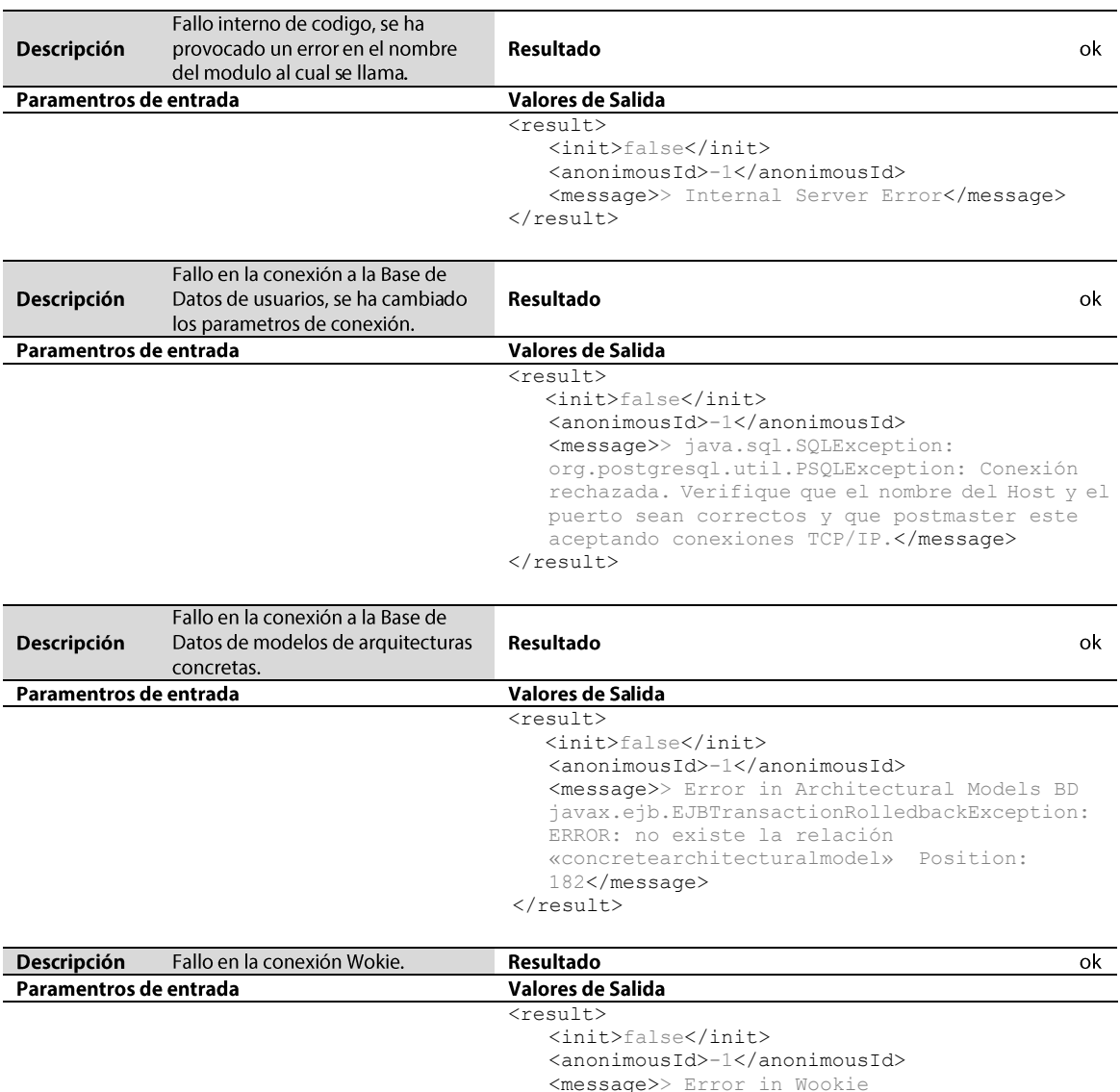

<message>> Error in Wookie javax.ejb.EJBTransactionRolledbackException: java.net.ConnectException: Connection refused: connect</message>  $\langle$ /result>

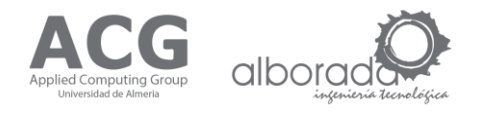

# **3. Component Web Service**

Este servicio se encarga de dar soporte a la variacion de los componentes en el sistema, esta compuesto por el metodo:

 $\bullet$ updateArchitecture: La operación Actualizar Arquitectura se emplea con el objetivo de realizar y registrar los cambios que el usuario realiza sobre el modelo (Añadir componente, borrar componente, cambiar propiedades de los componentes, ...).

# 3.1 Update architecture

La operación Actualizar Arquitectura (Update architecture): está englobada en el Servicio Component Web Service que da soporte a las distintas operaciones que se puede hacer con los componentes dentro del modelo. Esta operación se emplea con el objetivo de realizar y registrar los cambios que el usuario realiza sobre el modelo (Añadir componente, borrar componente, cambiar propiedades de los componentes, ...). Este servicio es controlado por el componente DMM (Modulo de Visualización de Componentes) y hace uso del modulo IMM (Modulo de Gestión de la interacción) para registrar en la base de datos de interaccion los cambios realizados. El método acepta de entrada una estructura con el Id del usuario, la acción realizada y una estructura con la lista de componentes modificada, estos valores son obligatorios y además no nulo, también dependiendo la acción es necesario identificar el componente que sufre la accion, para ello se utiliza el Identificador de componente, que en estos casos (borrar o cambiar propiedades), es obligatorio no nulo. Por último también se manda información de interacción que solo puede ser proporcionada por el usuario. La operación en primer lugar identifica la acción a realizar, acto seguido comprueba que la operación sea posible y se permita para ese modelo, desarrolla la acción haciendo los cambios necesarios en el modelo de componente concreto y en las bases de datos y por último se encarga de mandar registrar la interacción realizada. Devuelve como respuesta una estructura con una variable que indica si se ha permitido la acción, un mensaje correspondiente a la operación realizada y si hubiera habido un error una la lista de componentes antigua (el estado anterior a la operación realizada).

updateArchitecture (structure params);

Es posible realizar 5 tipos de acciones:

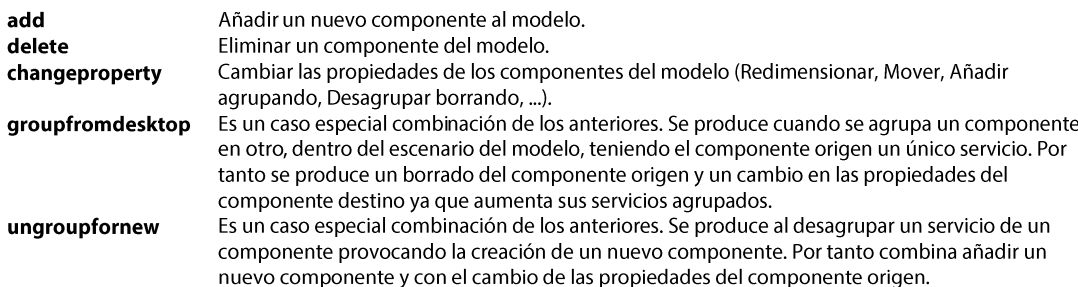

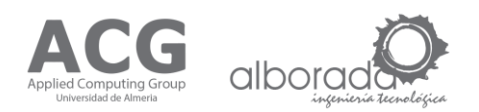

# Parámetros de Entrada (add)

params structure con los parametros de entrada y el orden a seguir:

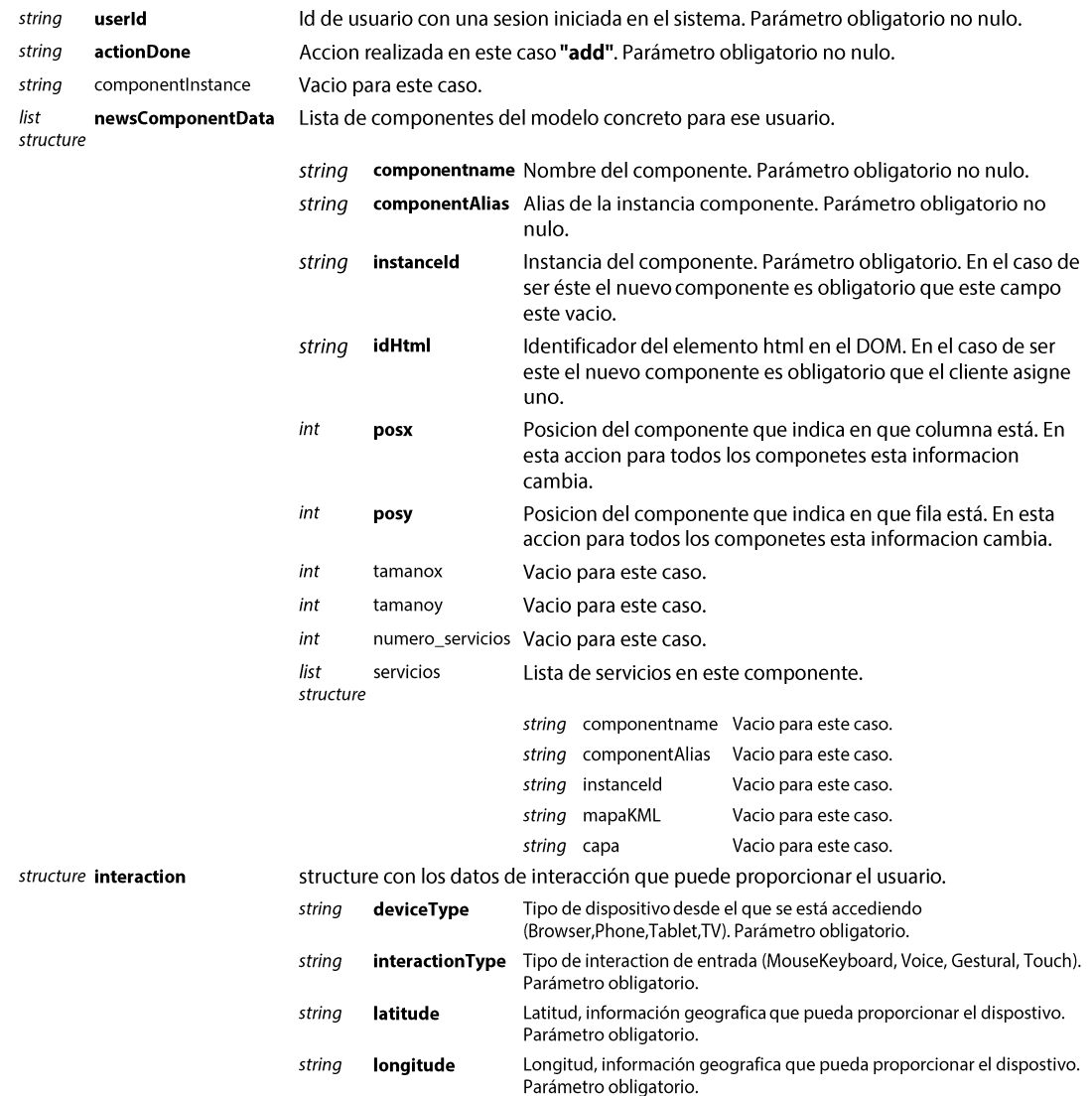

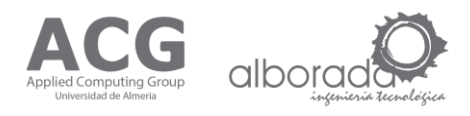

### Parámetros de Entrada (delete)

params structure con los parametros de entrada y el orden a seguir:

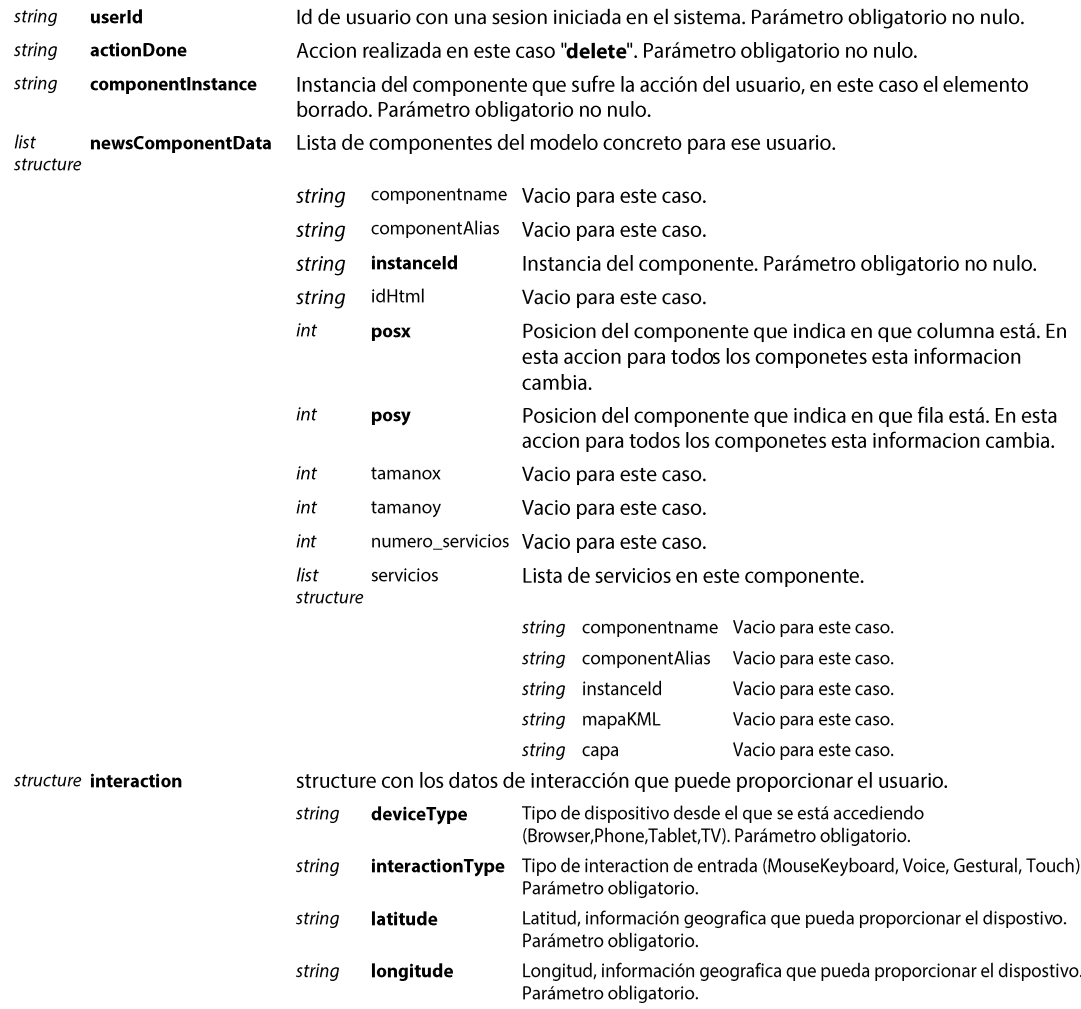

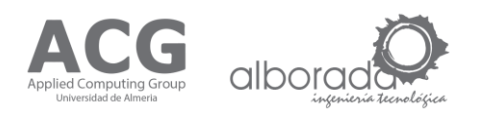

# Parámetros de Entrada (changeproperty)

#### param structure con los parametros de entrada y el orden a seguir:

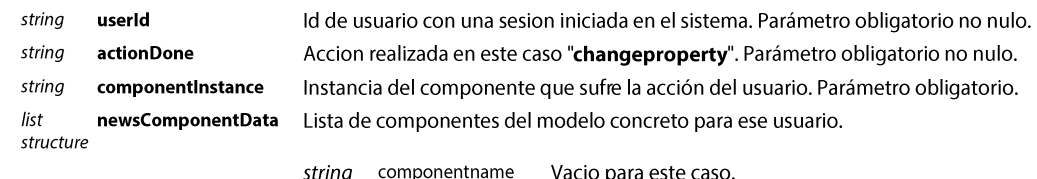

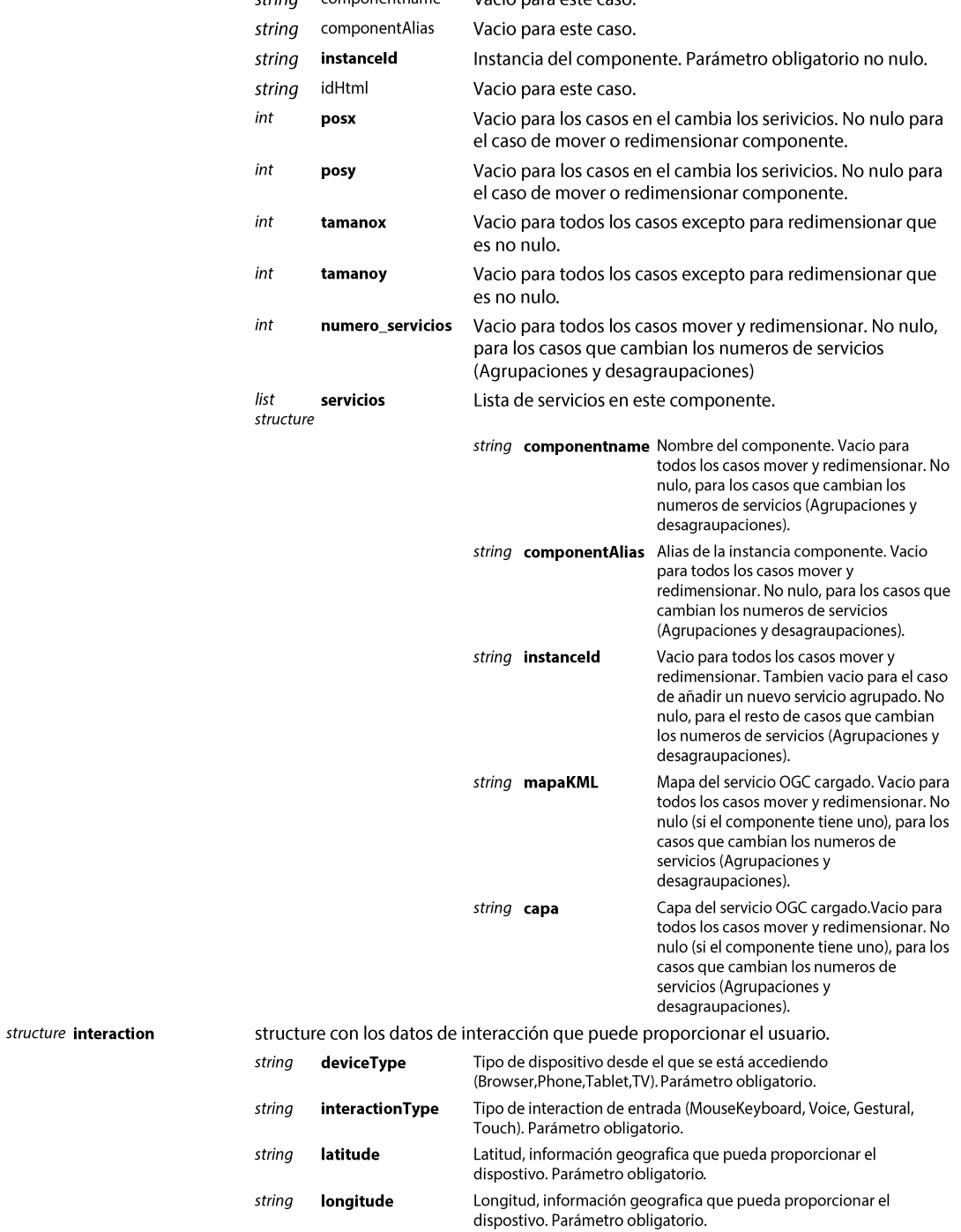

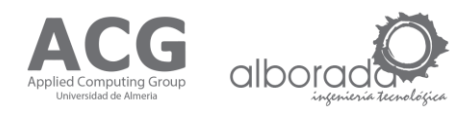

# Parámetros de Entrada (groupfromdesktop)

params structure con los parametros de entrada y el orden a seguir:

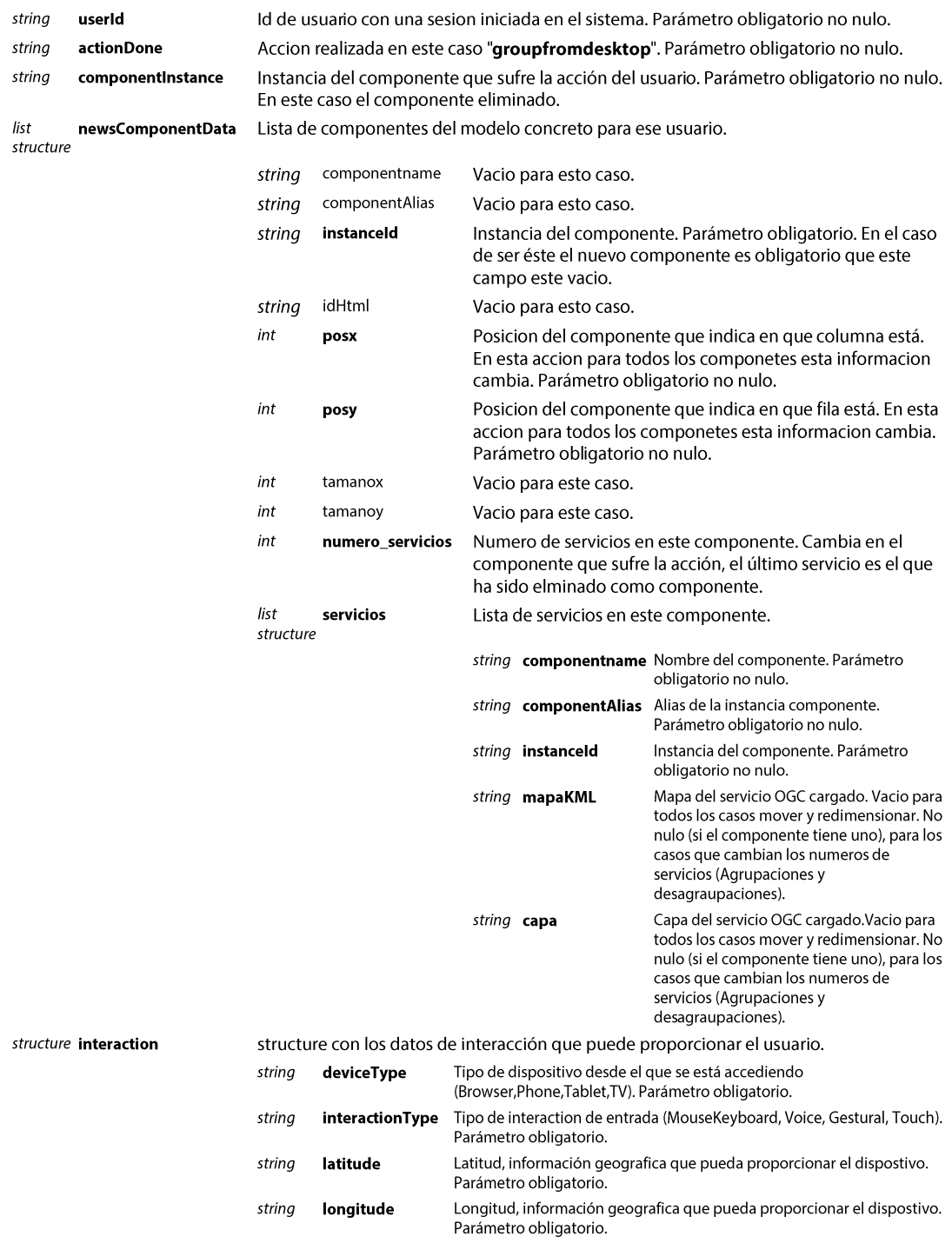

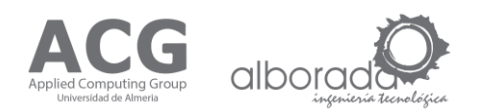

# Parámetros de Entrada (ungroupfornew)

params structure con los parametros de entrada y el orden a seguir:

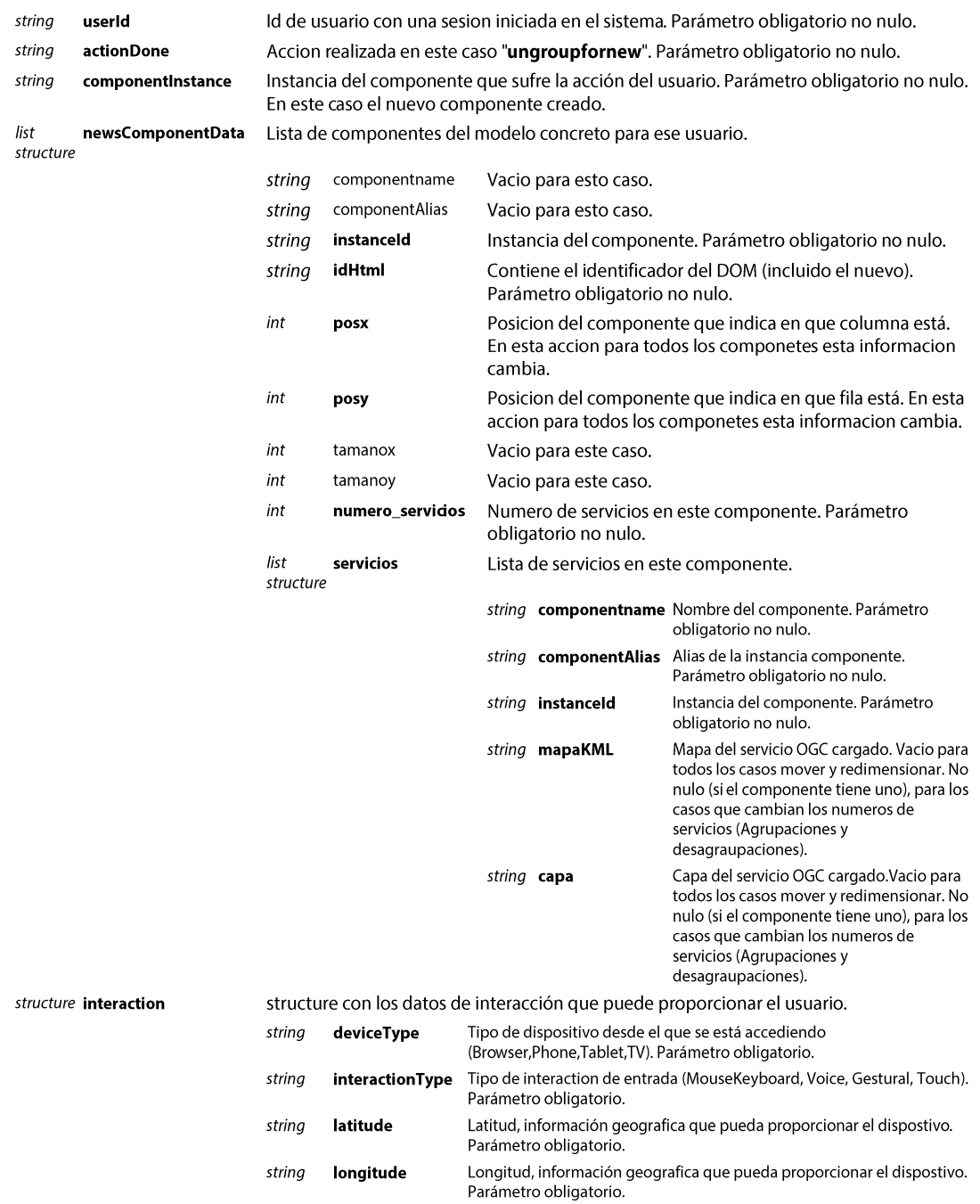

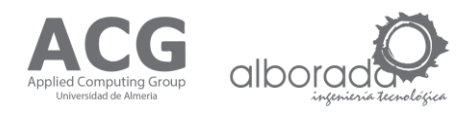

#### Valores de Salida

result structure con los valores de salida:

Variable que muestra si tuvo éxito la acción, true si tiene éxito la obtención de la lista de<br>componentes para ese usuario, false si no. boolean allowed

oldComponentData Lista Antigua de componentes del modelo concreto para ese usuario.  $list$ 

structure

string

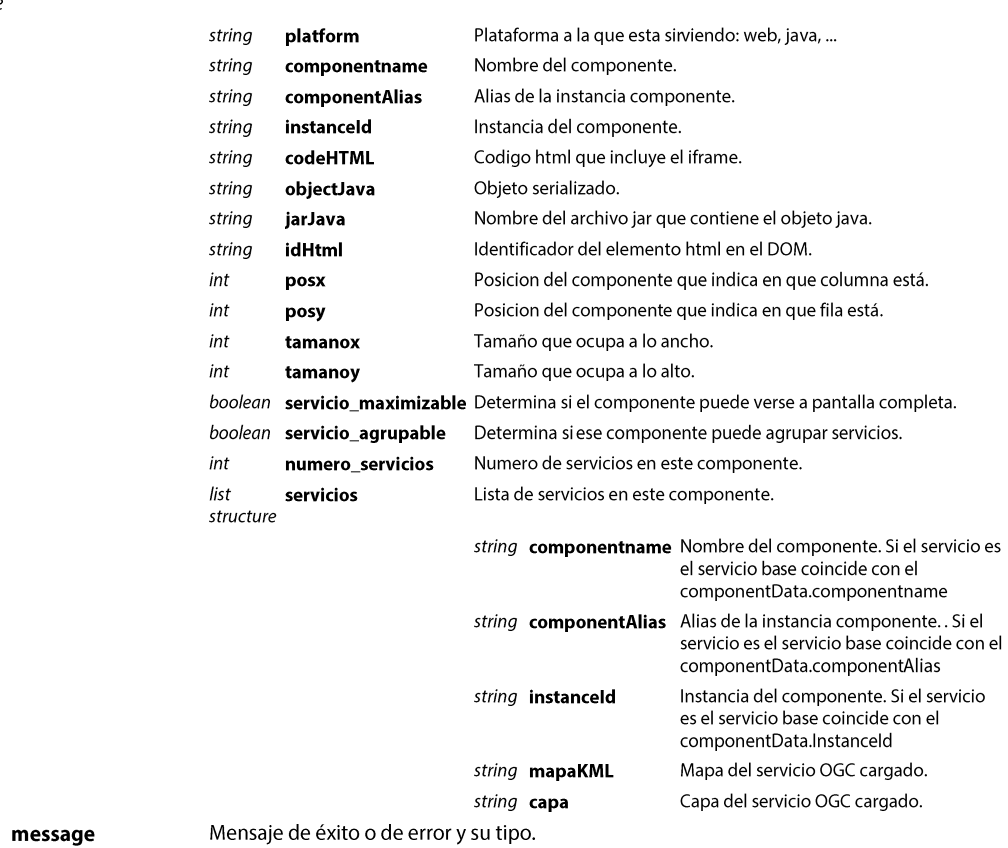

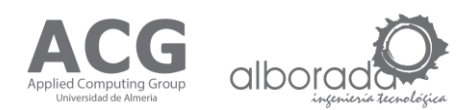

#### Ejemplo Petición XML (add)

```
<soapenv:Envelope xmlns:soapenv="http://schemas.xmlsoap.org/soap/envelope/" 
   xmlns:ws="http://ws.cos.acg.ual.es/">
    <soapenv:Header/>
    <soapenv:Body>
      <ws:UpdateArchitecture>
         <params>
            <userId> "ejemplo de Id" </userId>
            <actionDone> add </actionDone>
            <newsComponentData>
                   <componentname> "ejemplo de component Name" </componentname>
                   <componentAlias> "ejemplo de component Alias" </componentAlias>
                   <instanceId> "ejemplo de Instance Id o vacio si es el nuevo" </instanceId>
                   <idHtml> "ejemplo de IdHtml" </idHtml>
                   <posx> "ejemplo de posx" </posx>
<posy> "ejemplo de posy" </posy>
            </newsComponentData>
         ... 
 <newsComponentData> ... </newsComponentData>
            <interaction>
                   <deviceType> "ejemplo de dispositivo o vacio" </deviceType>
                   <interactionType> "ejemplo de tipo de interacción o vacio"</interactionType>
<latitude> "ejemplo de latitud o vacio" </latitude>
                   <longitude> "ejemplo de longitud o vacio" </longitude>
            </interaction>
         </params>
       </ws:UpdateArchitecture>
    </soapenv:Body>
</soapenv:Envelope>
```
#### Ejemplo Petición XML (delete)

```
<soapenv:Envelope xmlns:soapenv="http://schemas.xmlsoap.org/soap/envelope/" 
   xmlns:ws="http://ws.cos.acg.ual.es/">
    <soapenv:Header/>
    <soapenv:Body>
      <ws:UpdateArchitecture>
         <params>
           .<br><userId> "ejemplo de Id" </userId>
            <actionDone> delete </actionDone>
            <componentInstance> Instance Id del componente borrado </componentInstance>
            <newsComponentData>
                   <instanceId> "ejemplo de Instance Id" </instanceId>
                   <posx> "ejemplo de posx" </posx>
<posy> "ejemplo de posy" </posy>
            </newsComponentData>
            ... 
          <newsComponentData> ... </newsComponentData>
            <interaction>
                   <deviceType> "ejemplo de dispositivo o vacio" </deviceType>
                   <interactionType> "ejemplo de tipo de interacción o vacio"</interactionType>
<latitude> "ejemplo de latitud o vacio" </latitude>
                   <longitude> "ejemplo de longitud o vacio" </longitude>
            </interaction>
         </params>
      </ws:UpdateArchitecture>
    </soapenv:Body>
</soapenv:Envelope>
```
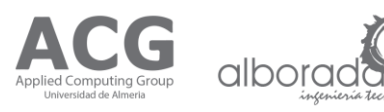

#### Ejemplo Petición XML (changeproperty) - caso en el que se mueve los Cotsgets

```
<soapenv:Envelope xmlns:soapenv="http://schemas.xmlsoap.org/soap/envelope/" 
   xmlns:ws="http://ws.cos.acg.ual.es/">
    <soapenv:Header/>
    <soapenv:Body>
      <ws:UpdateArchitecture>
         <params> <userId> "ejemplo de Id" </userId>
            <actionDone> changeproperty </actionDone>
            <componentInstance> Instance Id del componente movido </componentInstance>
            <newsComponentData>
                   <instanceId> "ejemplo de Instance Id" </instanceId>
<posx> "ejemplo de posx" </posx>
                   <posy> "ejemplo de posy" </posy>
            </newsComponentData>
            ... 
            <newsComponentData> ... </newsComponentData>
            <interaction>
                   <deviceType> "ejemplo de dispositivo o vacio" </deviceType>
<interactionType> "ejemplo de tipo de interacción o vacio" </interactionType>
                   <latitude> "ejemplo de latitud o vacio" </latitude>
                   <longitude> "ejemplo de longitud o vacio" </longitude>
            </interaction>
         </params>
      </ws:UpdateArchitecture>
    </soapenv:Body>
</soapenv:Envelope>
```
#### Ejemplo Petición XML (changeproperty) - caso en el que se cambia el tamaño de un Cotsget

```
<soapenv:Envelope xmlns:soapenv="http://schemas.xmlsoap.org/soap/envelope/" 
   xmlns:ws="http://ws.cos.acg.ual.es/">
    <soapenv:Header/>
    <soapenv:Body>
     <ws:UpdateArchitecture>
         <params> <userId> "ejemplo de Id" </userId>
            <actionDone> changeproperty </actionDone>
            <componentInstance> Instance Id del componente redimensionado </componentInstance>
            <newsComponentData>
                   <instanceId> "ejemplo de Instance Id" </instanceId>
                   <posx> "ejemplo de posx" </posx>
                   <posy> "ejemplo de posy" </posy>
                   <tamanox> "ejemplo de tamaño x" </tamanox>
<tamanoy> "ejemplo de tamaño y" </tamanoy>
            </newsComponentData>
          ... 
            <newsComponentData> ... </newsComponentData>
            <interaction>
                   <deviceType> "ejemplo de dispositivo o vacio" </deviceType>
<interactionType> "ejemplo de tipo de interacción o vacio"</interactionType>
                   <latitude> "ejemplo de latitud o vacio" </latitude>
                   <longitude> "ejemplo de longitud o vacio" </longitude>
            </interaction>
         \langle/params>
      </ws:UpdateArchitecture>
    </soapenv:Body>
</soapenv:Envelope>
```
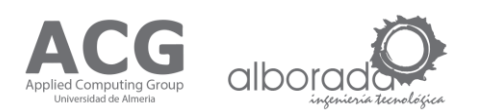

### Ejemplo Petición XML (changeproperty) - caso en el que añada un servicio a un Cotsget desde el panel (Aumenta el numero de servicios de un COTSget determinado)

```
<soapenv:Envelope xmlns:soapenv="http://schemas.xmlsoap.org/soap/envelope/" 
   xmlns:ws="http://ws.cos.acg.ual.es/">
    <soapenv:Header/>
    <soapenv:Body>
      <ws:UpdateArchitecture>
         <params> <userId> "ejemplo de Id" </userId>
             <actionDone> changeproperty </actionDone>
             <componentInstance> Instance Id del componente que recibe el nuevo servicio </componentInstance>
             <newsComponentData>
               <instanceId> "ejemplo de Instance Id" </instanceId>
              <numero servicios> "ejemplo de numero de servicios cargado en ese componente" </numero servicios>
               <servicios>
                  <componentname> "ejemplo de nombre de componente de ese servicio" </componentname>
                  <componentAlias> "ejemplo de alias de componente de ese servicio"</componentAlias>
           <instanceId> "ejemplo de instancia del servicio o vacio es el nuevo servicio" </instanceId>
 <mapaKML> "ejemplo mapa del servicio OGC" </mapaKML>
                  <capa> "ejemplo capa" </capa>
               </servicios>
             </newsComponentData>
           ... 
             <newsComponentData> ... </newsComponentData>
             <interaction>
           <deviceType> "ejemplo de dispositivo o vacio" </deviceType>
 <interactionType> "ejemplo de tipo de interacción o vacio"
                  </interactionType>
           <latitude> "ejemplo de latitud o vacio" </latitude>
 <longitude> "ejemplo de longitud o vacio" </longitude>
            </interaction>
         </params>
      </ws:UpdateArchitecture>
    </soapenv:Body>
</soapenv:Envelope>
```
### Ejemplo Petición XML (changeproperty) - caso en el que cambian el numero de servicios de los Cotsget, sin eliminar ni añadir COTSgets(Desagrupar-Borrar, Desagrupar-Agrupar)

```
<soapenv:Envelope xmlns:soapenv="http://schemas.xmlsoap.org/soap/envelope/" 
   xmlns:ws="http://ws.cos.acg.ual.es/">
    <soapenv:Header/>
    <soapenv:Body>
      <ws:UpdateArchitecture>
         <params>
            <userId> "ejemplo de Id" </userId>
            <actionDone> changeproperty </actionDone>
            <componentInstance> Instance Id del componente que recibe el servicio 
            desagrupado de otro COTsget o vacio en caso de borrar </componentInstance>
            <newsComponentData>
              <instanceId> "ejemplo de Instance Id" </instanceId>
              <numero_servicios> "ejemplo de numero de servicios cargado en ese componente" </numero_servicios>
              <servicios>
                  <componentname> "ejemplo de nombre de componente de ese servicio"</componentname>
          <componentAlias> "ejemplo de alias de componente de ese servicio"</componentAlias>
 <instanceId> "ejemplo de instancia del servicio" </instanceId>
          <mapaKML> "ejemplo mapa del servicio OGC" </mapaKML>
                  <capa> "ejemplo capa" </capa>
              </servicios>
            </newsComponentData>
          ... 
            <newsComponentData> ... </newsComponentData>
            <interaction>
                  <deviceType> "ejemplo de dispositivo o vacio" </deviceType>
                  <interactionType> "ejemplo de tipo de interacción o vacio"
                  </interactionType>
          <latitude> "ejemplo de latitud o vacio" </latitude>
 <longitude> "ejemplo de longitud o vacio" </longitude>
            </interaction>
         </params>
      </ws:UpdateArchitecture>
    </soapenv:Body>
</soapenv:Envelope>
```
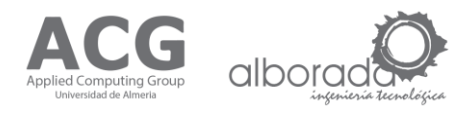

#### Ejemplo Petición XML (groupfromdesktop)

```
<soapenv:Envelope xmlns:soapenv="http://schemas.xmlsoap.org/soap/envelope/" 
   xmlns:ws="http://ws.cos.acg.ual.es/">
    <soapenv:Header/>
    <soapenv:Body>
      <ws:UpdateArchitecture>
         <params> <userId> "ejemplo de Id" </userId>
             <actionDone> groupfromdesktop </actionDone>
             <componentInstance> Instance Id del COTsget eliminado </componentInstance>
             <newsComponentData>
           <instanceId> "ejemplo de Instance Id" </instanceId>
 <posx> "ejemplo de posx" </posx>
               <posy> "ejemplo de posy" </posy>
               <numero_servicios> "ejemplo de numero de servicios cargado en ese componente" </numero_servicios>
               <servicios>
           <componentname> "ejemplo de nombre de componente de ese servicio" </componentname>
 <componentAlias> "ejemplo de alias de componente de ese servicio" </componentAlias>
                  <instanceId> "ejemplo de instancia del servicio" </instanceId>
                  <mapaKML> "ejemplo mapa del servicio OGC" </mapaKML>
                  <capa> "ejemplo capa" </capa>
               </servicios>
             </newsComponentData>
           ... 
             <newsComponentData> ... </newsComponentData>
             <interaction>
               <deviceType> "ejemplo de dispositivo o vacio" </deviceType>
              <interactionType> "ejemplo de tipo de interacción o vacio" </interactionType>
           <latitude> "ejemplo de latitud o vacio" </latitude>
 <longitude> "ejemplo de longitud o vacio" </longitude>
             </interaction>
         \langle/params>
      </ws:UpdateArchitecture>
    </soapenv:Body>
</soapenv:Envelope>
```
#### Ejemplo Petición XML (ungroupfornew)

```
<soapenv:Envelope xmlns:soapenv="http://schemas.xmlsoap.org/soap/envelope/" 
   xmlns:ws="http://ws.cos.acg.ual.es/">
    <soapenv:Header/>
    <soapenv:Body>
      <ws:UpdateArchitecture>
         <params> <userId> "ejemplo de Id" </userId>
            <actionDone> ungroupfornew </actionDone>
            <componentInstance> Instance Id del componente creado </componentInstance>
            <newsComponentData>
              <instanceId> "ejemplo de Instance Id" </instanceId>
              <idHtml> "ejemplo de IdHtml, debe incluir el nuevo identificador del nuevo COTSget que se ha 
              creado" </idHtml>
              <posx> "ejemplo de posx" </posx>
         <posy> "ejemplo de posy" </posy><br><numero_servicios> "ejemplo de numero de servicios cargado en ese componente" </numero_servicios>
              <servicios>
                  <componentname> "ejemplo de nombre de componente de ese servicio" </componentname>
                  <componentAlias> "ejemplo de alias de componente de ese servicio" </componentAlias>
          <instanceId> "ejemplo de instancia del servicio" </instanceId>
 <mapaKML> "ejemplo mapa del servicio OGC" </mapaKML>
                  <capa> "ejemplo capa" </capa>
              </servicios>
            </newsComponentData>
          ... 
            <newsComponentData> ... </newsComponentData>
            <interaction>
              <deviceType> "ejemplo de dispositivo o vacio" </deviceType>
          <interactionType> "ejemplo de tipo de interacción o vacio" </interactionType>
          <latitude> "ejemplo de latitud o vacio" </latitude>
 <longitude> "ejemplo de longitud o vacio" </longitude>
            </interaction>
         </params>
      </ws:UpdateArchitecture>
    </soapenv:Body>
</soapenv:Envelope>
```
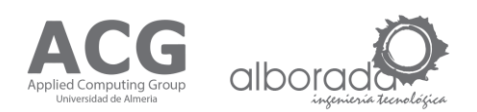

#### Ejemplo Respuesta XML

```
<soap:Envelope xmlns:soap="http://schemas.xmlsoap.org/soap/envelope/">
  <soap:Body>
    <ns2:initUserArchitectureResponse xmlns:ns2="http://ws.cos.acg.ual.es/">
       <result>
        <init> "ejemplo true o false" </init>
         <componentData> "<platform></platform><componentname> ... <capa></capa></servicios>"
        </componentData>
         <componentData> "<platform></platform><componentname> ...<capa></capa></servicios>"
        </componentData>
         <message> "ejemplo mensaje de exito o de error" </message>
       \langle/result>
     </ns2:initUserArchitectureResponse> </soap:Body>
</soap:Envelope>
```
#### **Mensajes de Error**

Not found o Empty UserId Error Se produce cuando se omite este parámetro en la llamada al servicio o no se proporciona un valor. Not found o Empty ComponentsInstance Error Se produce cuando se omite este parámetro en la llamada al servicio o no se proporciona un valor. Not found o Empty Action Done Error Se produce cuando se omite este parámetro en la llamada al servicio o no se proporciona un valor. Not found o Empty News Components. Posx or Posy List Error Se produce cuando se omite este parámetro en la Ilamada al servicio o no se proporciona un valor. Not found o Empty News Components.idHtml List Error Se produce cuando se omite este parámetro en la llamada al servicio o no se proporciona un valor. Se produce cuando se omite este parámetro en la Not found o Empty News Components. Alias List Error llamada al servicio o no se proporciona un valor. Se produce cuando se omite este parámetro en la Not found o Empty News Components.componentname List Error Ilamada al servicio o no se proporciona un valor. Not found o Empty News Components.instanceID List Error Se produce cuando se omite este parámetro en la llamada al servicio o no se proporciona un valor. Not found o Empty News Components. Servicios.componentalias List Se produce cuando se omite este parámetro en la llamada al servicio o no se proporciona un valor. Error Not found o Empty News Components.Servicios.componentname List Se produce cuando se omite este parámetro en la llamada al servicio o no se proporciona un valor. Error Not found o Empty News Components. Servicios. instanceld List Error Se produce cuando se omite este parámetro en la llamada al servicio o no se proporciona un valor. Not found o Empty News Components.Numero\_servicios List Error Se produce cuando se omite este parámetro en la llamada al servicio o no se proporciona un valor. Se produce cuando se omite este parámetro en la Not found Interaction Information Error llamada al servicio. Se produce cuando el componente proporcionado **Not found Component** que sufre la accion no se localiza en el sistema. Se producen por problemas en la conexión a la **PSQLException** base de datos. **Error in Architectural Models BD** Se producen por problemas en la consulta a la base de datos de modelos de arquitectura. **Error in Wookie** Se producen por problemas en la consulta al repositorio Wookie. Se producen por problemas en la consulta a la base **Error in Register Interaction** de datos de interacción. **Error in Component specification BD** Se producen por problemas en la consulta a la base de datos de Especificacion de componentes. Se producen por fallos en el servidor al buscar **Internal Server Error** alguna clase necesaria para la ejecución.

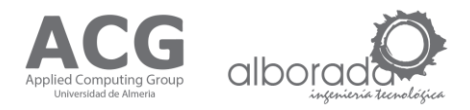

### **Example Error Response XML**

```
<soap:Envelope xmlns:soap="http://schemas.xmlsoap.org/soap/envelope/">
    <soap:Body>
             <ns2:InitUserArchitectureResponse xmlns:ns2="http://ws.cos.acg.ual.es/">
                    <result>
                            <init> false </init>
                             <message> > org.postgresql.util.PSQLException: ERROR: no existe la relación 
«coscoreuser» Position: 19 </message>
                    \langle/result>
             </ns2:InitUserArchitectureResponse>
    </soap:Body>
</soap:Envelope>
```
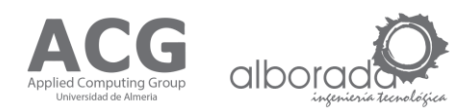

## Pruebas de Error (Pruebas realizadas con SOAPUI v.5.2.0)

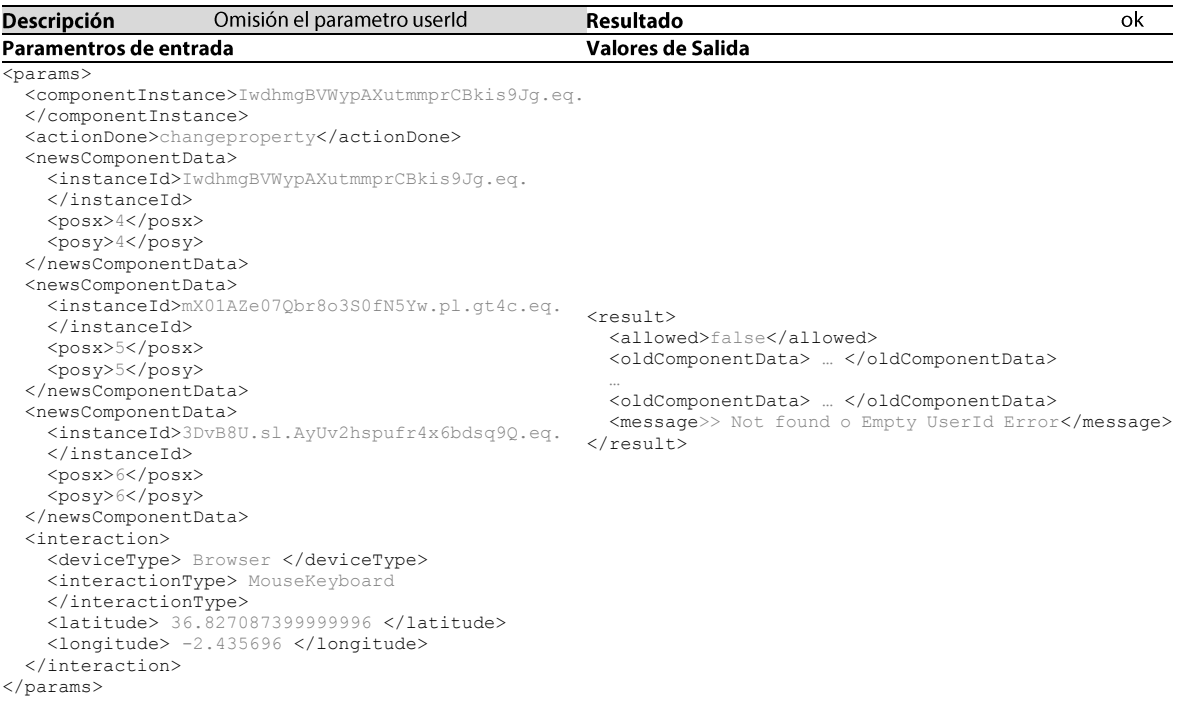

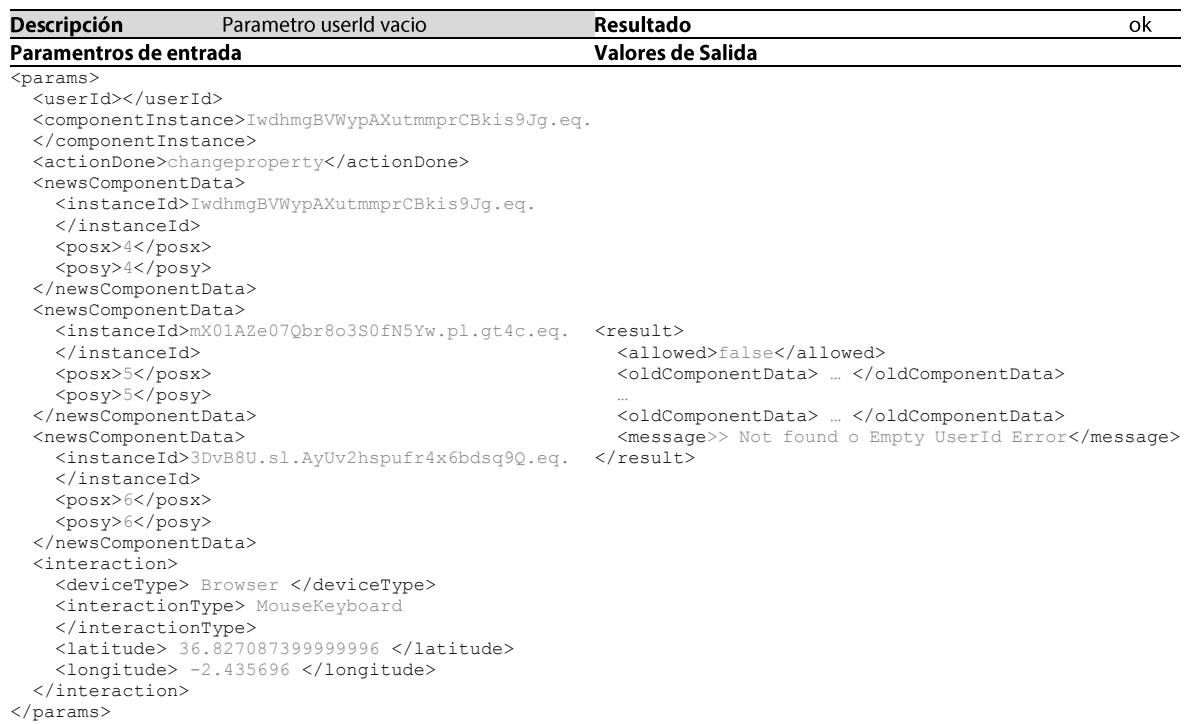

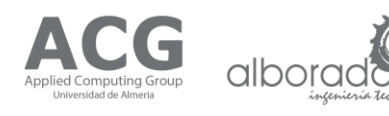

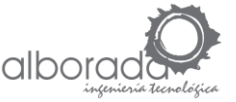

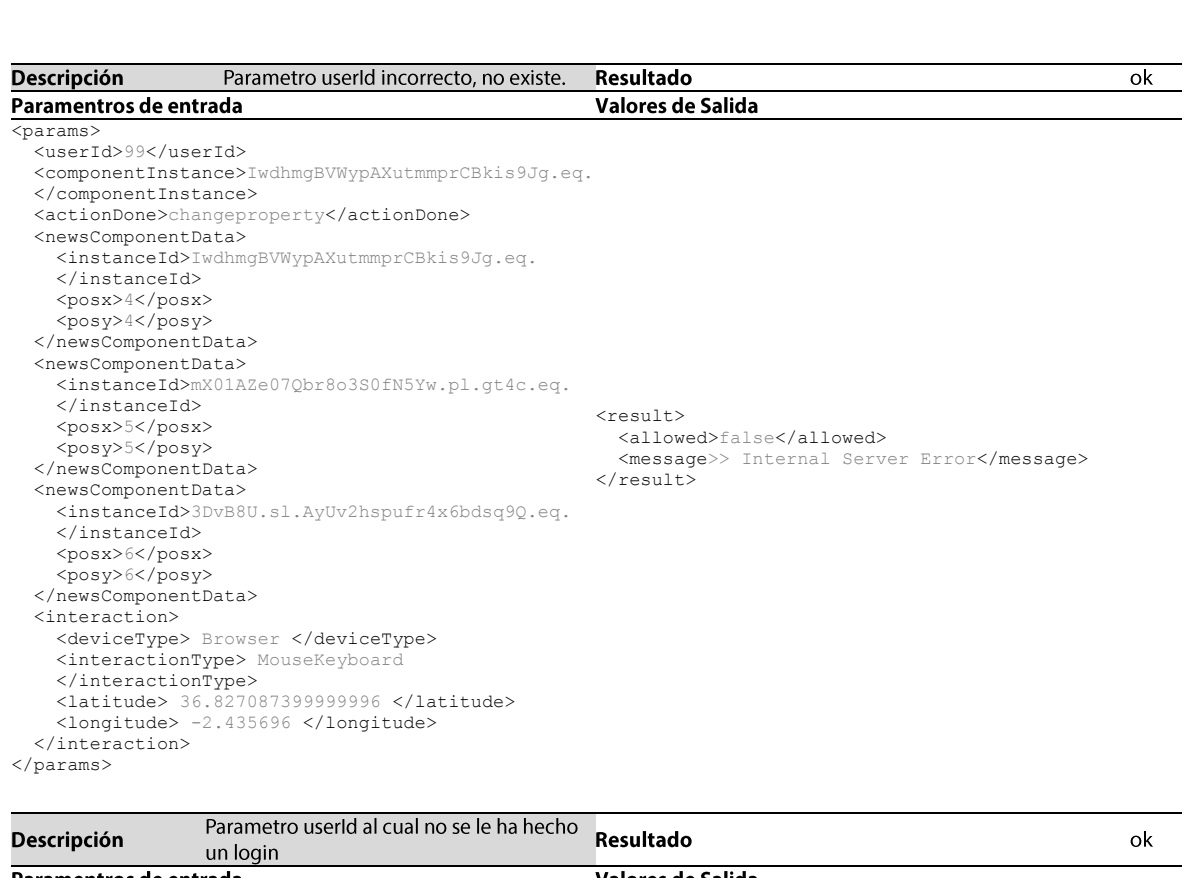

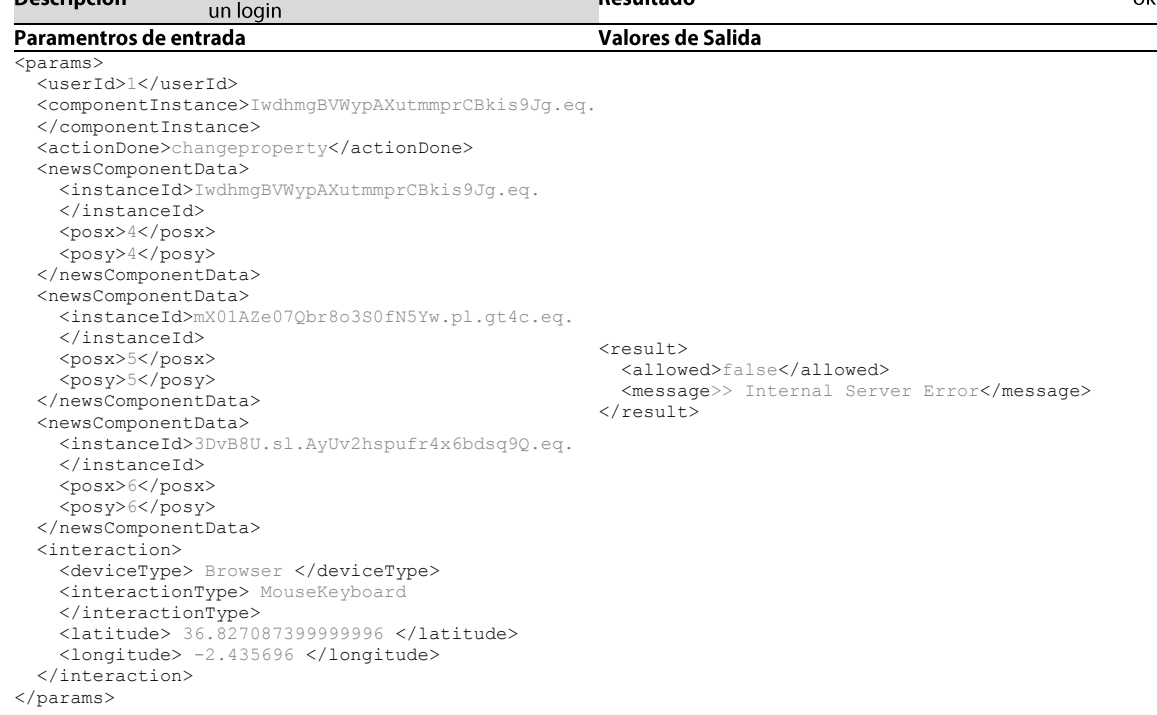

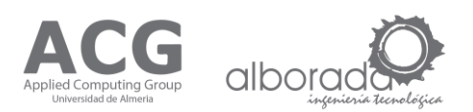

 $\overline{\phantom{a}}$ 

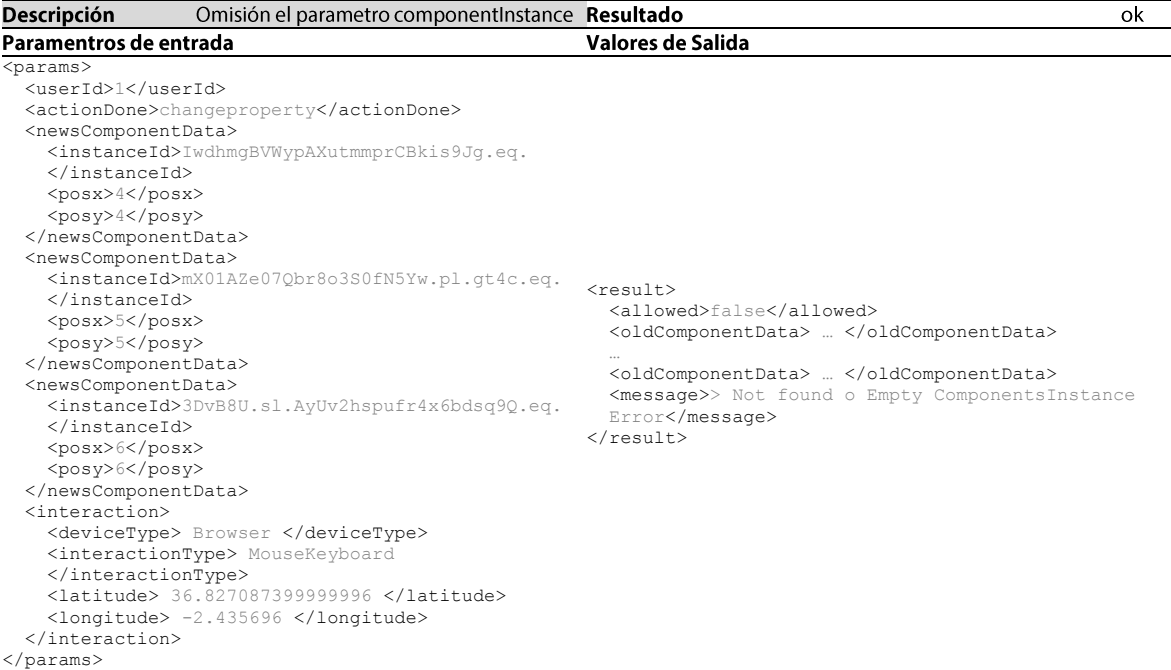

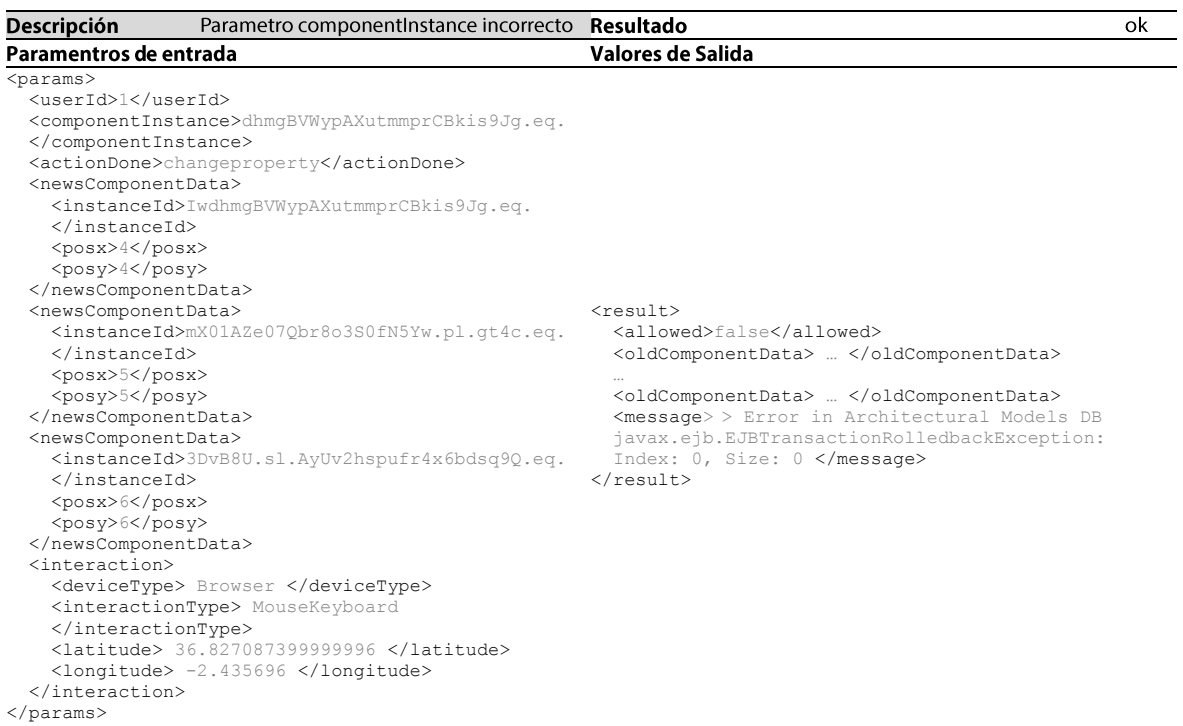

 $\sim$ 

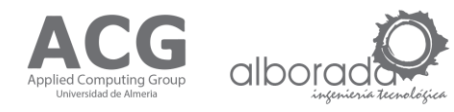

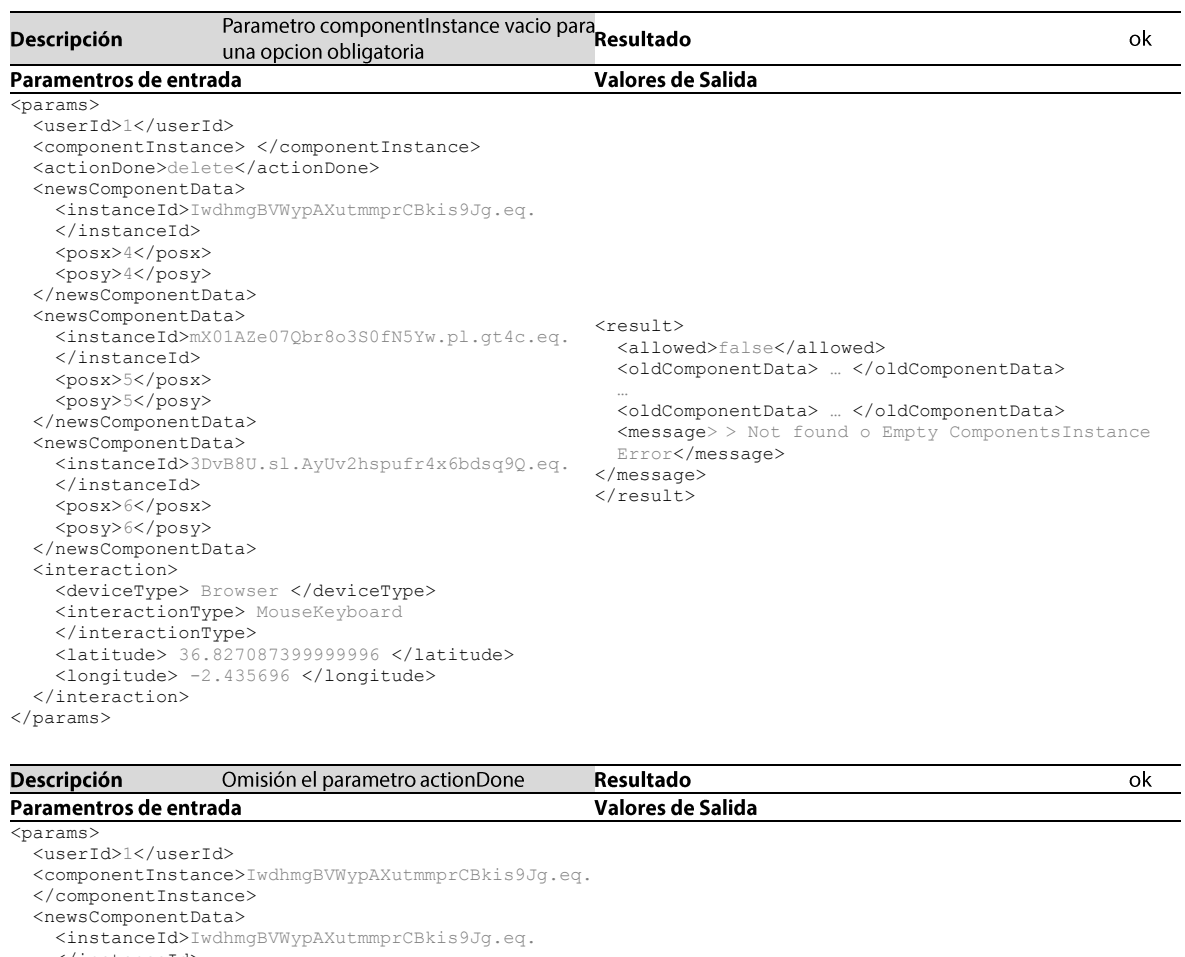

 </instanceId> <posx>4</posx>  $<$ posy> $4$ </posy> </newsComponentData> <newsComponentData> <instanceId>mX01AZe07Qbr8o3S0fN5Yw.pl.qt4c.eq. <result> </instanceId> <posx>5</posx> <posy>5</posy> </newsComponentData> <newsComponentData> <instanceId>3DvB8U.sl.AyUv2hspufr4x6bdsq9Q.eq. </instanceId> <posx>6</posx> <posy>6</posy> </newsComponentData> <interaction> <deviceType> Browser </deviceType> <interactionType> MouseKeyboard </interactionType> <latitude> 36.827087399999996 </latitude> <longitude> -2.435696 </longitude> </interaction> </params> <allowed>false</allowed> <oldComponentData> … </oldComponentData> … <oldComponentData> … </oldComponentData> <message> > Not found o Empty Action Done Error </message>  $\langle$ /result>

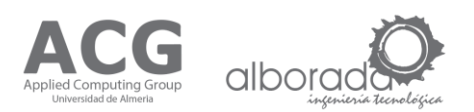

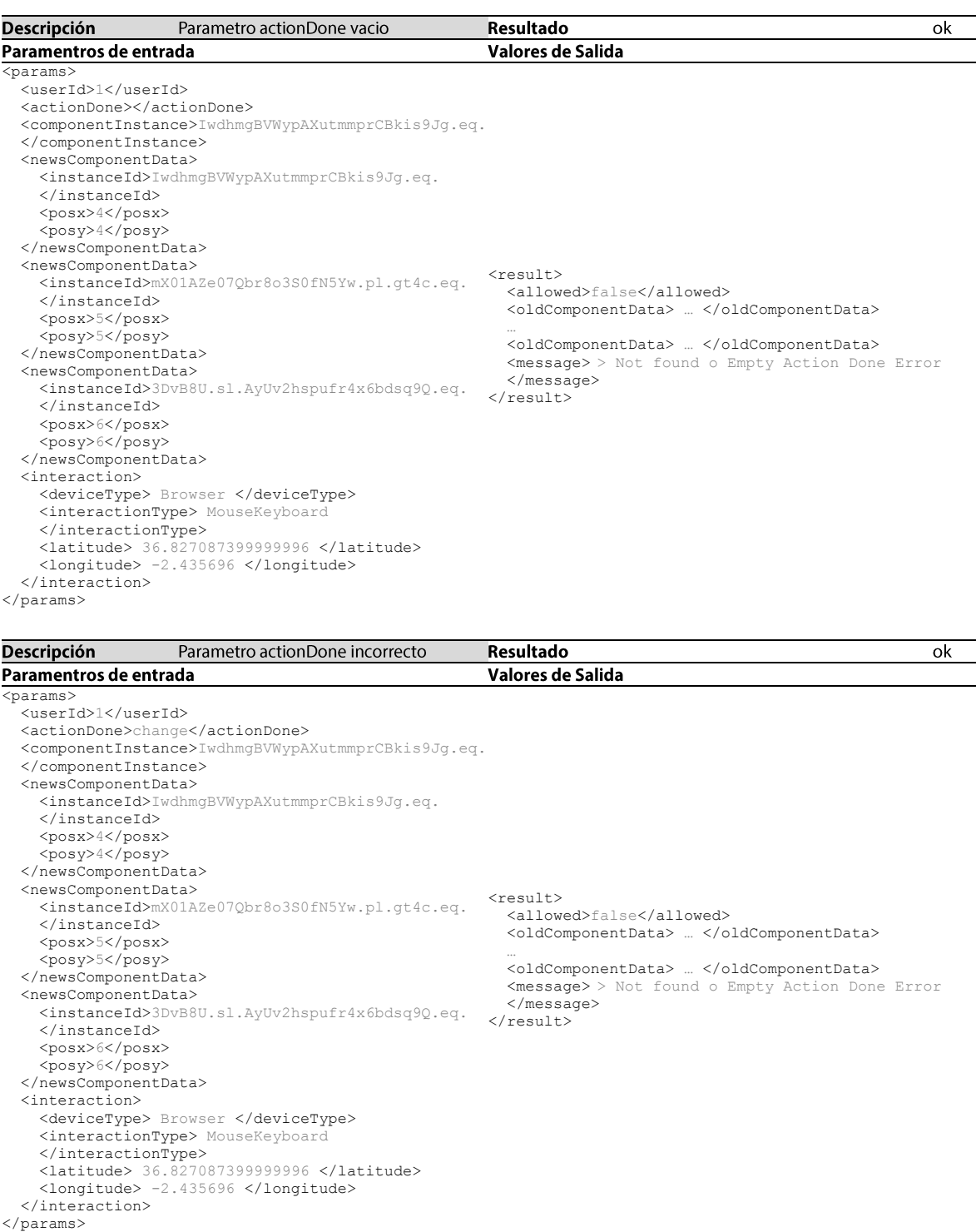

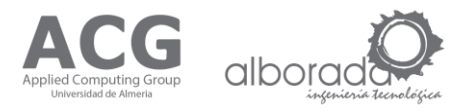

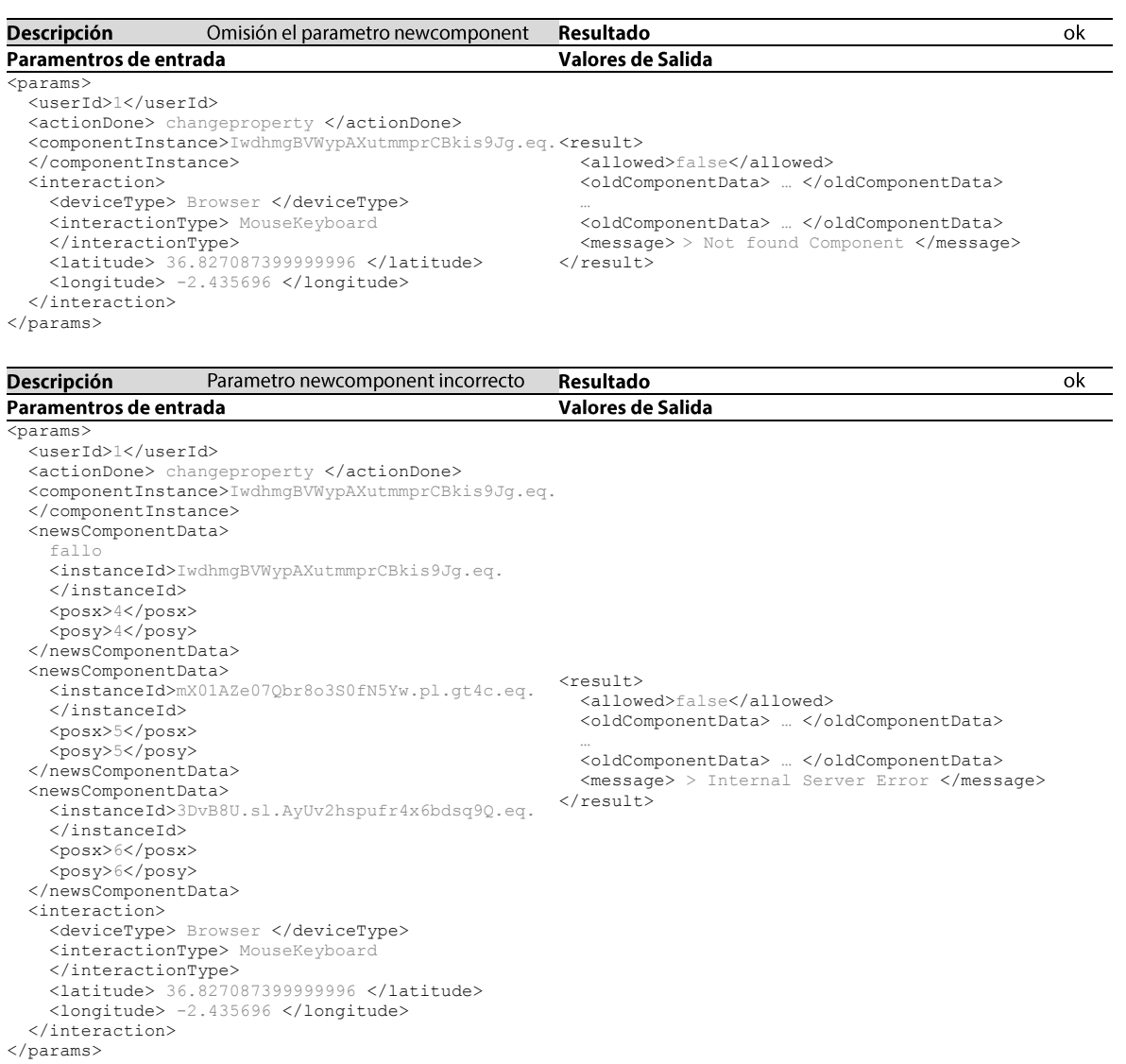

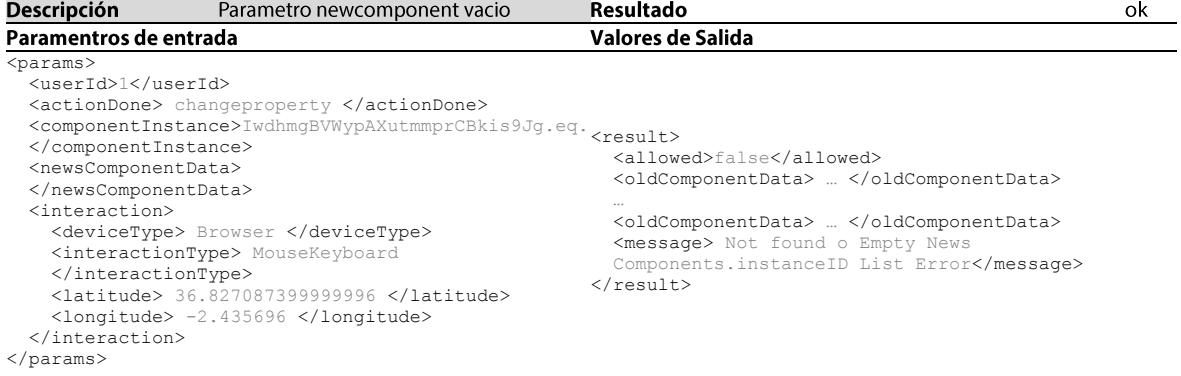

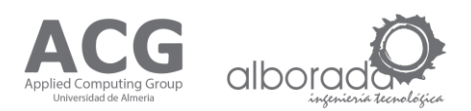

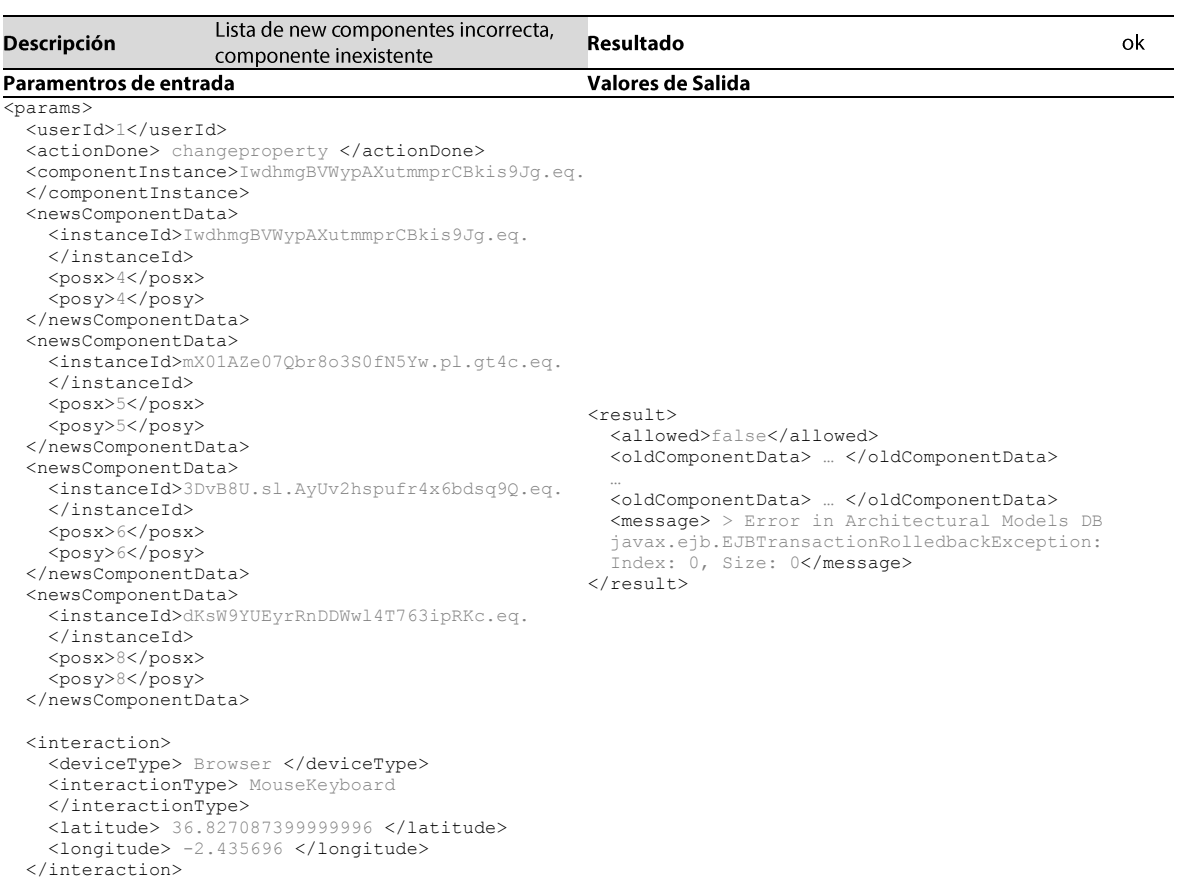

</params>

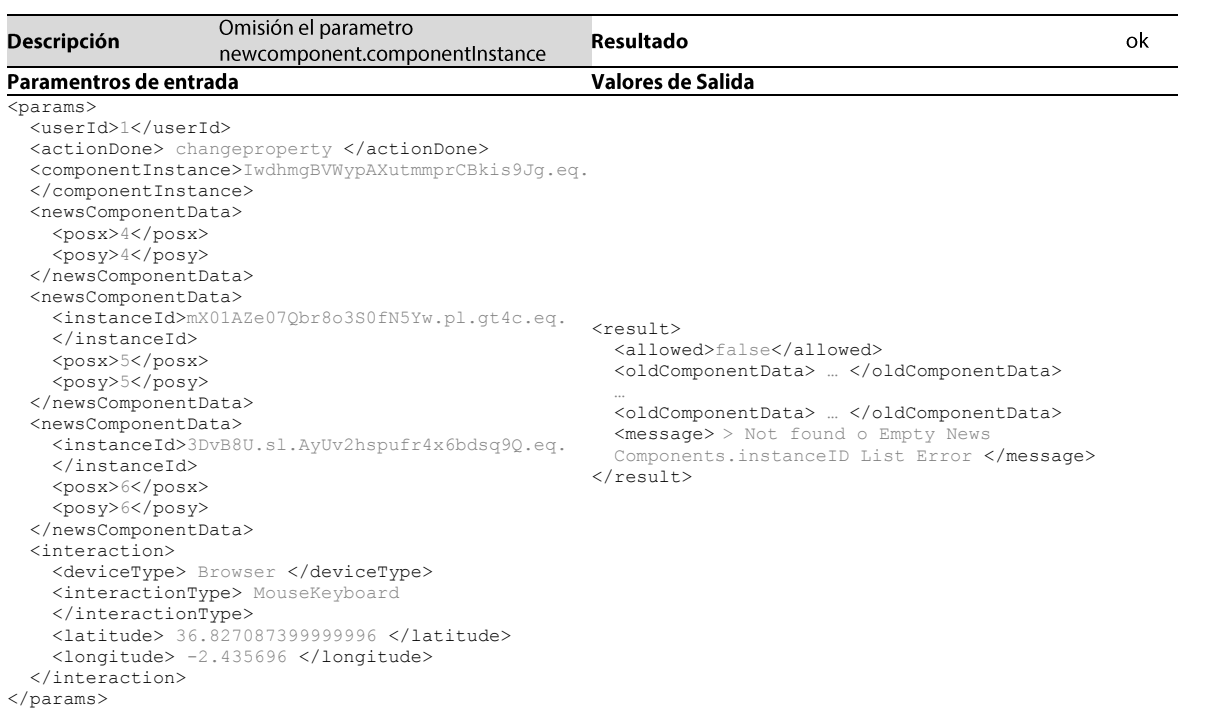

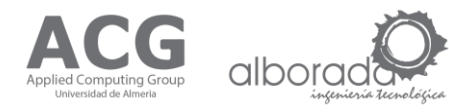

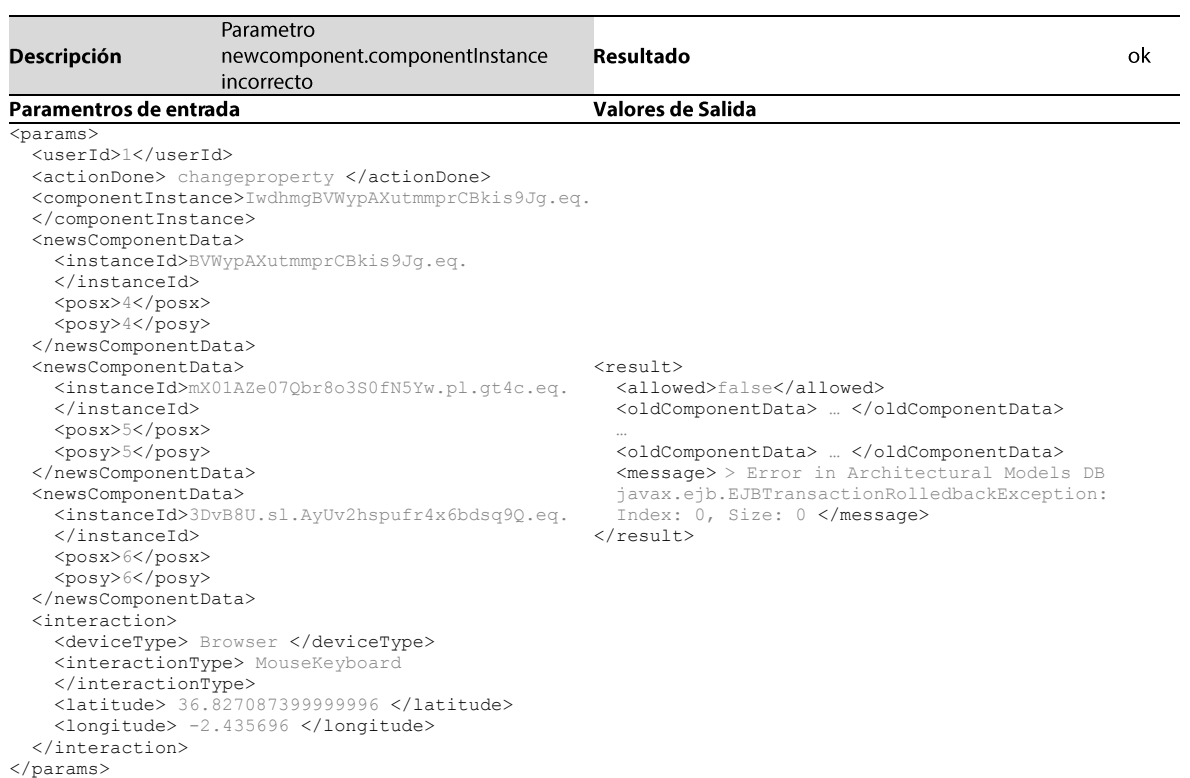

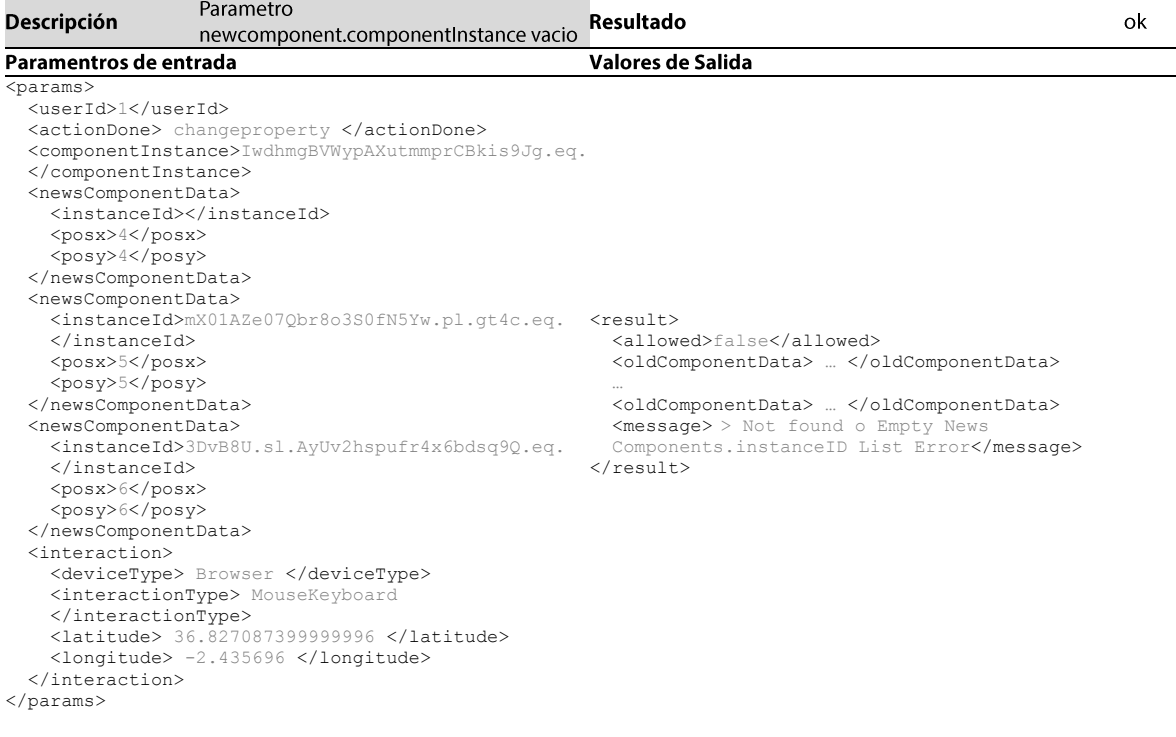

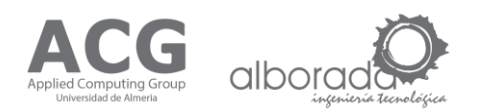

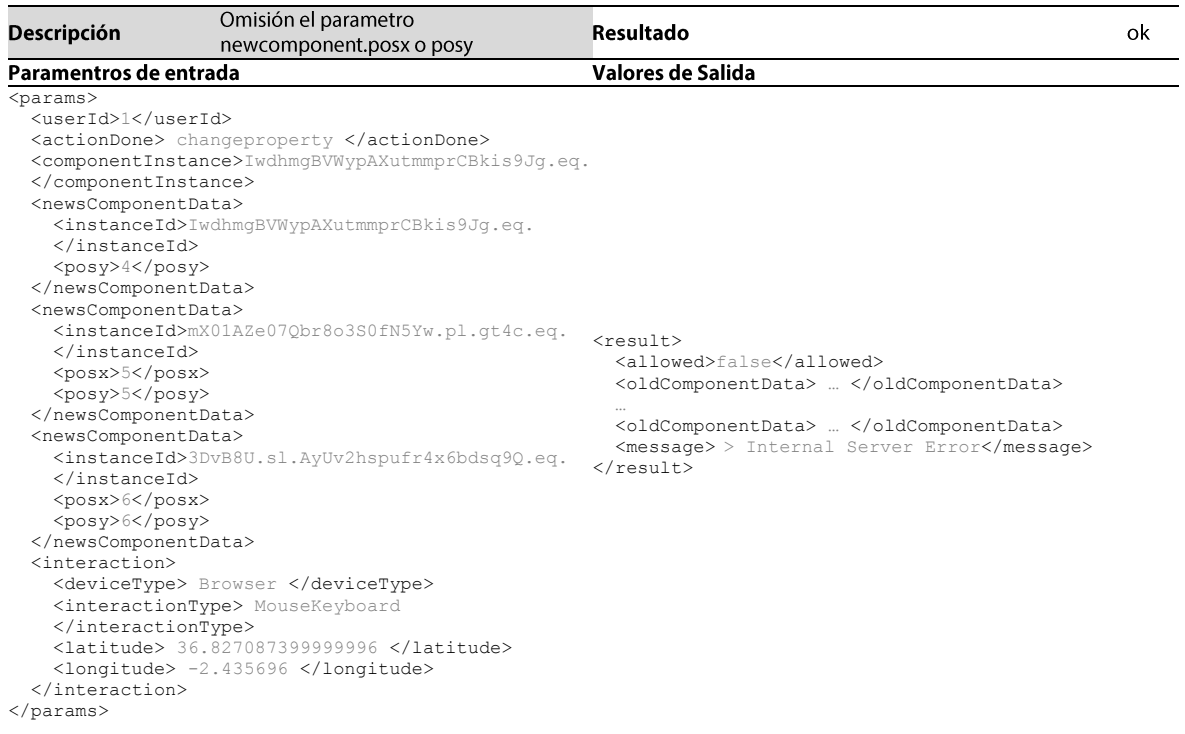

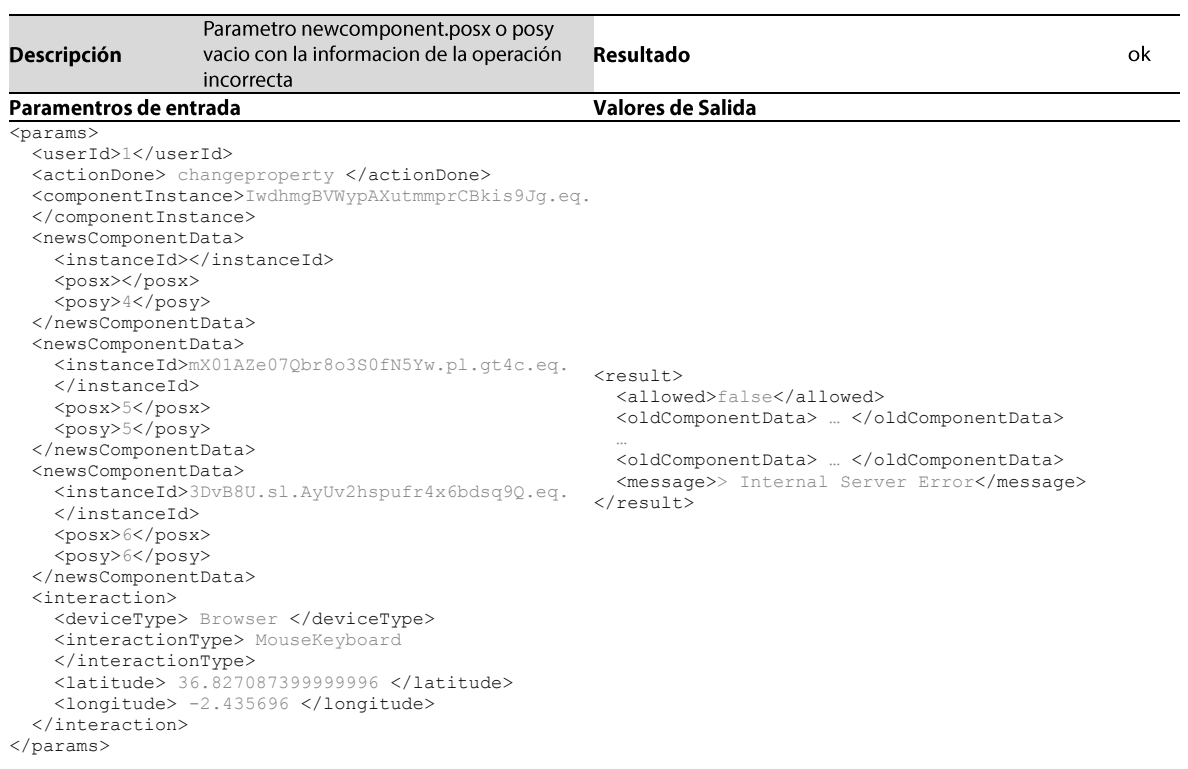

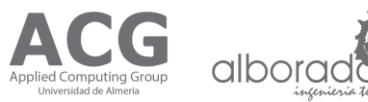

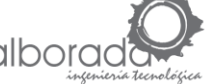

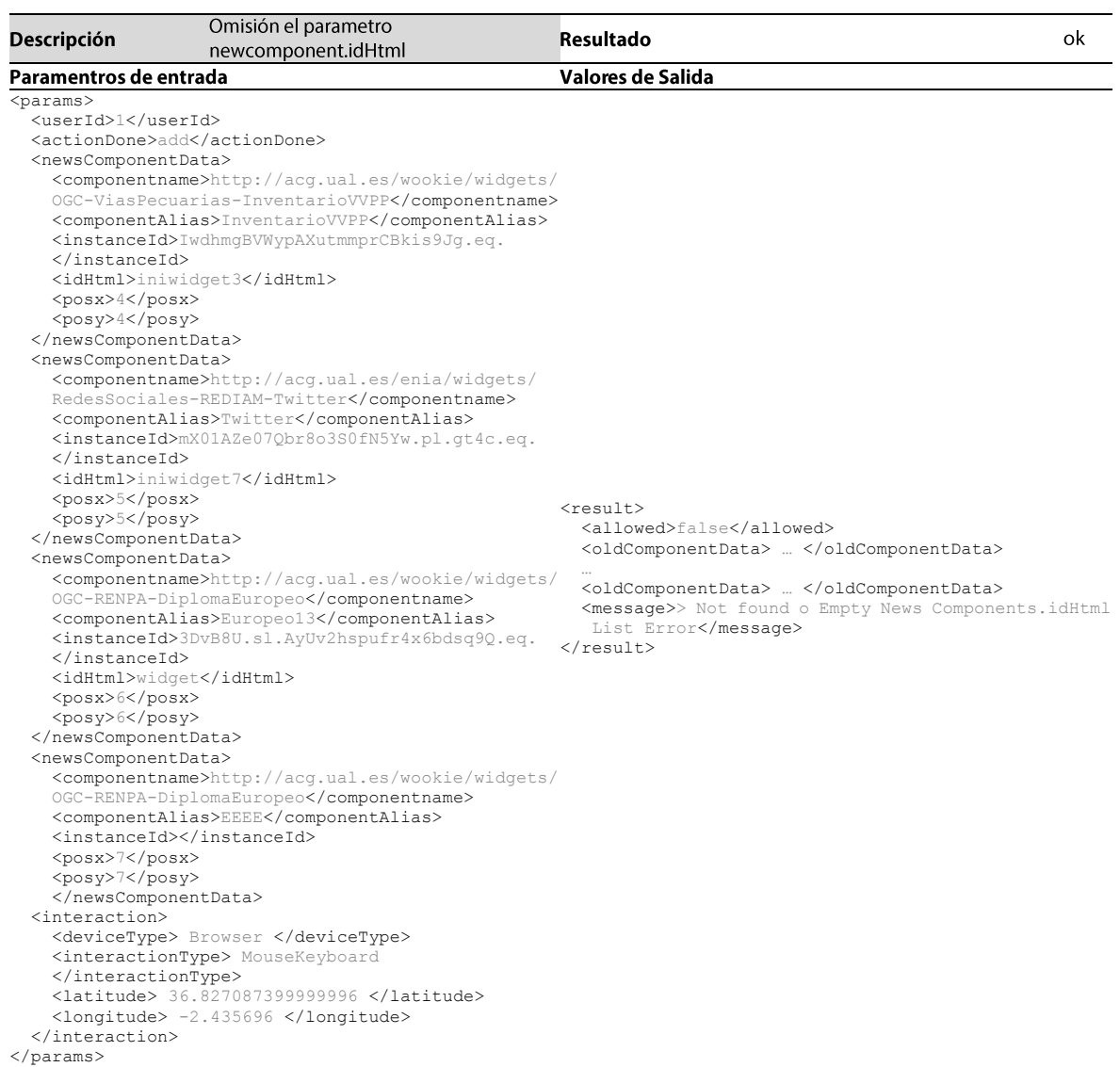

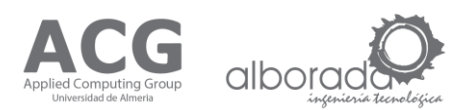

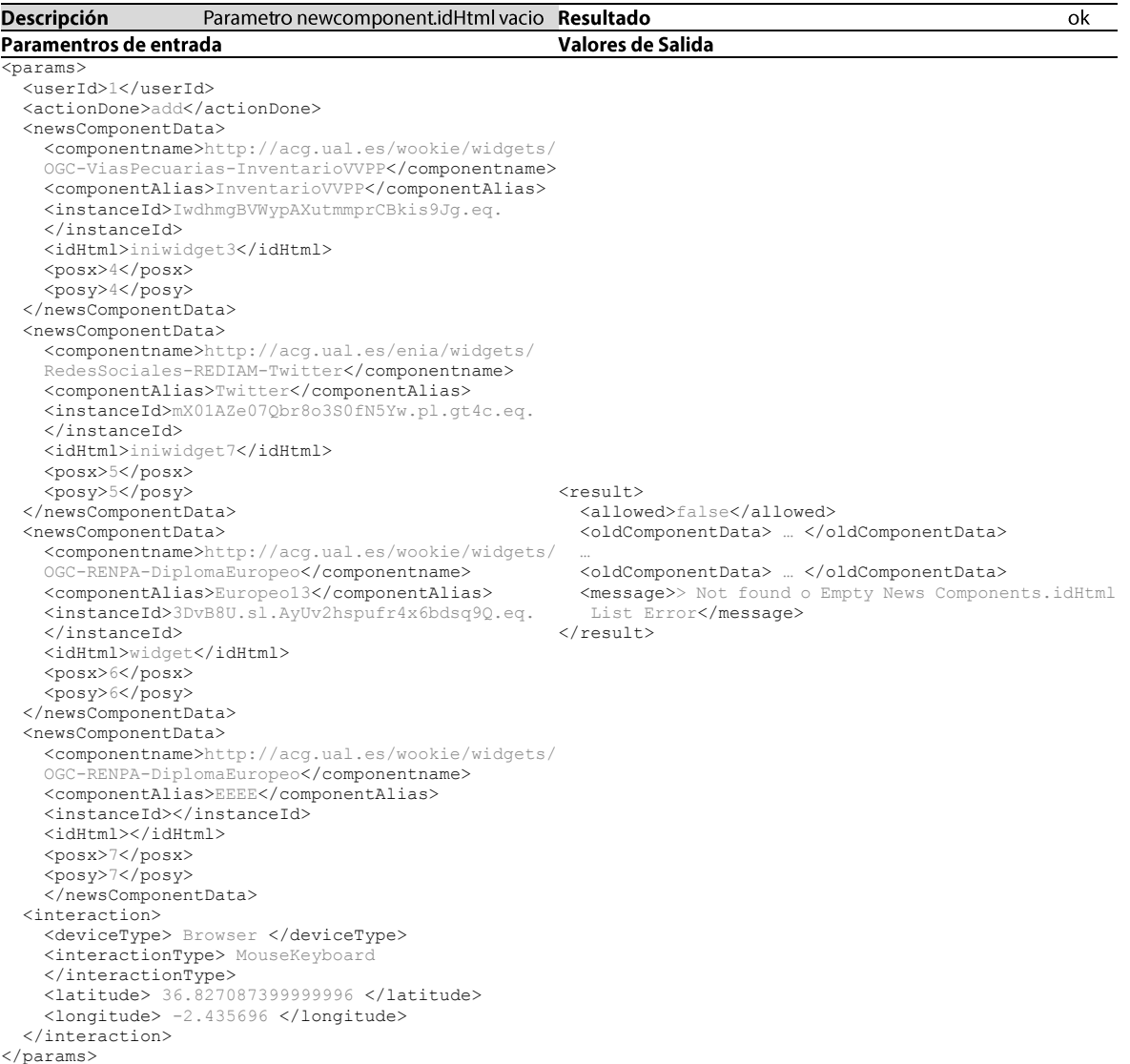

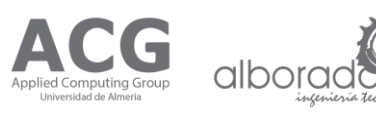

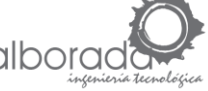

 $\overline{\phantom{0}}$ 

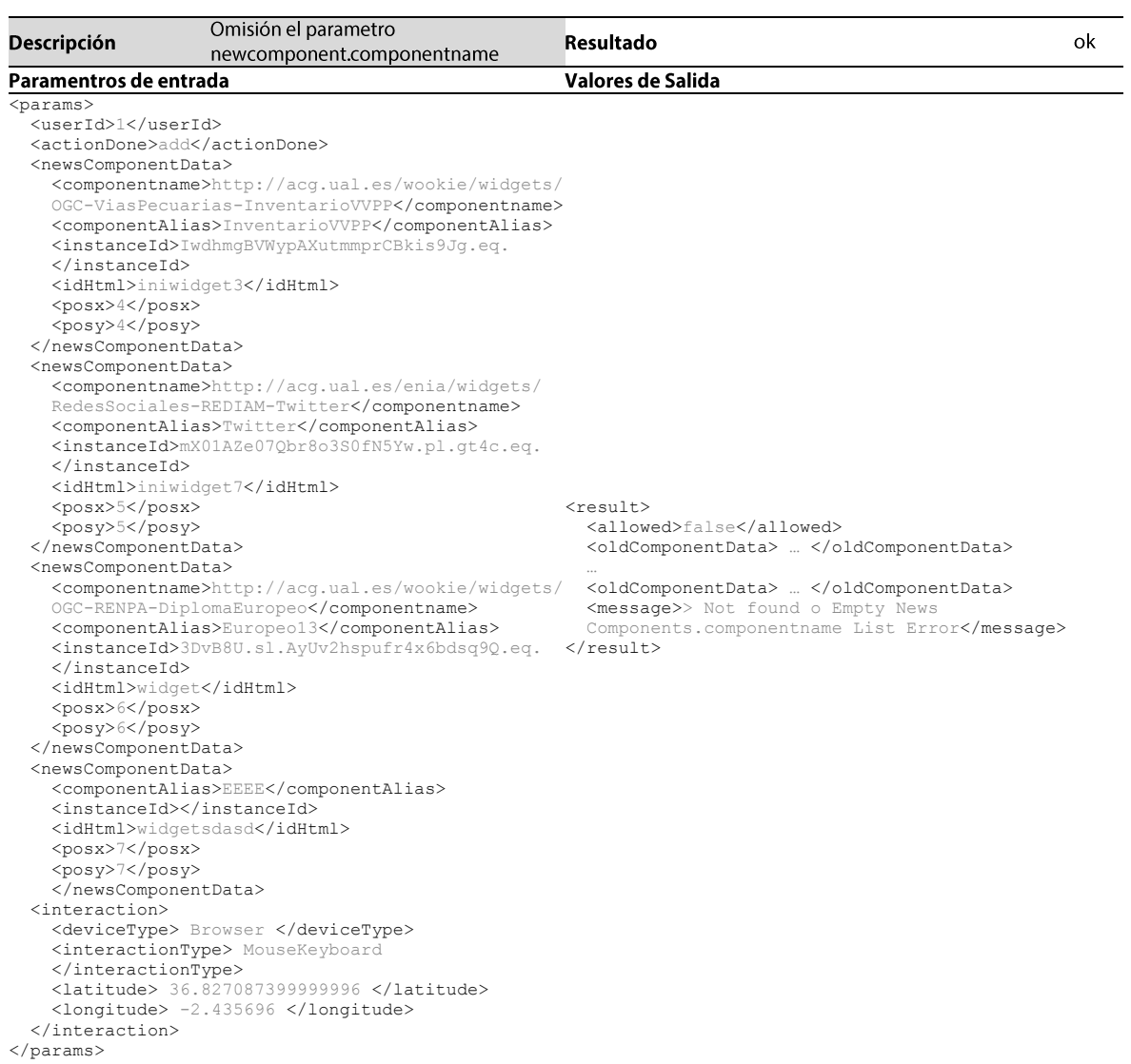

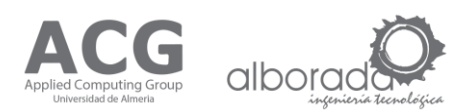

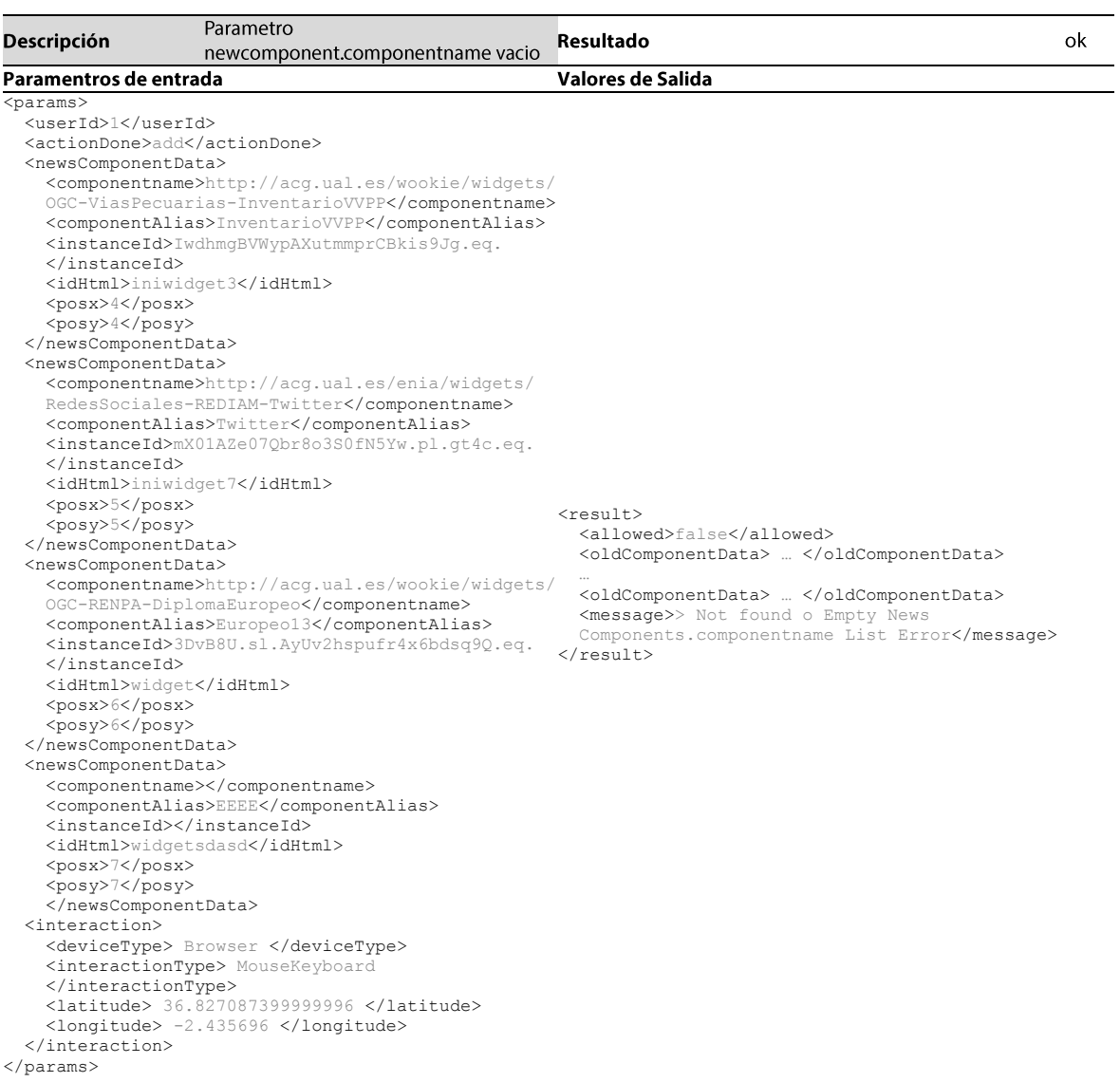

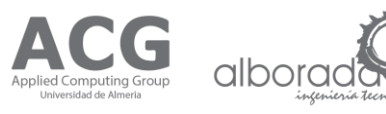

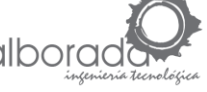

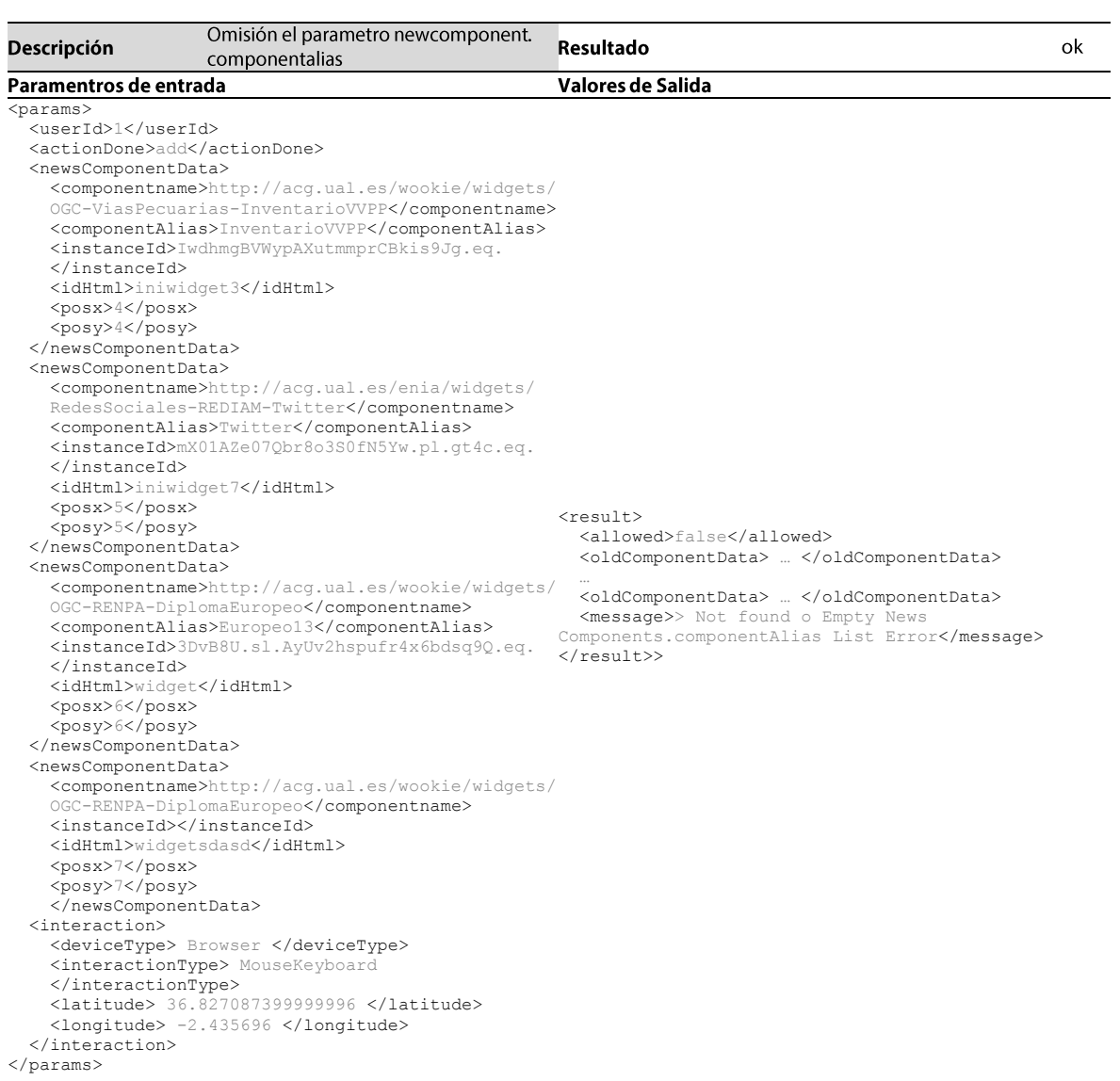

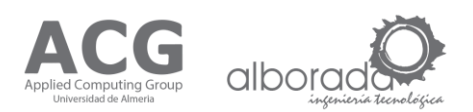

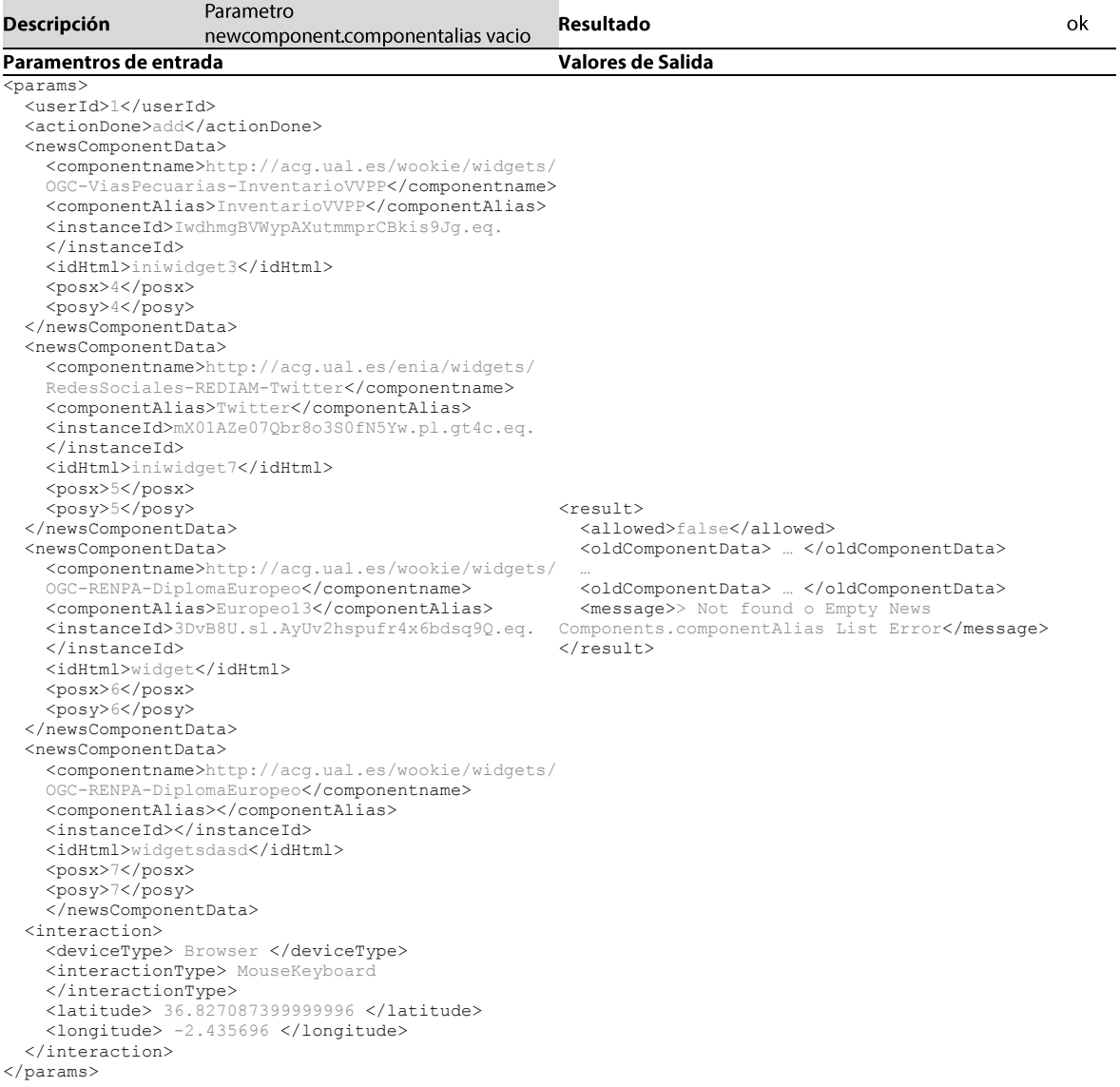

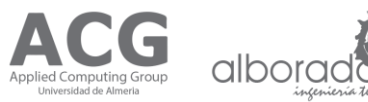

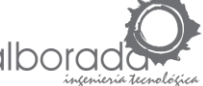

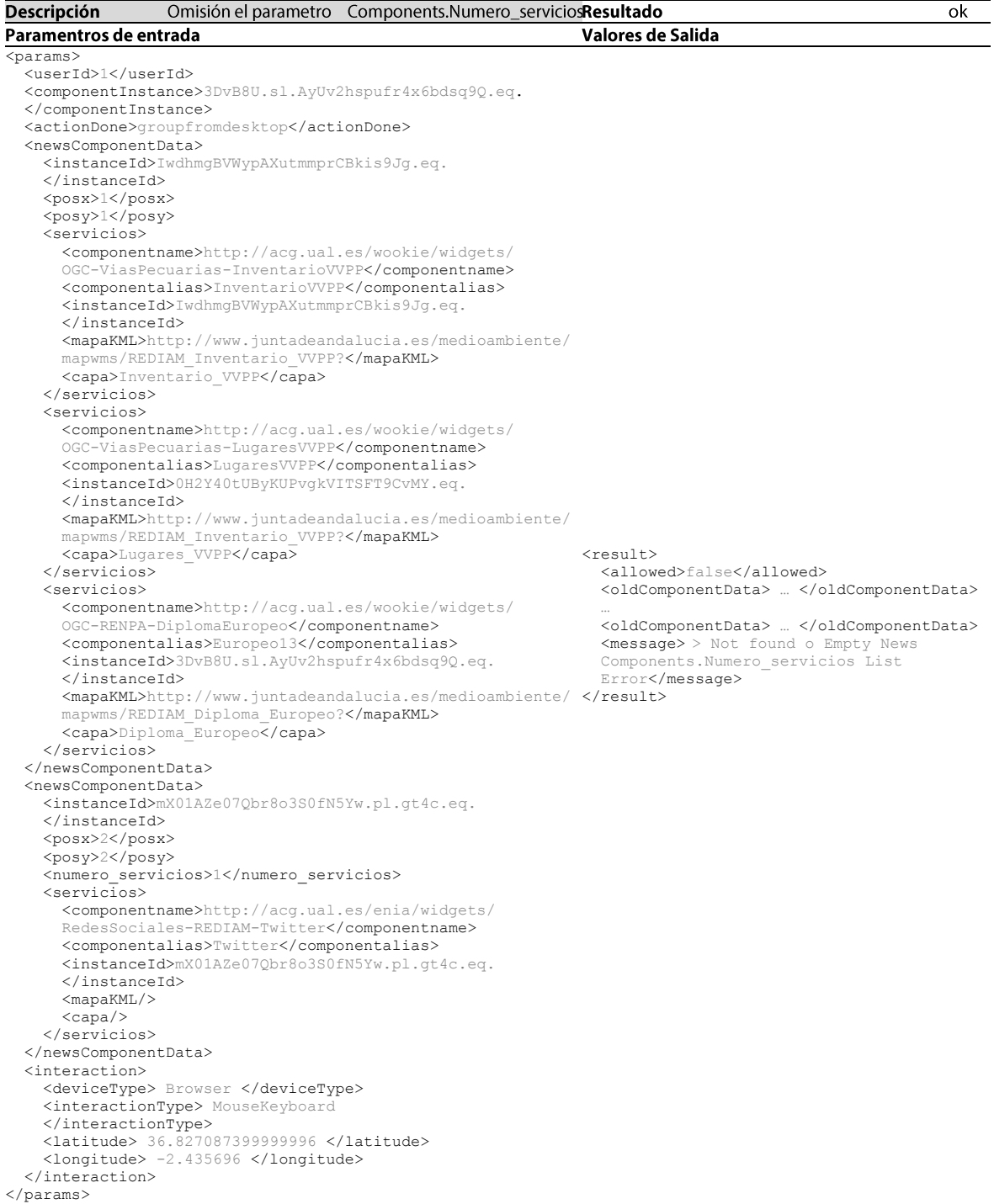

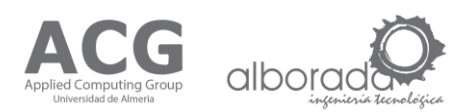

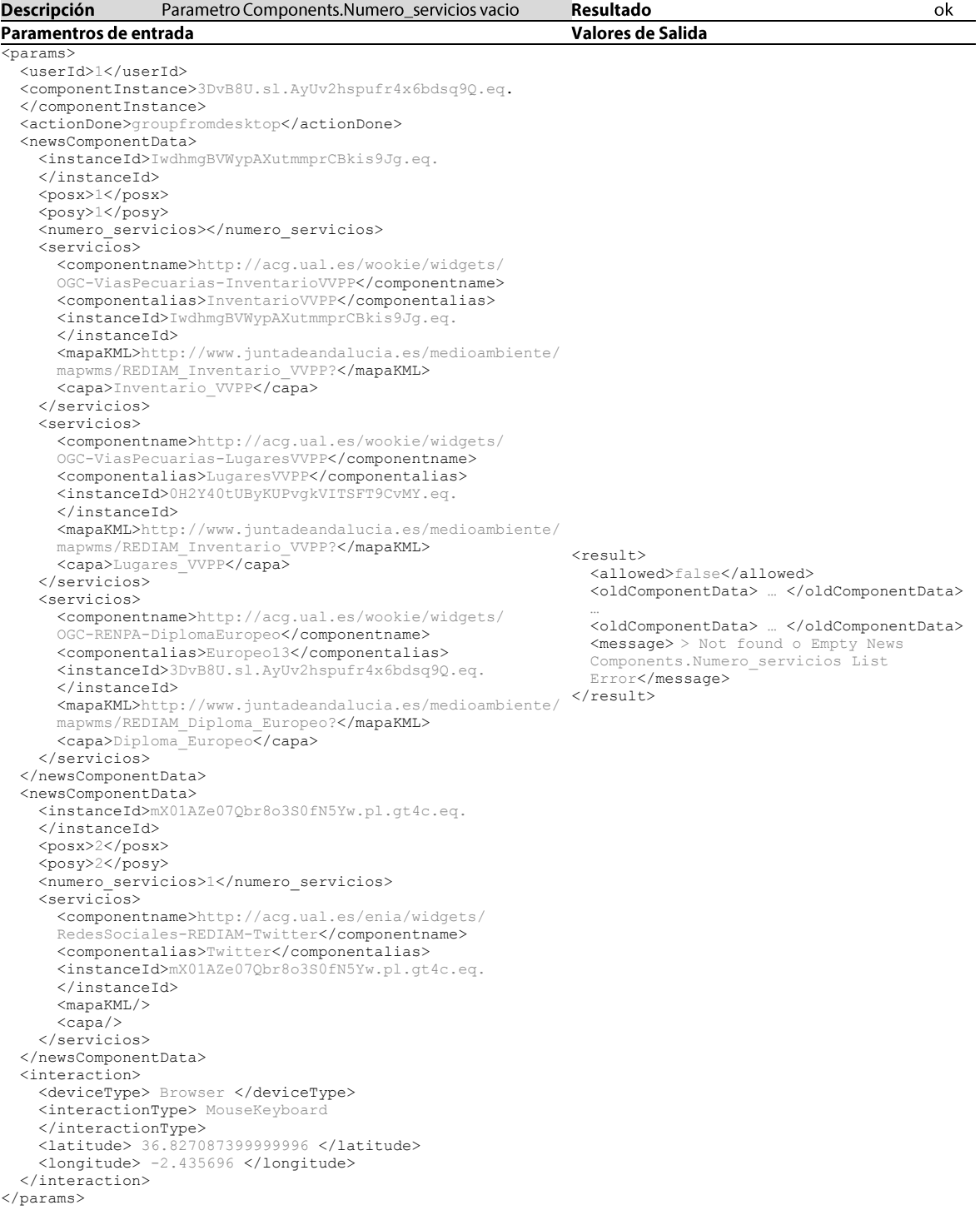

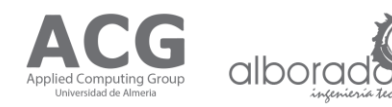

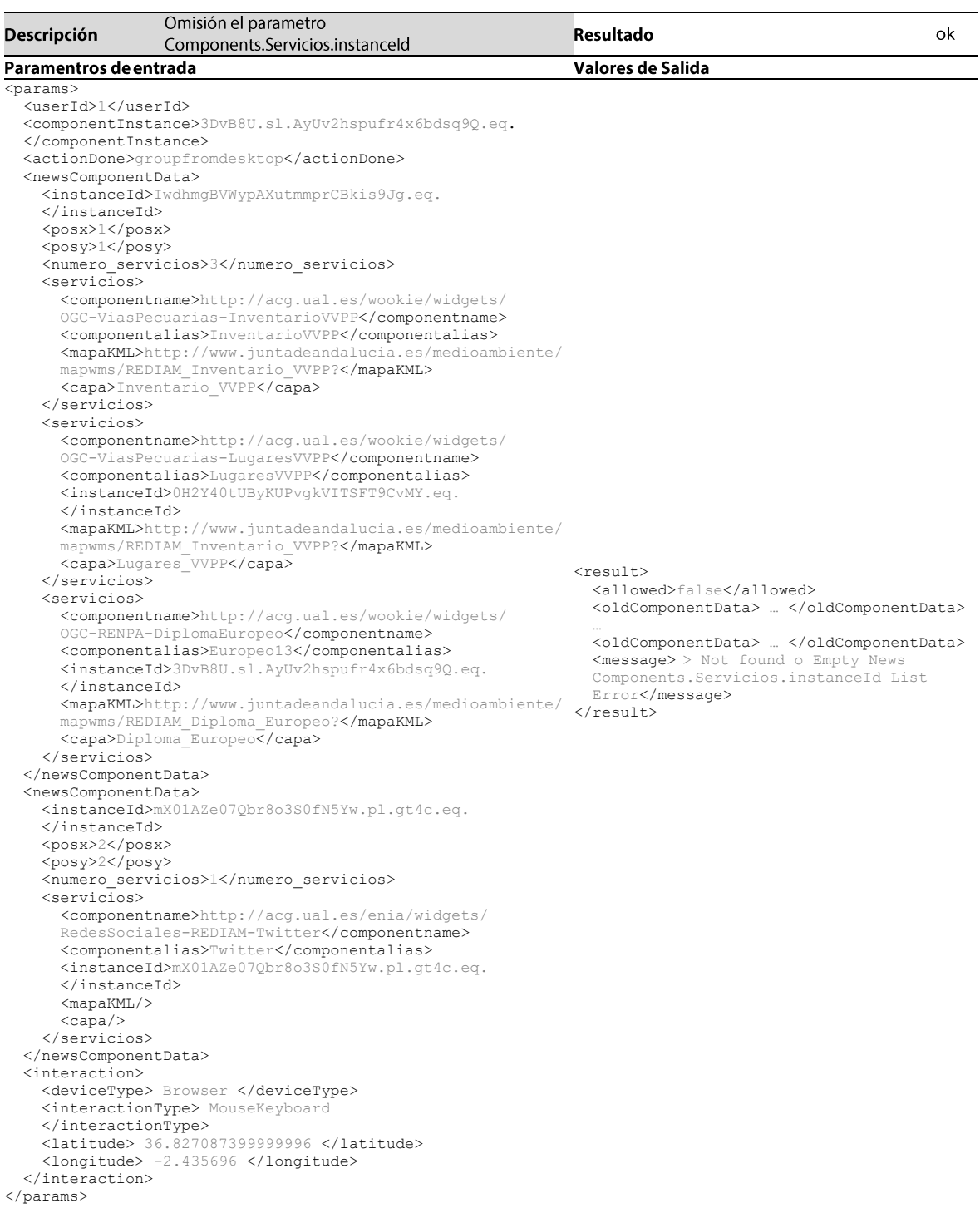

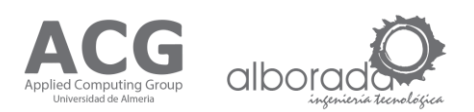

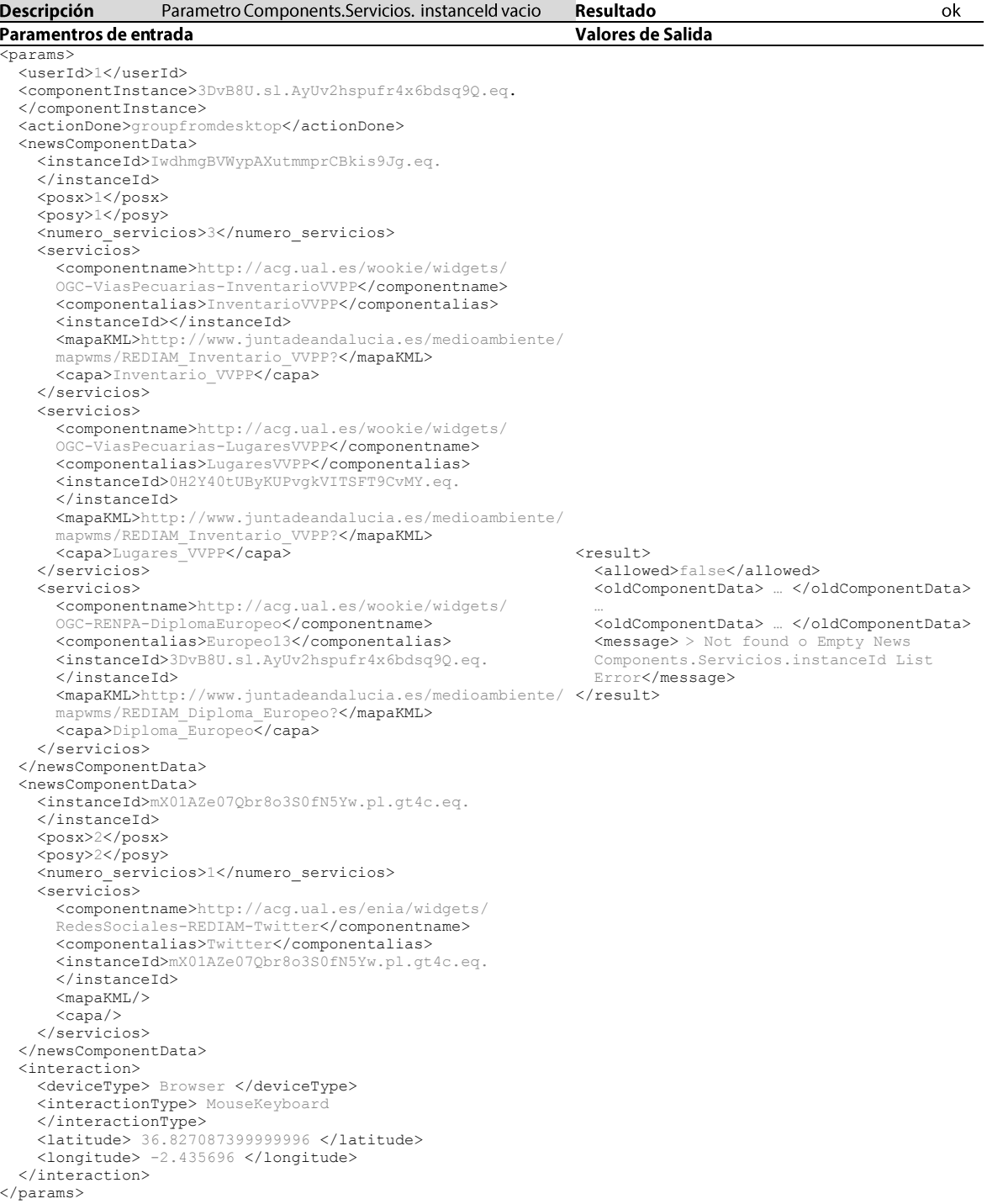
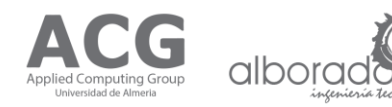

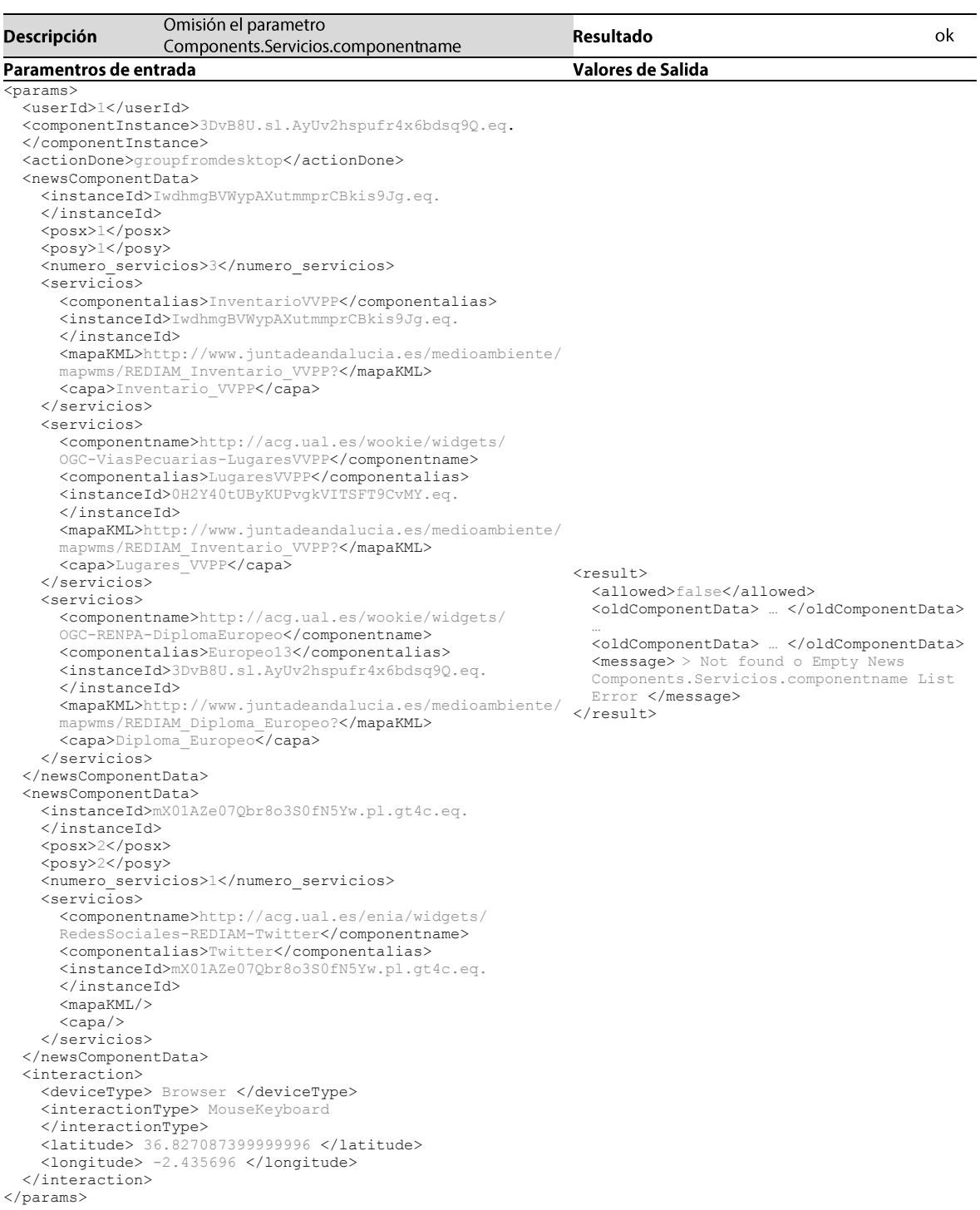

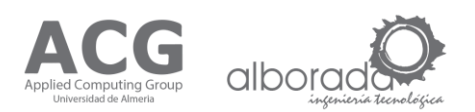

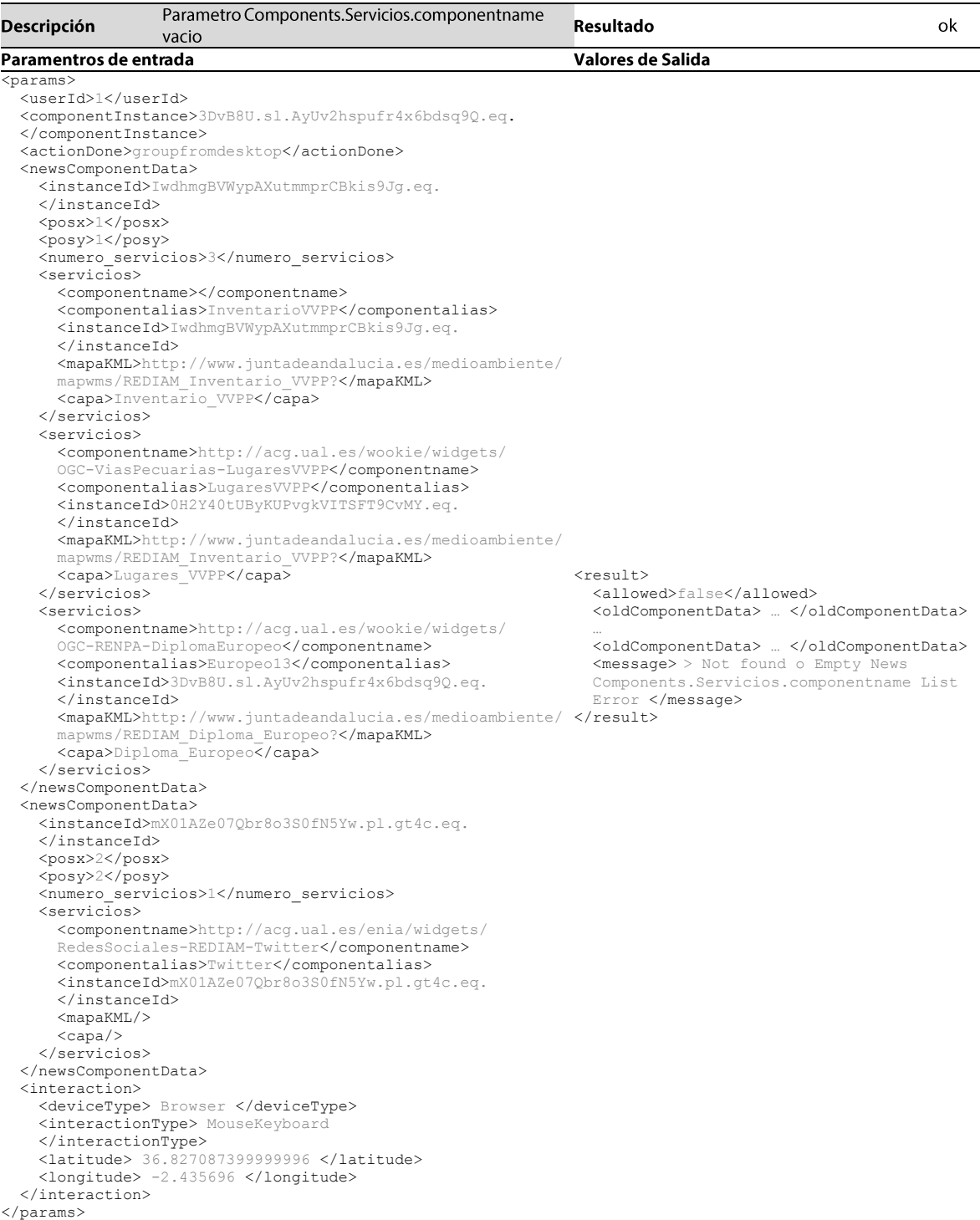

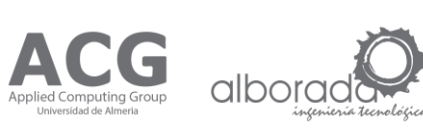

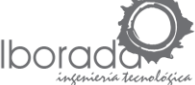

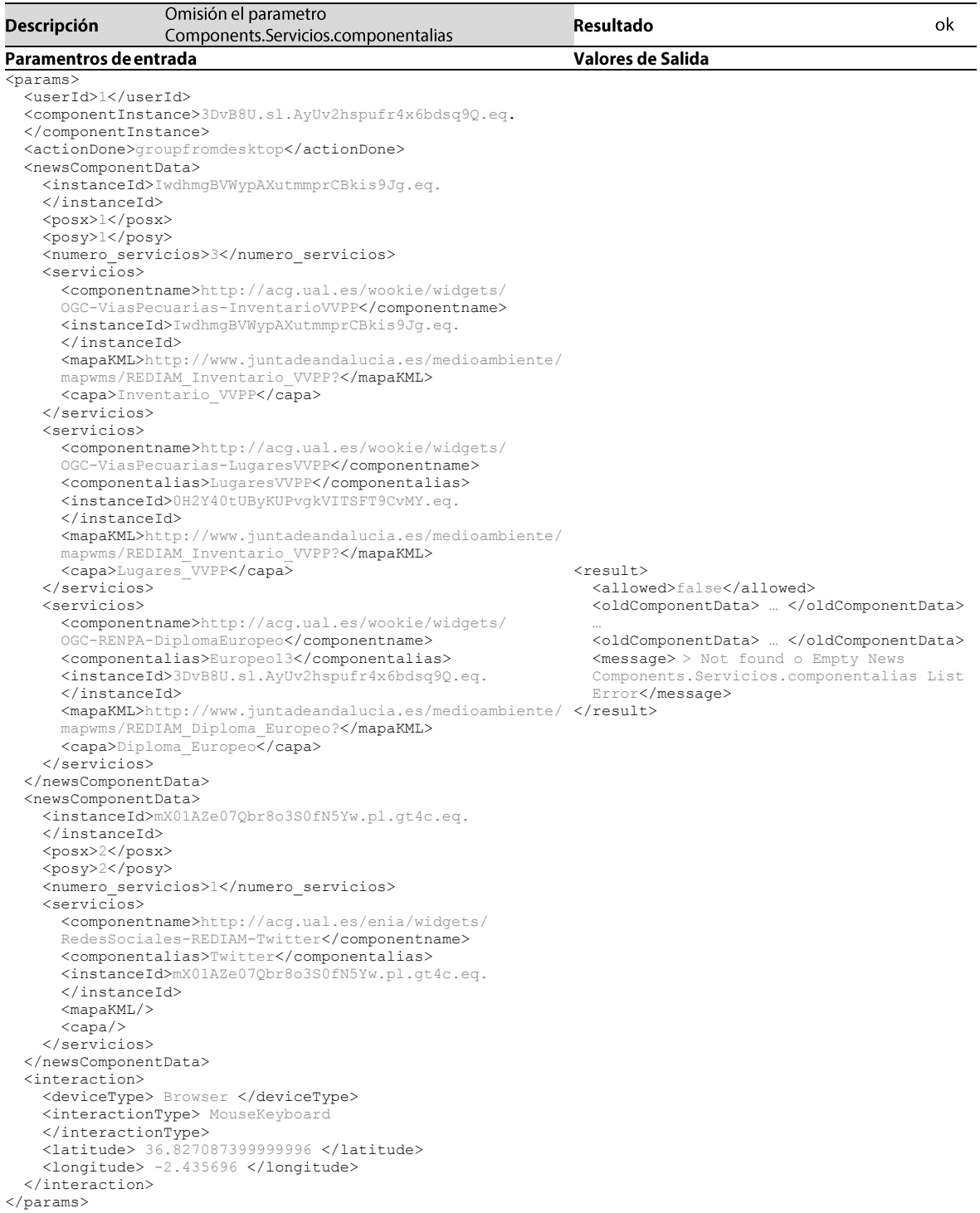

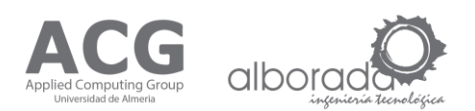

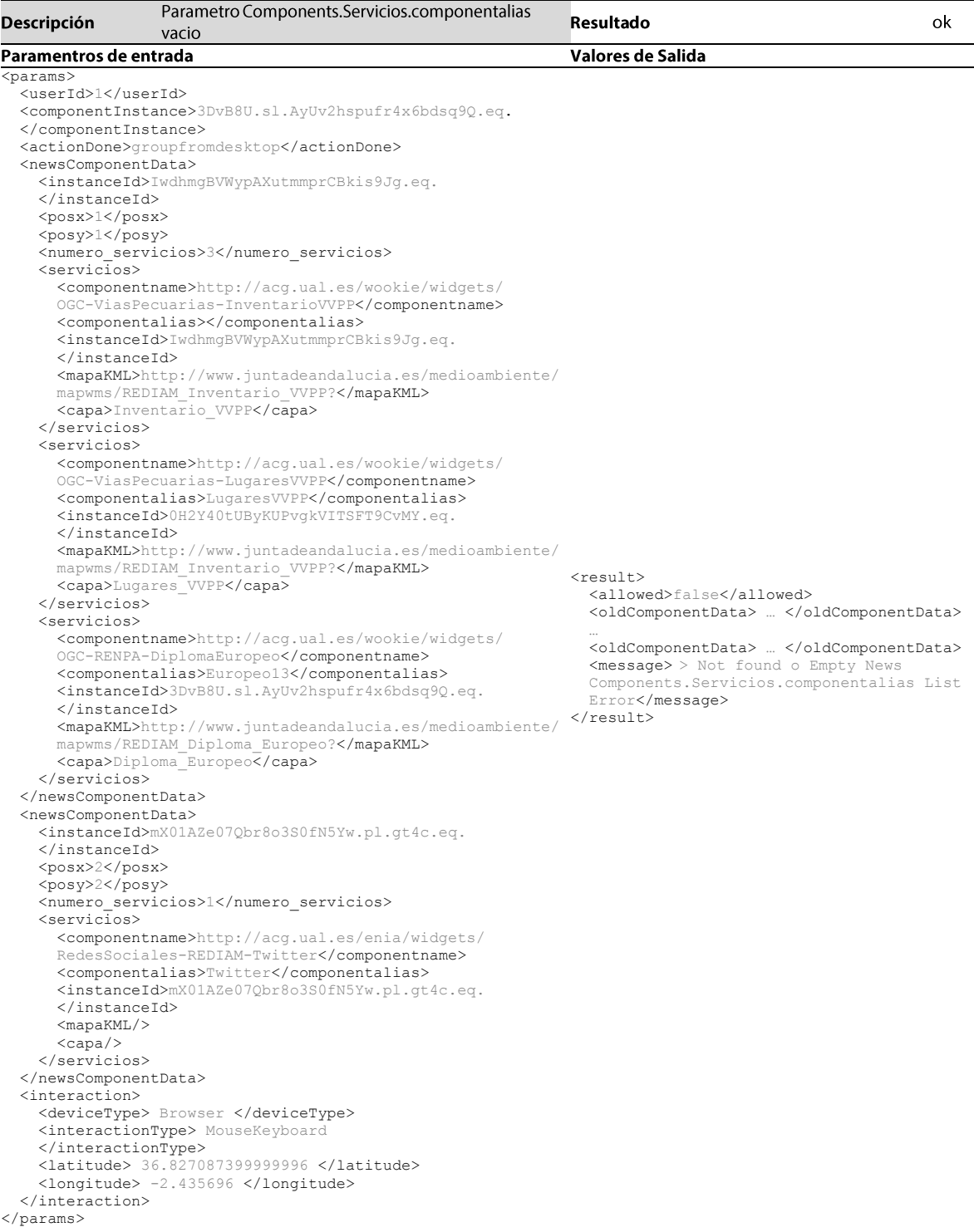

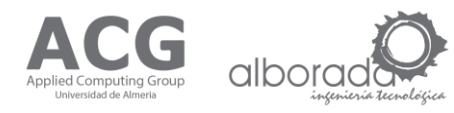

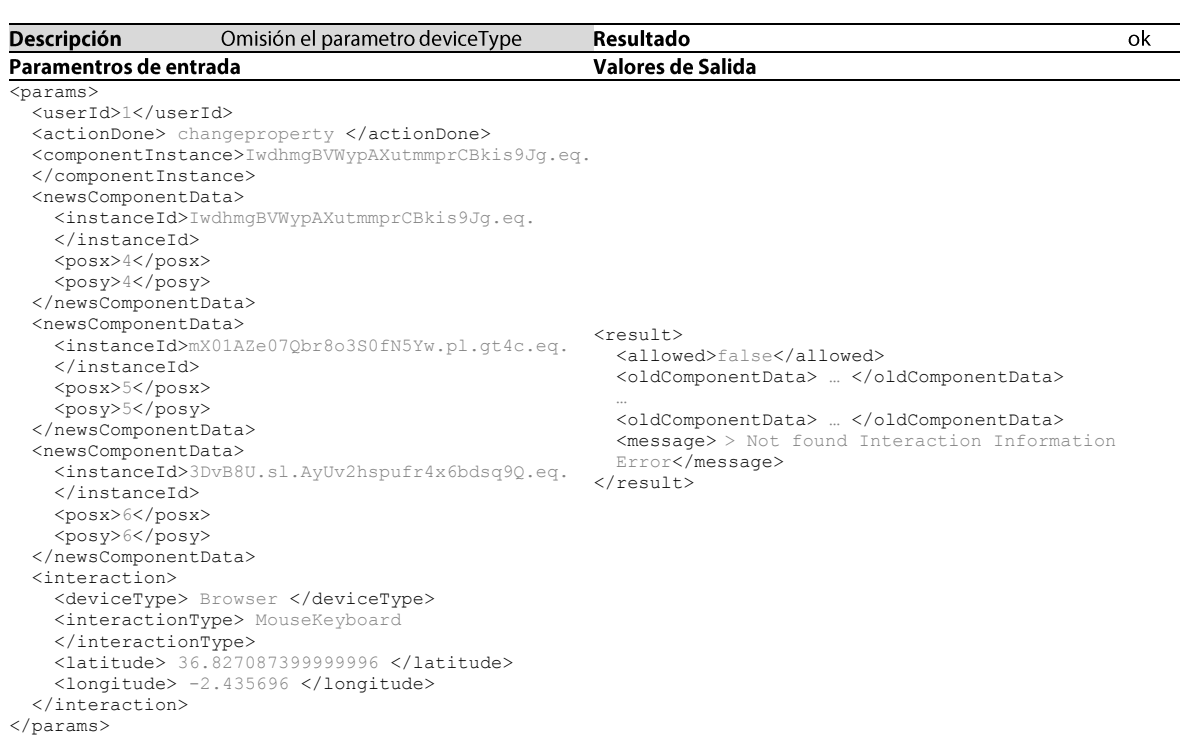

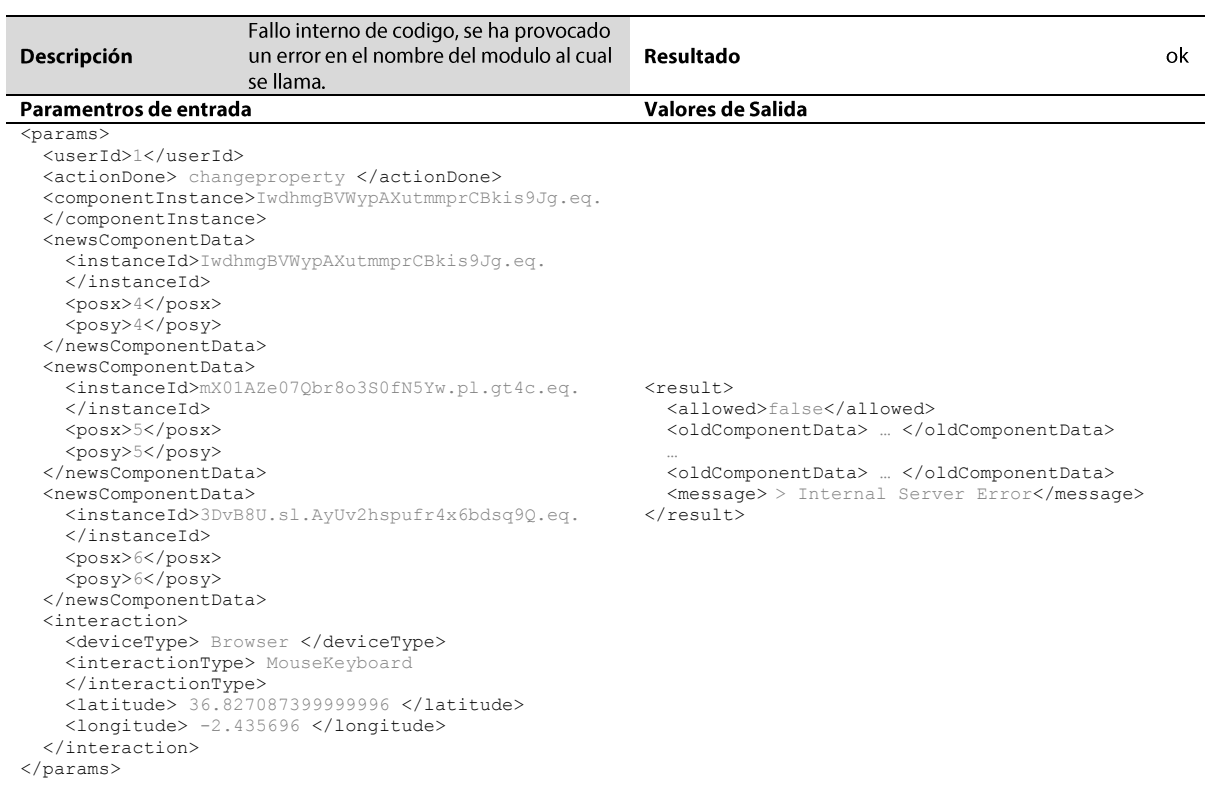

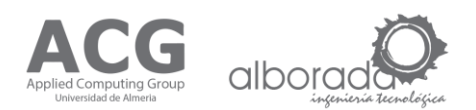

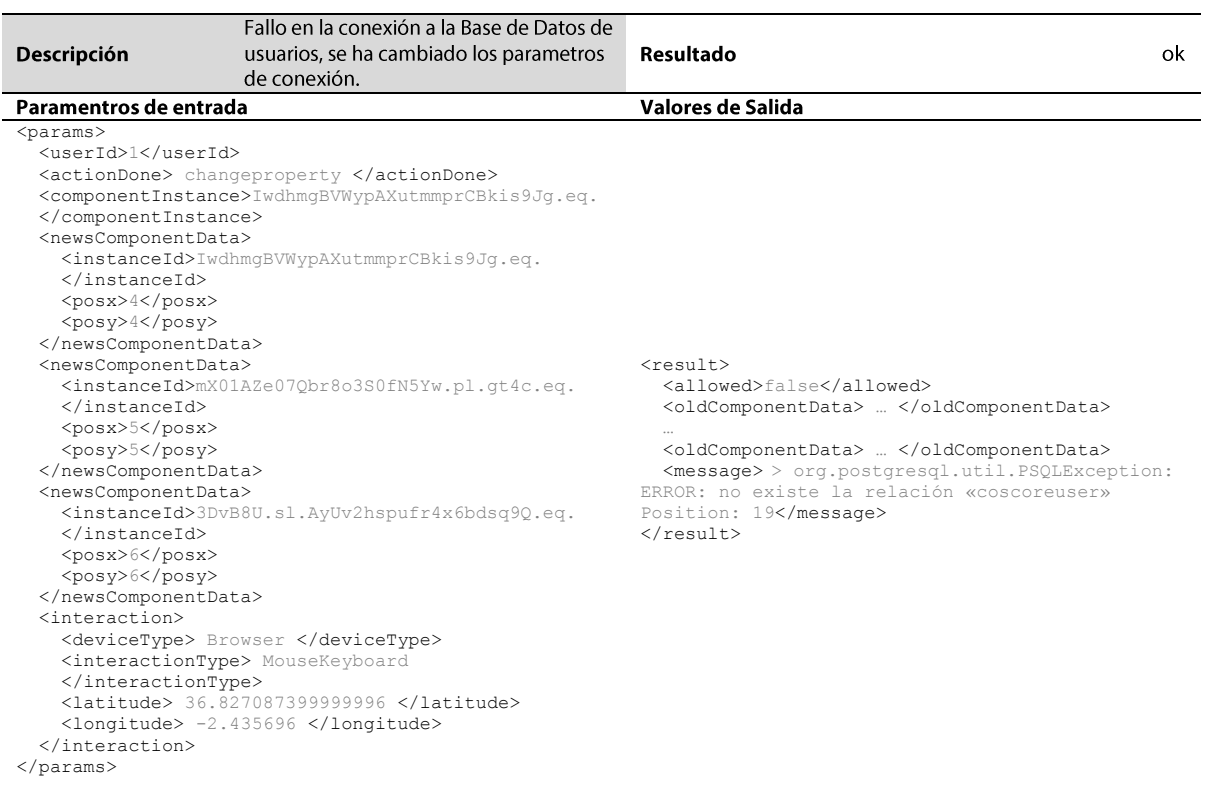

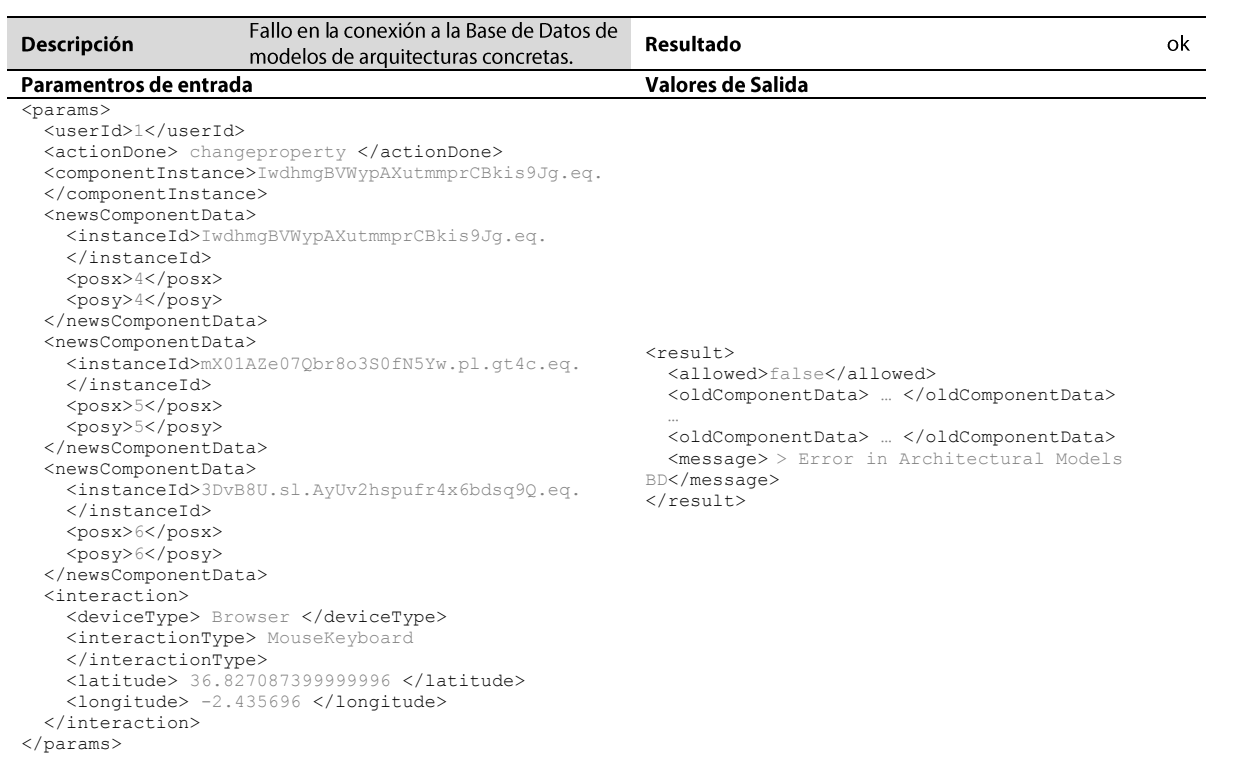

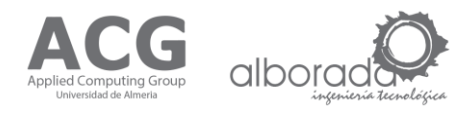

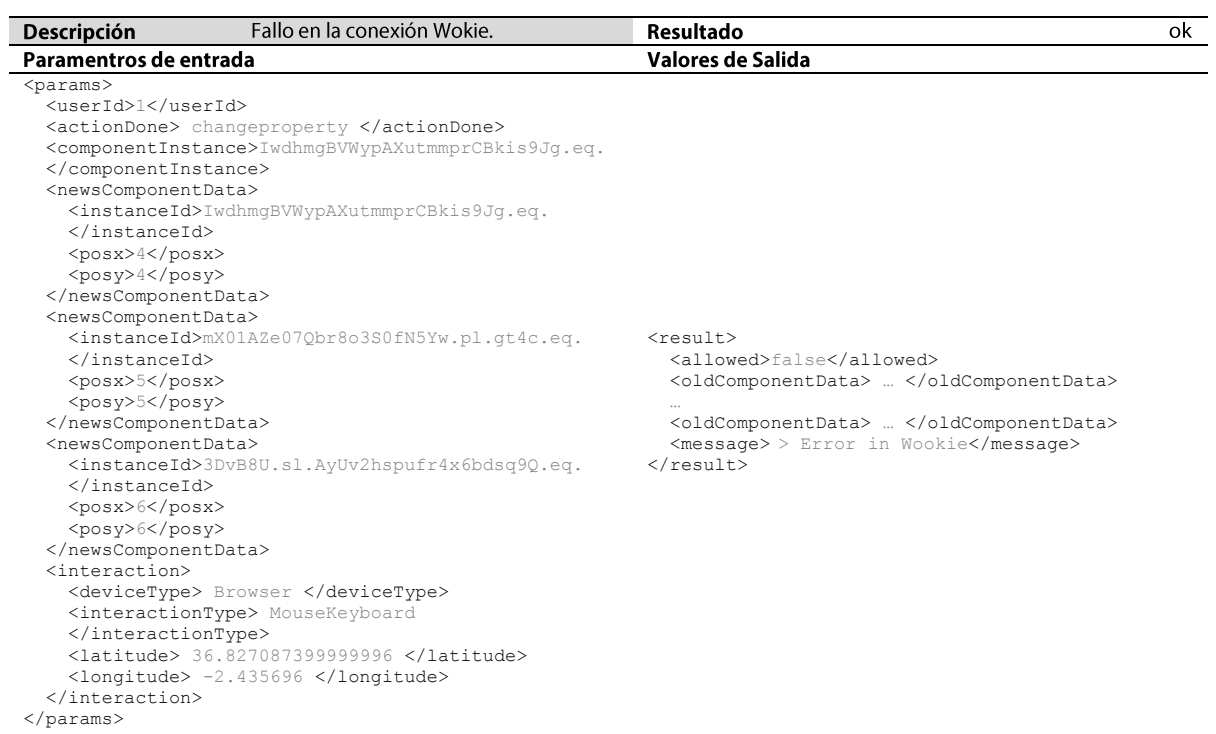

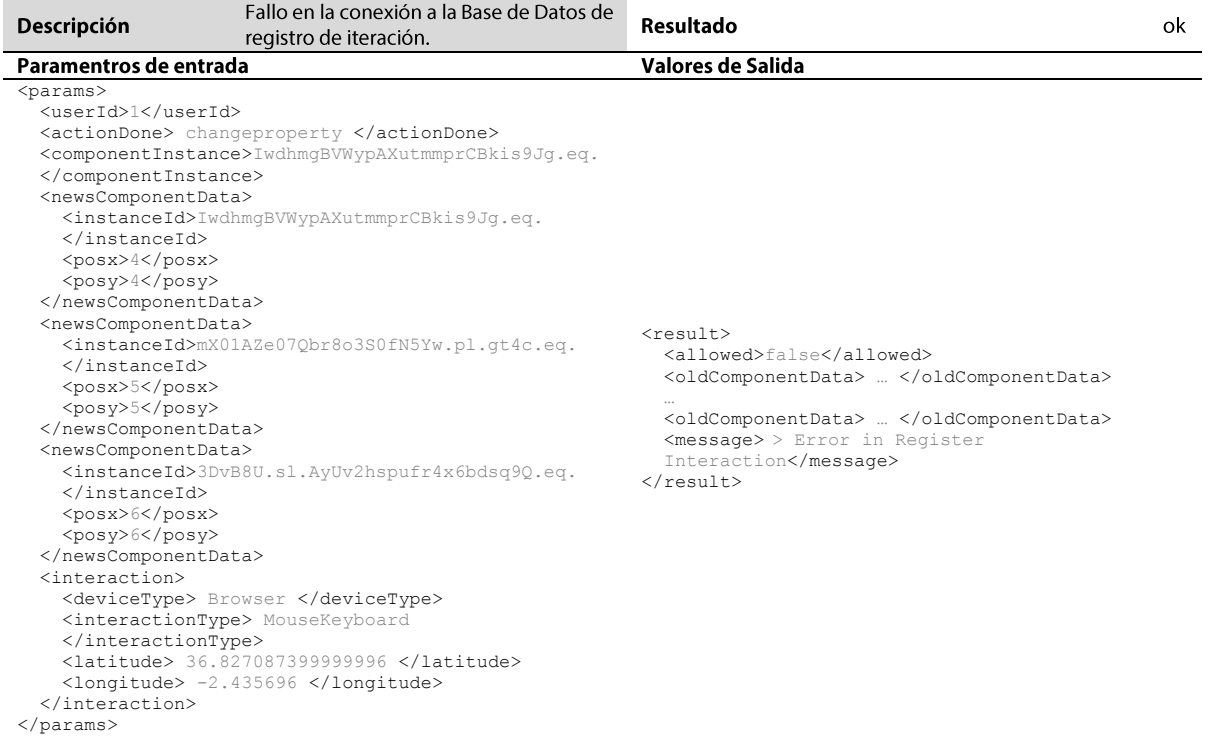

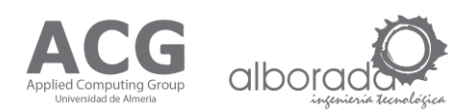

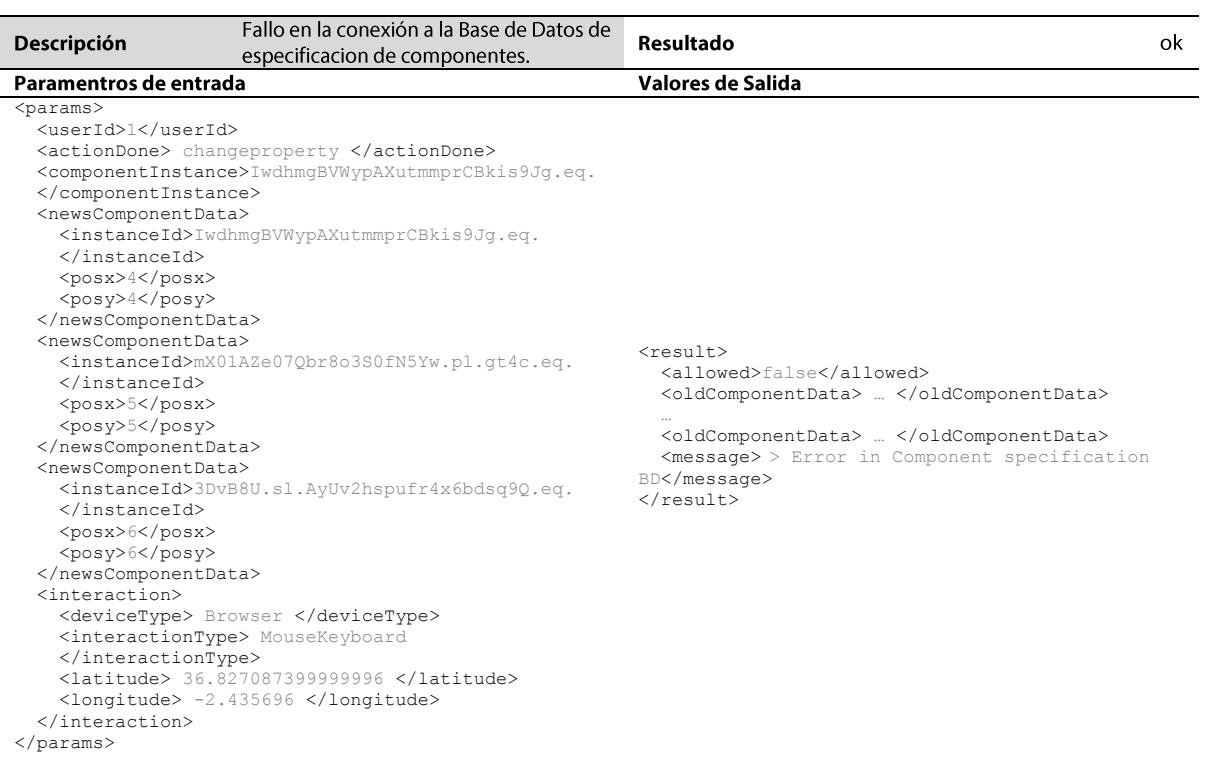

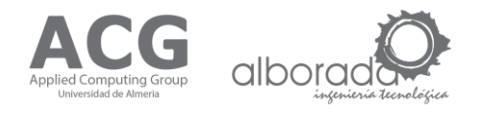

# **4. Communication Web Service**

Este servicio se encarga de dar soporte a la sesión de los usuarios en el sistema, esta compuesto por los metodos:

 $\bullet$ Get links components: La operación Obtener los enlaces de los componentes se emplea con el objetivo de que el servidor nodejs pueda obtener las conexiones para un determinado puerto de un componente.

# **4.1 Get links components**

La operación Obtener los enlaces de los componentes (Get Links Components): está englobada en el Servicio Communication Web Service que da soporte a la gestión de las comunicaiones entre los componentes. Esta operación se emplea con el objetivo de que el servidor nodejs pueda obtener las conexiones para un determinado puerto de un componente de esta manera puede saber con que otros componentes se comunica y que puertos intervienen.

Este servicio es controlado por el componente TMM (Modulo de Gestión de Transacción). El método acepta de entrada una estructura con el Id del usuario que tiene la sesión iniciada, el identificador de instacia del componente a consultar y el puerto en cuestión, estos valores son obligatorio y además no nulo. La operación calcula la tabla de enrutamiento de los componentes y busca la ruta para el componente y puerto proporcionado. Devuelve como respuesta una estructura con una variable que indica si el inicio ha tenido éxito o no, una cadena con los puertos a los que se puede conectar y un mensaje correspondiente a la operación realizada.

getLinksComponents (structure params);

#### Parámetros de Entrada

params structure con los parametros de entrada y el orden a seguir:

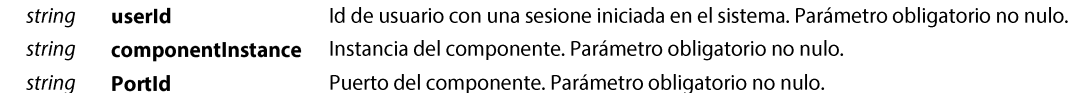

#### Valores de Salida

result structure con los valores de salida:

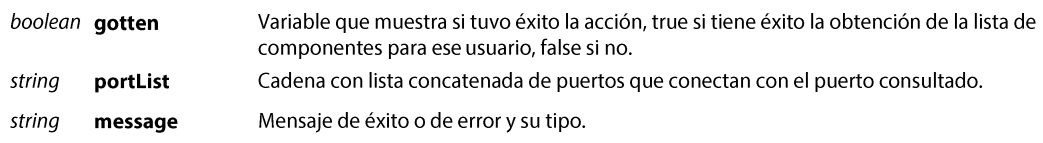

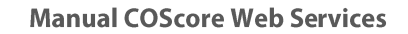

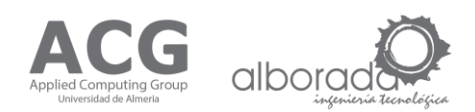

## Ejemplo Petición XML

```
<soapenv:Envelope xmlns:soapenv="http://schemas.xmlsoap.org/soap/envelope/" 
  xmlns:ws="http://ws.cos.acg.ual.es/">
   <soapenv:Header/>
    <soapenv:Body>
     <ws: getLinksComponents>
      <params>
             <userId> "ejemplo Id" </userName>
             <componentInstance> "ejemplo de identificador de componente" 
             </componentInstance>
             <portId> "ejemplo de puerto" </portId>
      </params>
     </ws: getLinksComponents>
    </soapenv:Body>
</soapenv:Envelope>
```
#### Ejemplo Respuesta XML

```
<soap:Envelope xmlns:soap="http://schemas.xmlsoap.org/soap/envelope/">
    <soap:Body>
          <ns2:getLinksComponentsResponse xmlns:ns2="http://ws.cos.acg.ual.es/">
              <result>
                    < gotten> "ejemplo true o false" </gotten>
                    <portList> "ejemplo lista de puertos" </portList>
                    <message> "ejemplo mensaje de exito o de error" </message>
               \langleresult>
          </ns2:getLinksComponentsResponse >
    </soap:Body>
</soap:Envelope>
```
#### **Mensaies de Error**

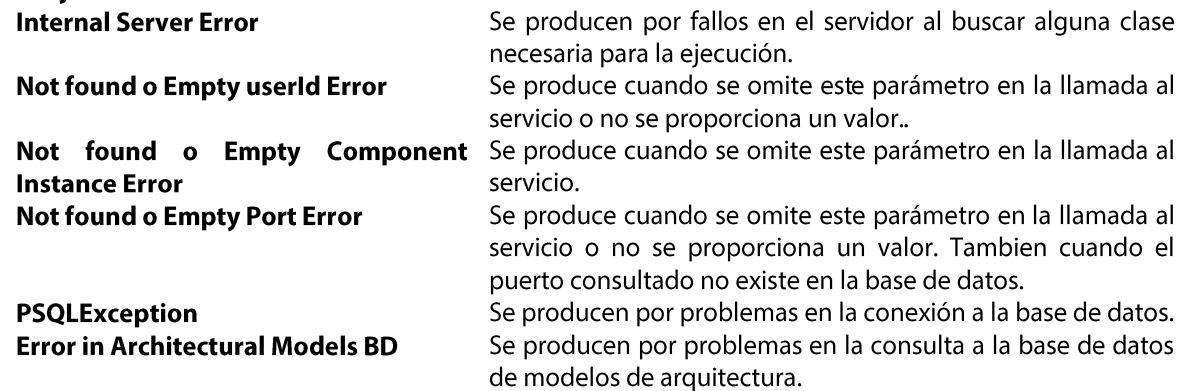

#### **Example Error Response XML**

```
<soap:Envelope xmlns:soap="http://schemas.xmlsoap.org/soap/envelope/">
   <soap:Body>
         <ns2: getLinksComponentsResponse xmlns:ns2="http://ws.cos.acg.ual.es/">
              <result>
                    <gotten> false </gotten>
                    <portList> "No connected ports" </portList>
                    <message> > Not found o Empty Port Error </message>
      \langle/result>
         </ns2: getLinksComponentsResponse>
   </soap:Body>
</soap:Envelope>
```
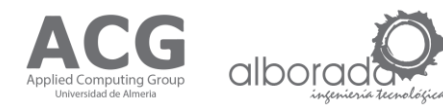

# Pruebas de Error (Pruebas realizadas con SOAPUI v.5.2.0)

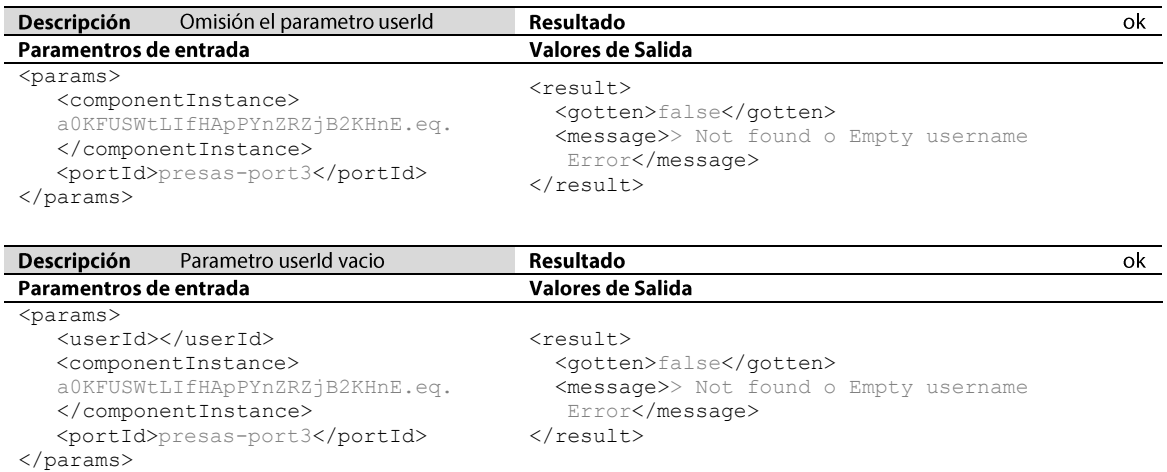

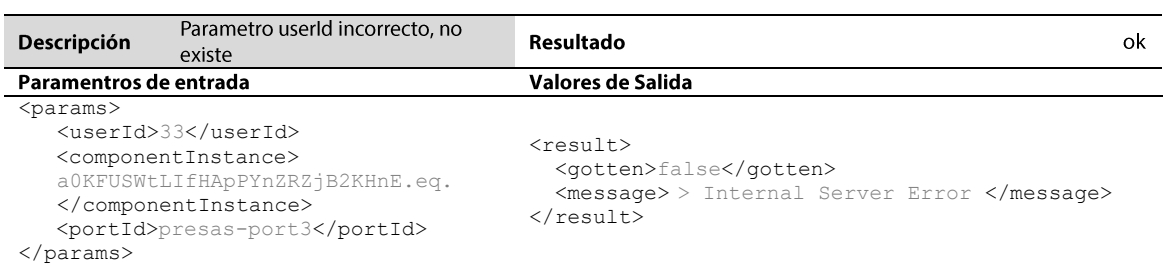

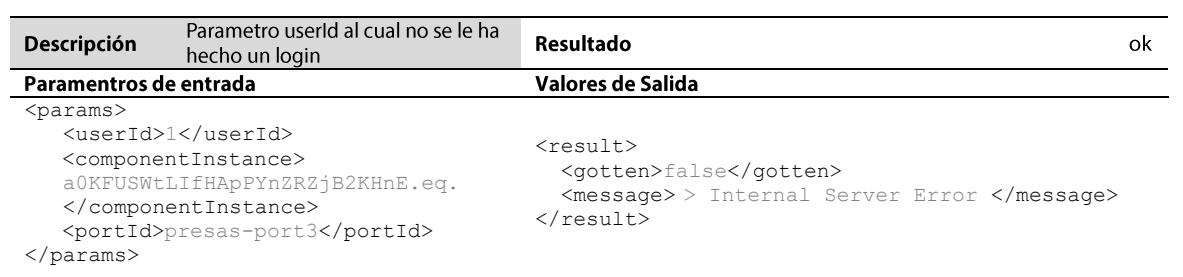

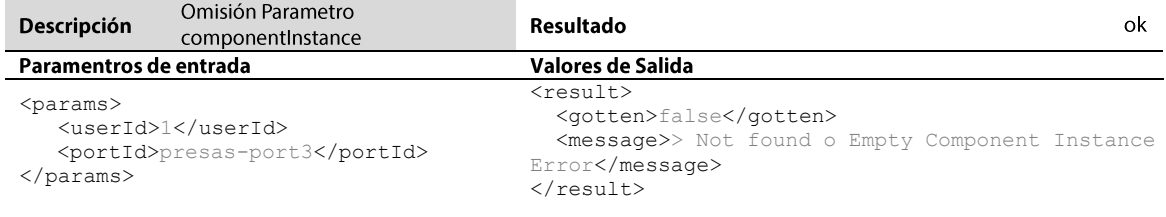

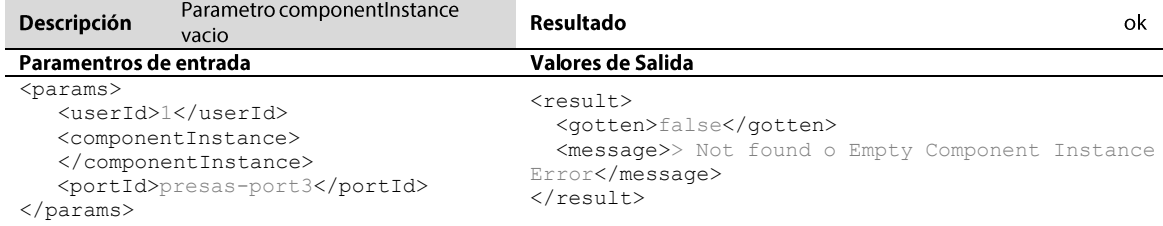

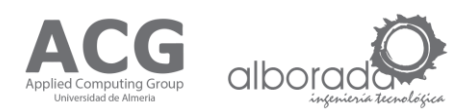

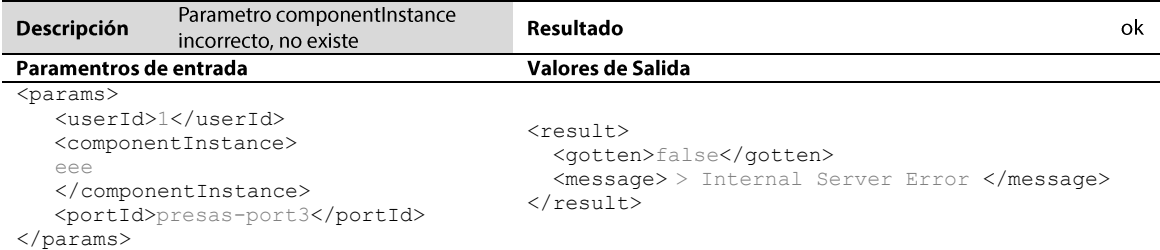

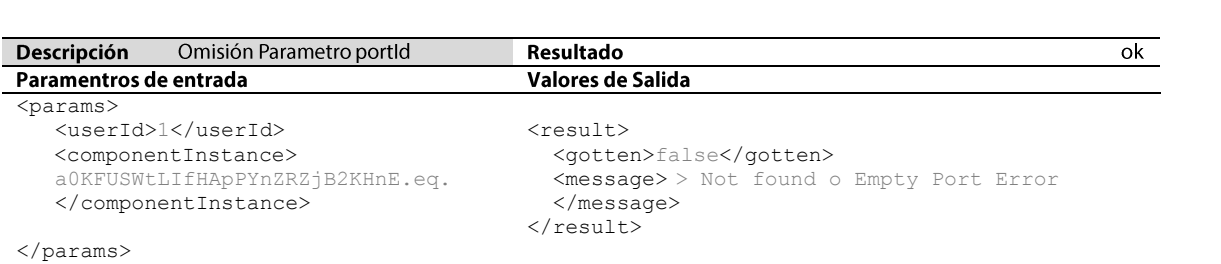

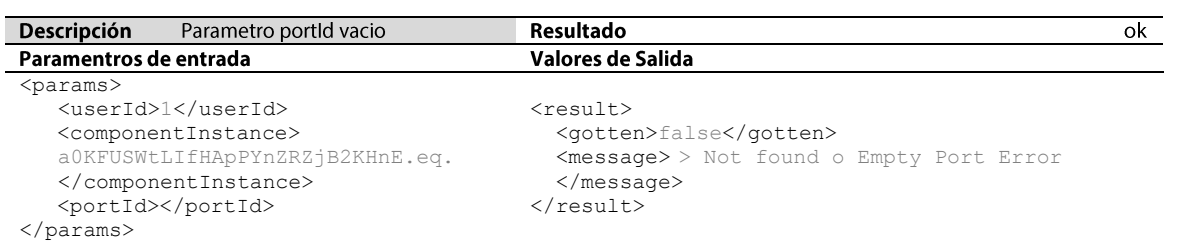

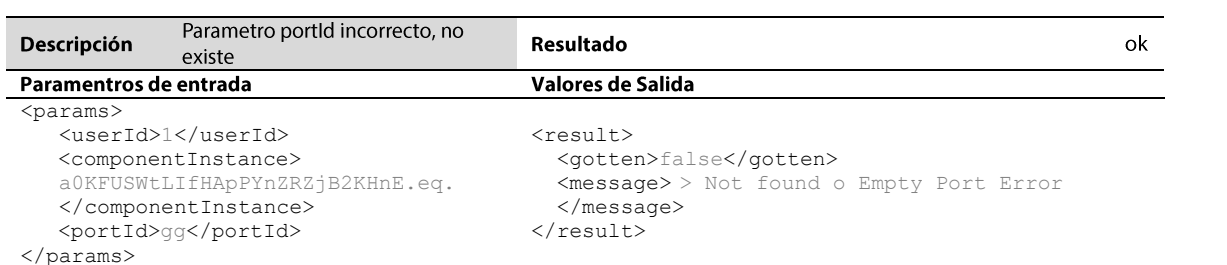

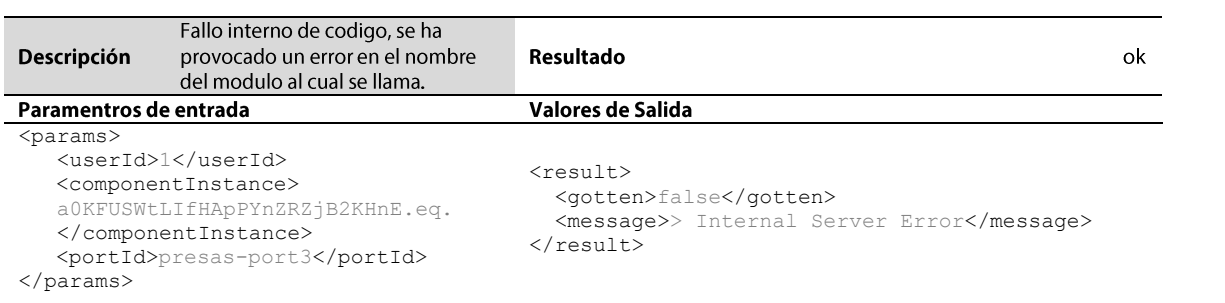

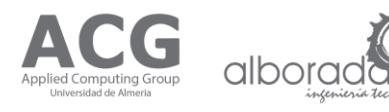

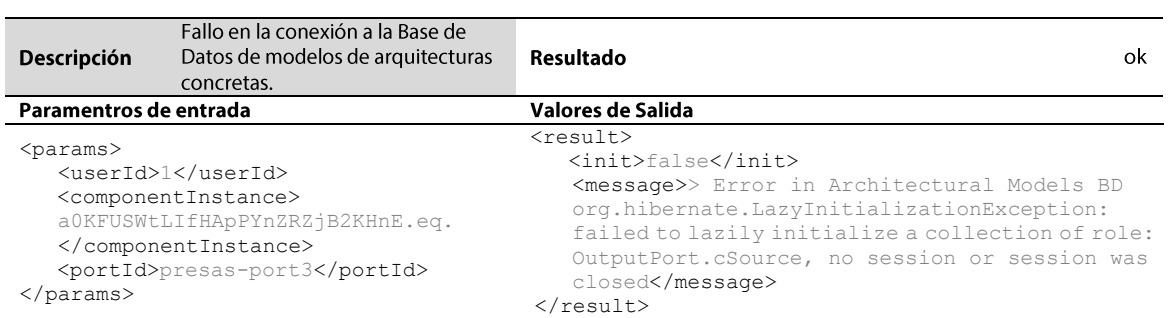

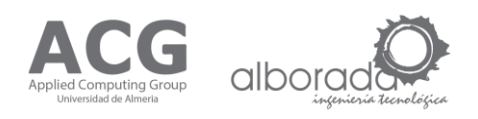

# **5. Interaction Web Service**

Este servicio se encarga de dar soporte al registro manual de la interacción de usuarios, esta compuesto por el metodo:

Register Interaction: La operación Resgistrar interacción se emplea con el objetivo de que el  $\bullet$ usuario pueda registrar información como crea conveniente en la B.D. más allá de la que se registrar al interactuar con el sistema de forma automática..

# **5.1 Resgiter Interaction**

La operación Resgitrar Interacción (Register Interaction): está englobada en el Servicio Interaction Web Service que da soporte a la gestión de las interacciones que puedan surgir y que no se hayan tenido en cuenta en el sistema previamente. Esta operación se emplea con el objetivo de que el usuario pueda registrar información como crea conveniente en la B.D. más allá de la que se registrar al interactuar con el sistema de forma automática.

Este servicio es controlado por el componente IMM (Modulo de Gestión de Interacción).El método acepta de entrada una estructura con el Id del usuario que tiene la sesión iniciada y con la operacion realizada, estos valores son obligatorio y además no nulo. Opcionalmente se puede enviar el resto de información de interaccion y del estado del modelo. La operación calcula la hora de sistema e inserta la interacción en la base de datos de interacción. Devuelve como respuesta una estructura con una variable que indica si el inicio ha tenido éxito o no y un mensaje correspondiente a la operación realizada.

registerInteraction (structure params);

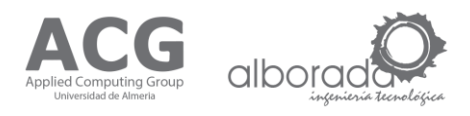

#### Parámetros de Entrada

params structure con los parametros de entrada y el orden a seguir:

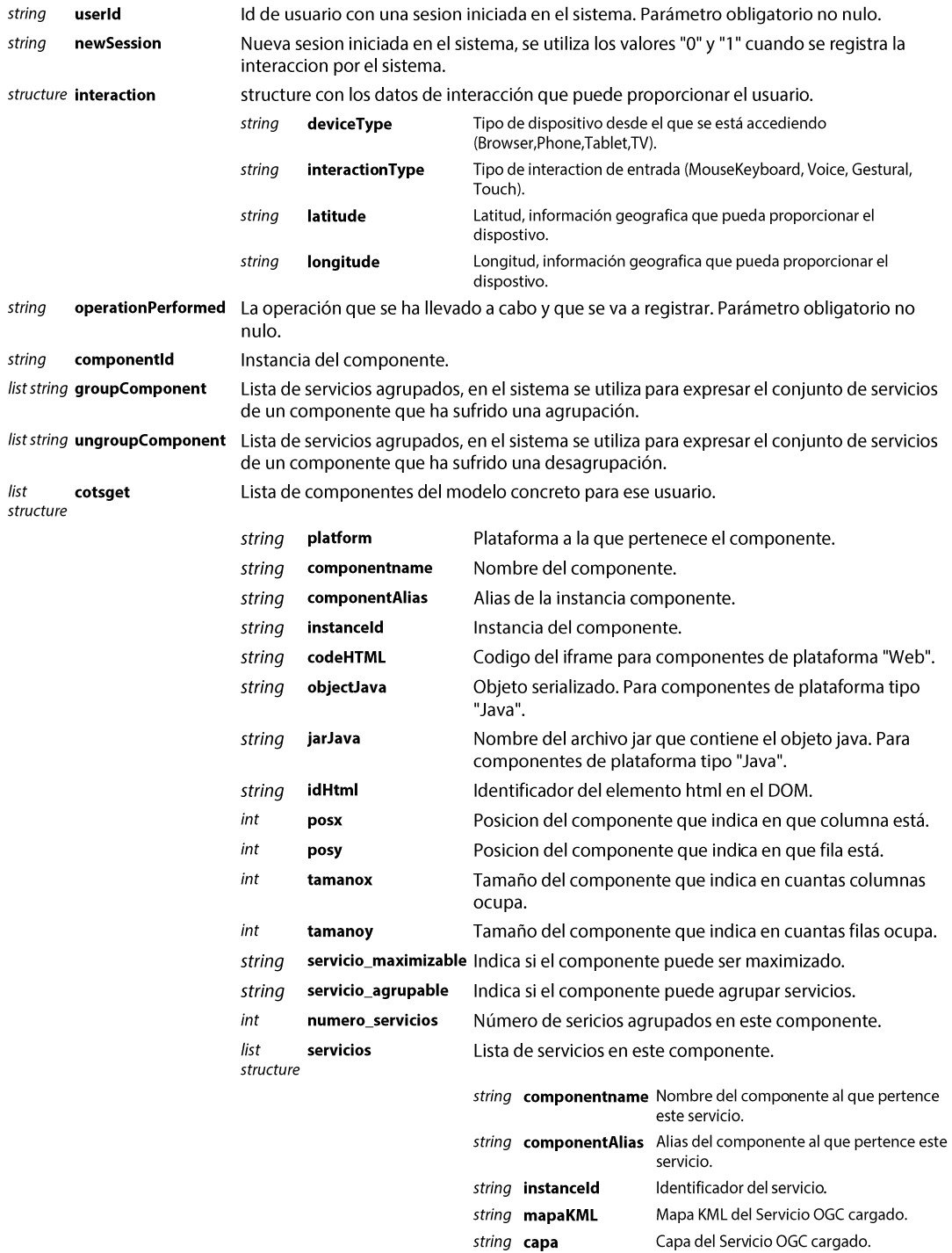

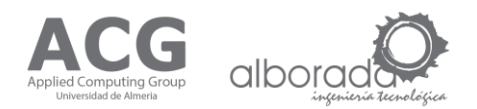

## Valores de Salida

structure con los valores de salida: result

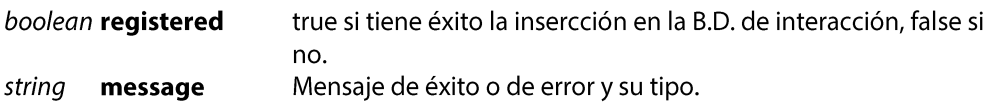

## Ejemplo Petición XML

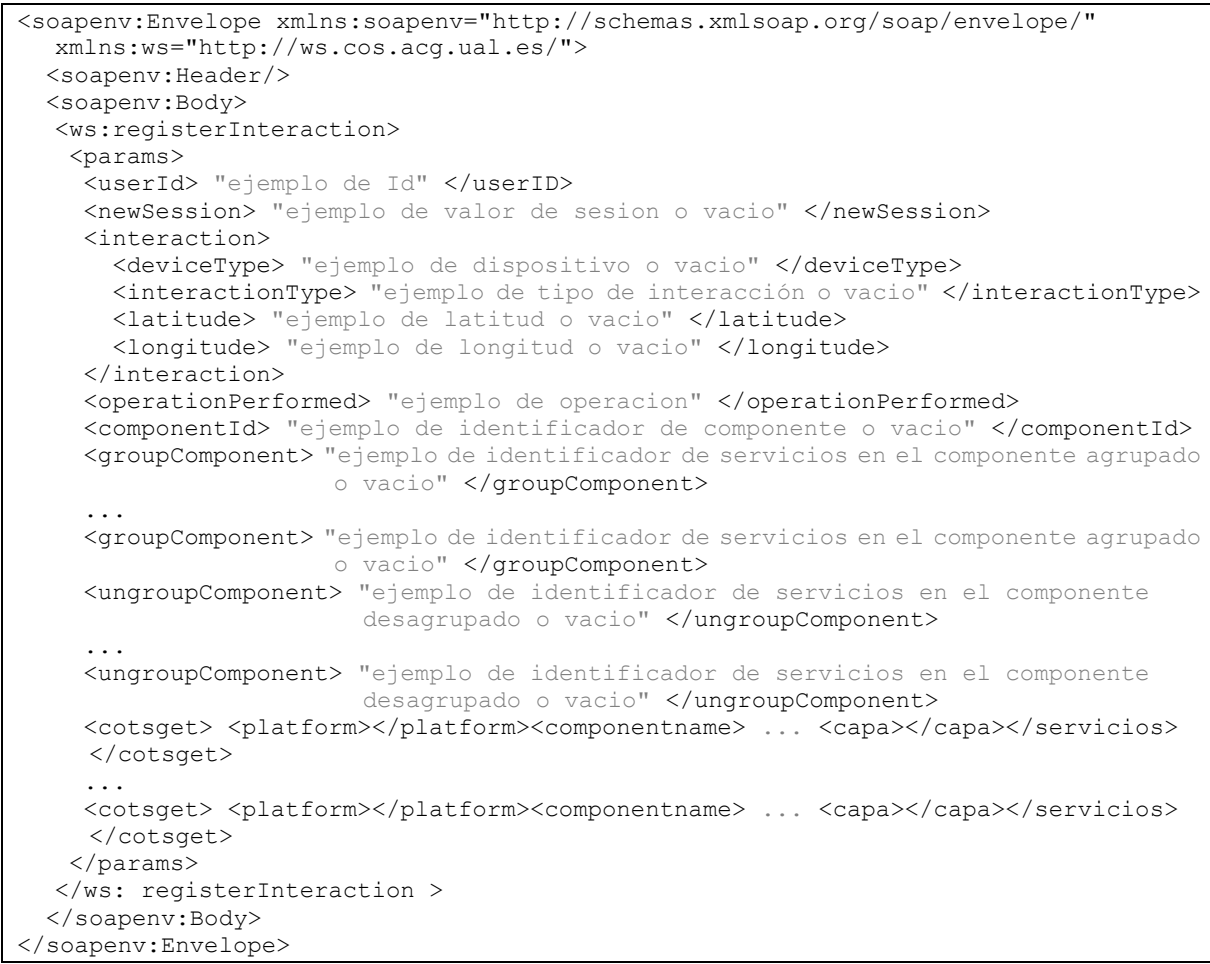

#### Ejemplo Respuesta XML

```
<soap:Envelope xmlns:soap="http://schemas.xmlsoap.org/soap/envelope/">
  <soap:Body>
    <ns2:registerInteractionResponse xmlns:ns2="http://ws.cos.acg.ual.es/">
       <result>
             <registered> "ejemplo true o false" </registered>
             <message> "ejemplo mensaje de exito o de error" </message>
       \langle/result>
    </ns2:registerInteractionResponse >
  </soap:Body>
</soap:Envelope>
```
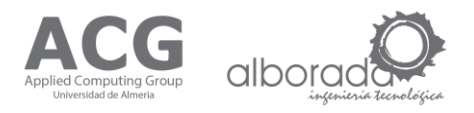

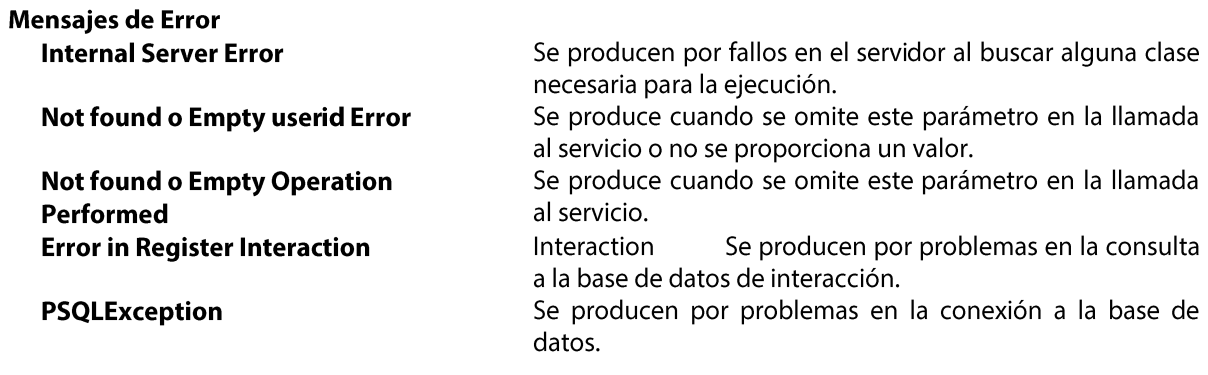

## **Example Error Response XML**

```
<soap:Envelope xmlns:soap="http://schemas.xmlsoap.org/soap/envelope/">
    <soap:Body>
     <ns2:registerInteractionResponse xmlns:ns2="http://ws.cos.acg.ual.es/">
       <result>
             <registered> false </registered>
             <message> > Not found o Empty Operation Performed </message>
         \langle/result>
       </ns2:registerInteractionResponse>
    </soap:Body>
</soap:Envelope>
```
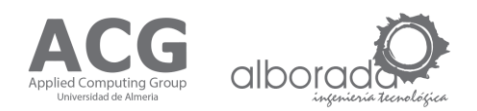

# Pruebas de Error (Pruebas realizadas con SOAPUI v.5.2.0)

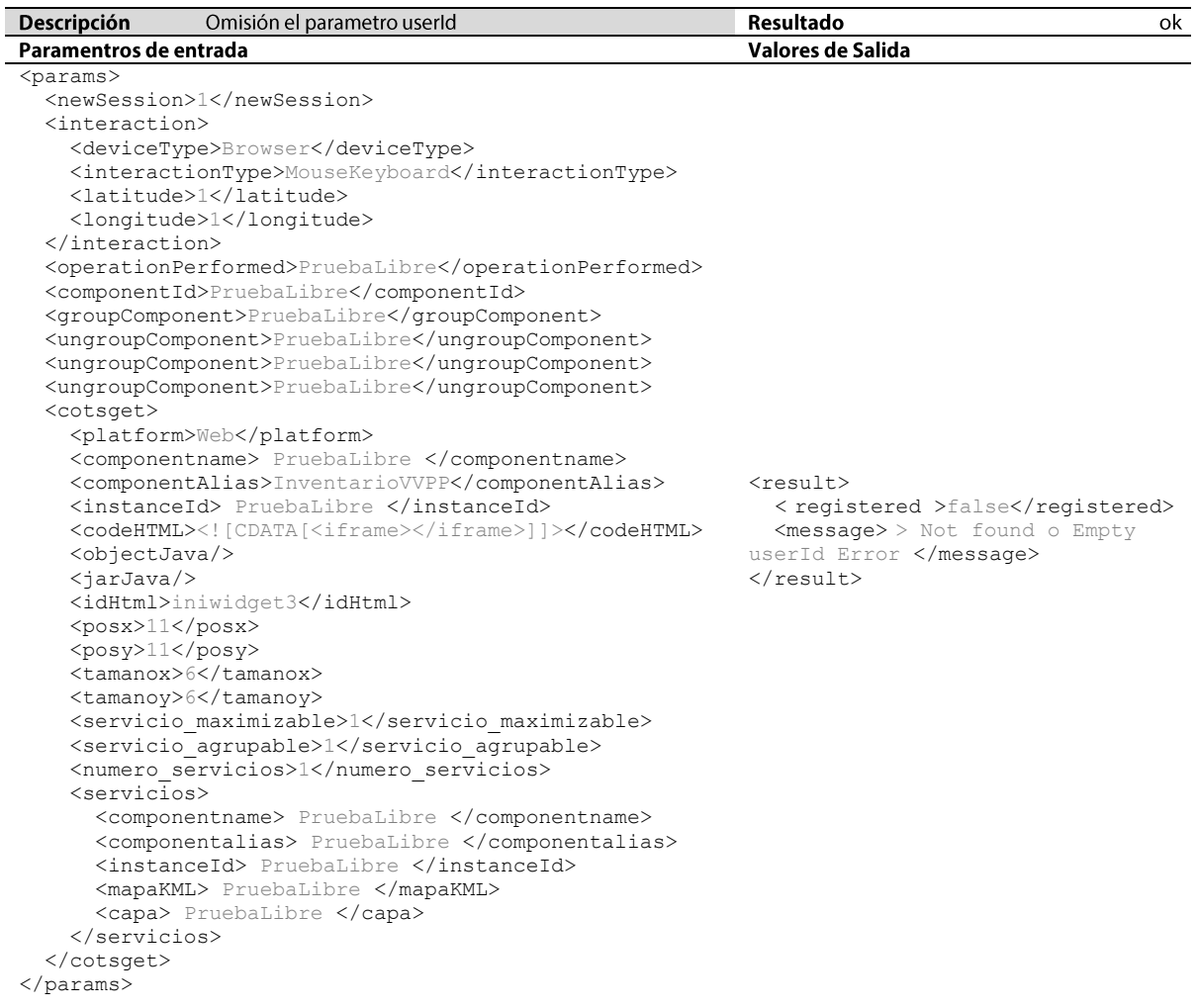

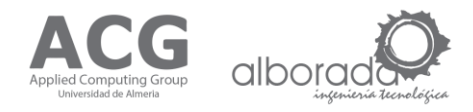

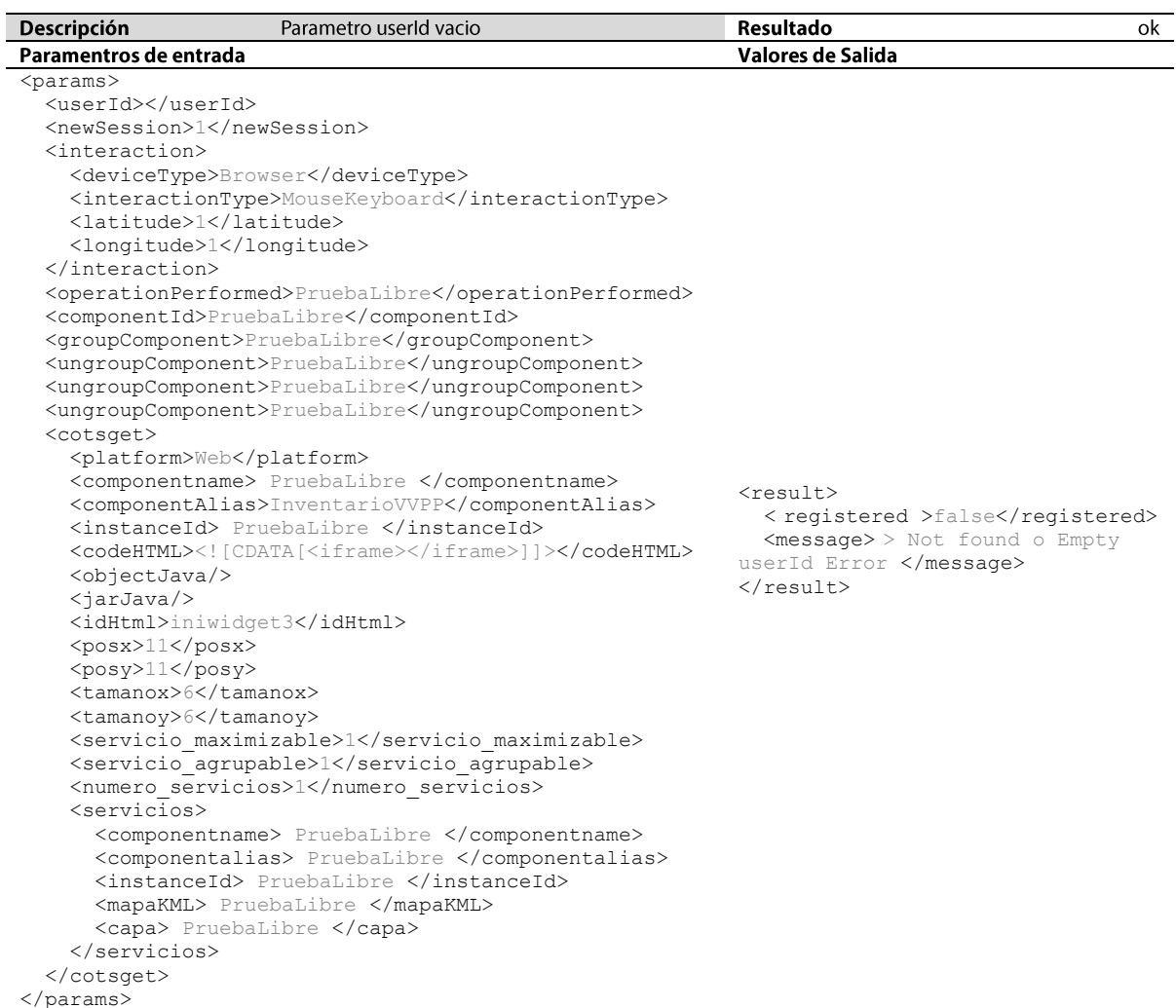

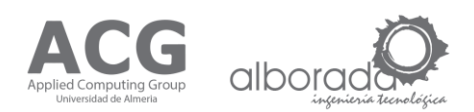

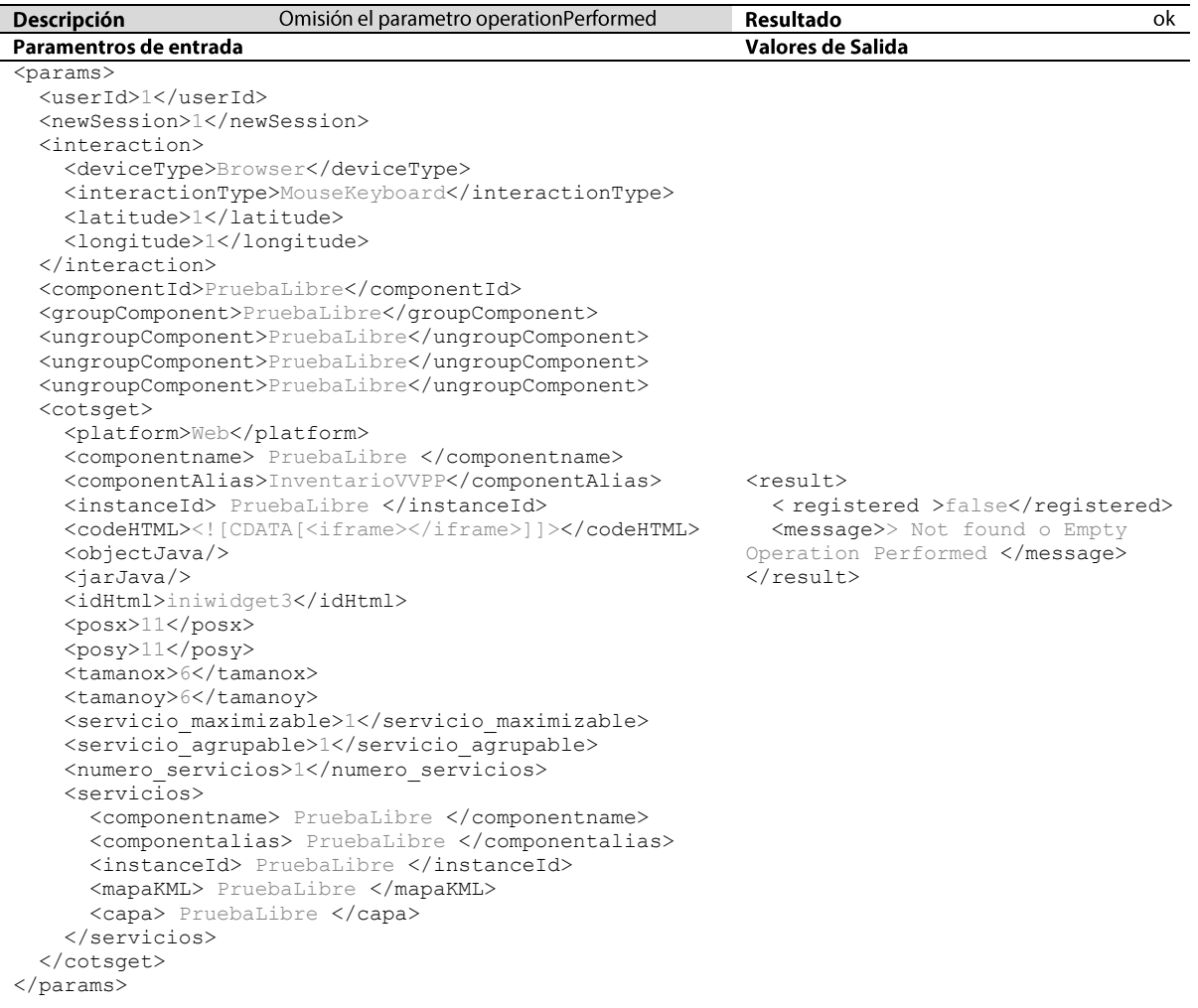

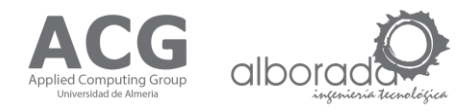

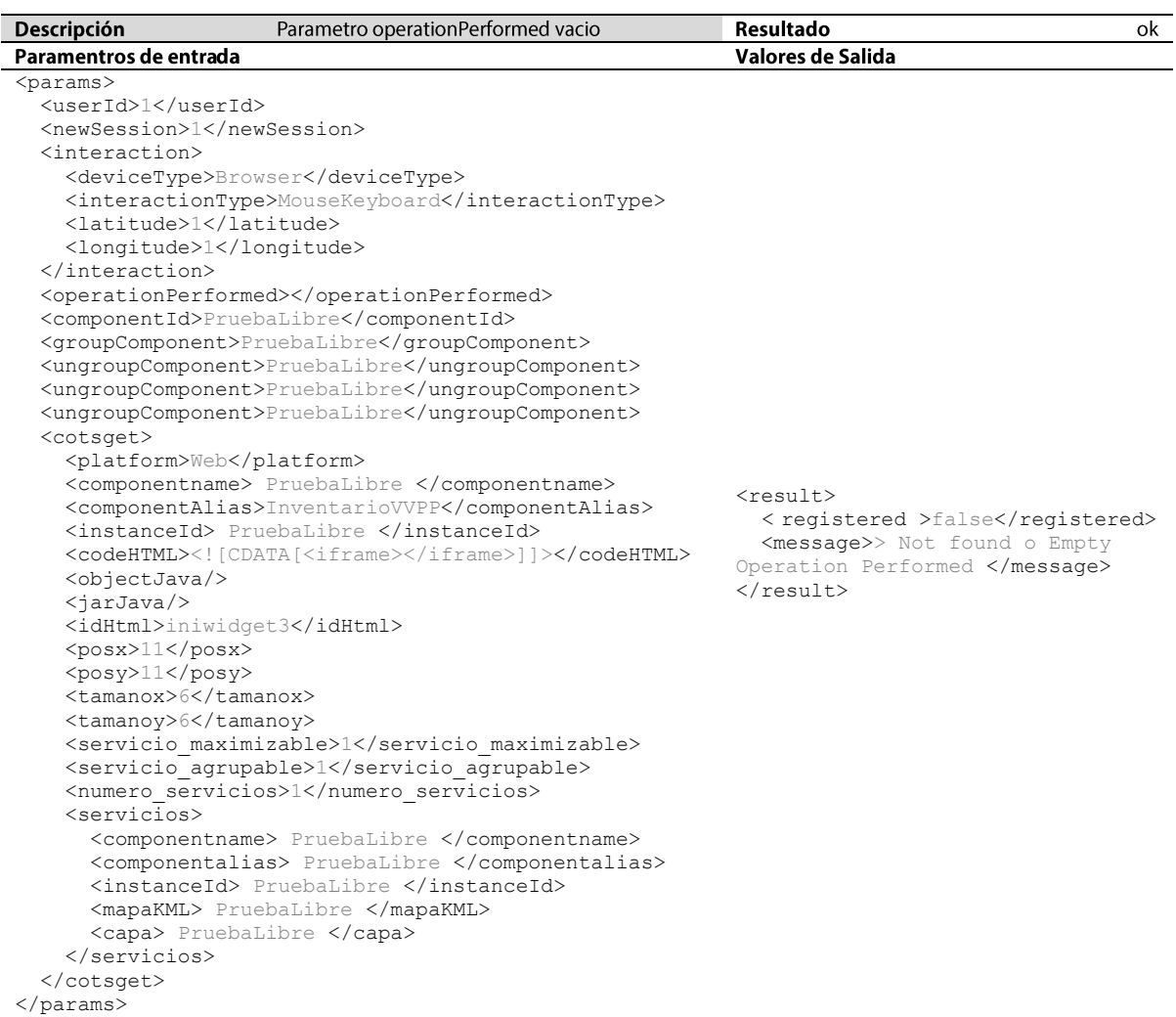

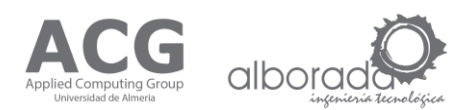

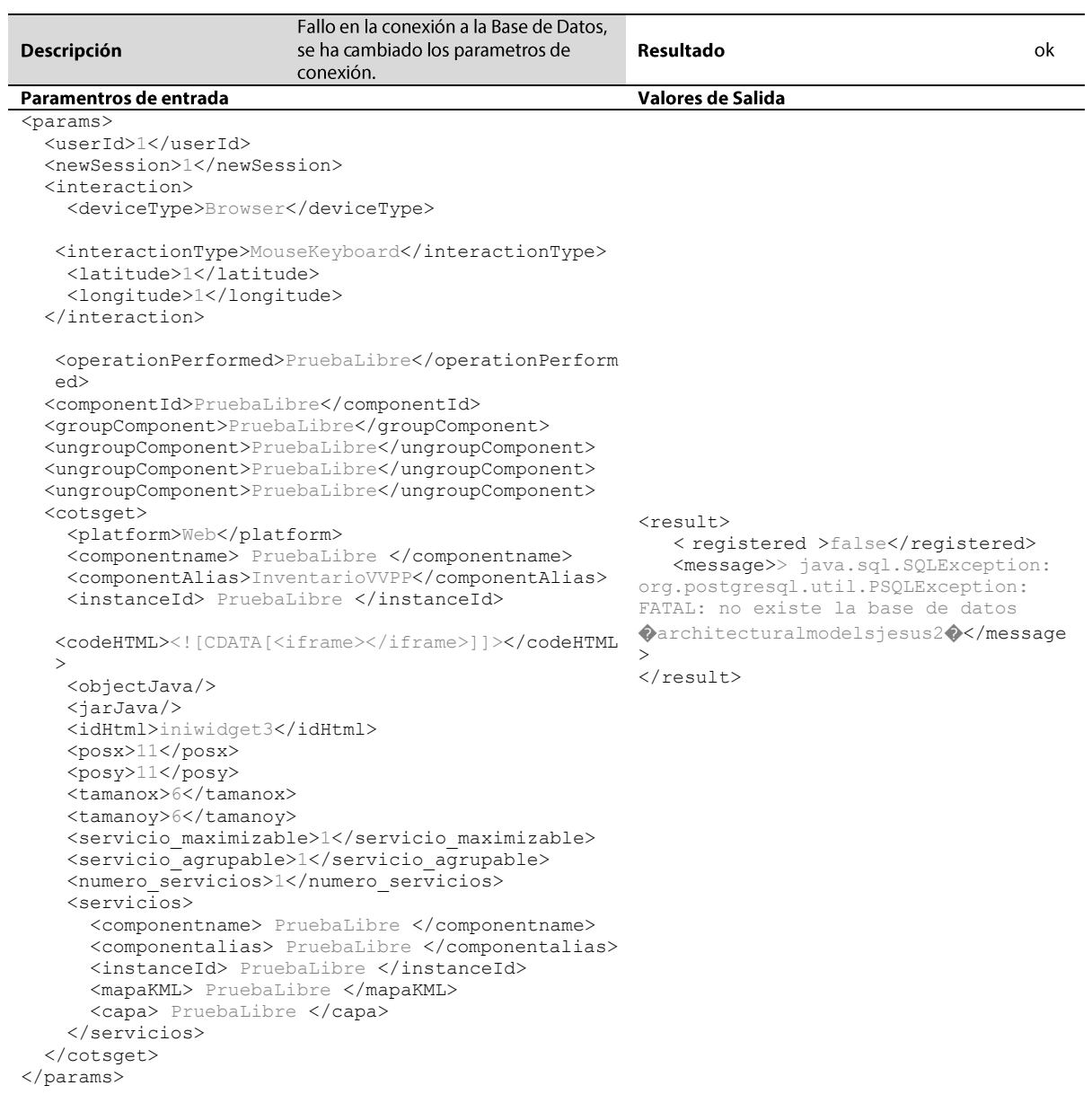

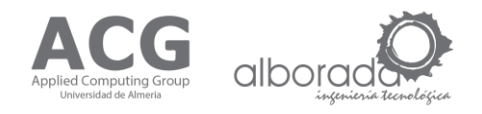

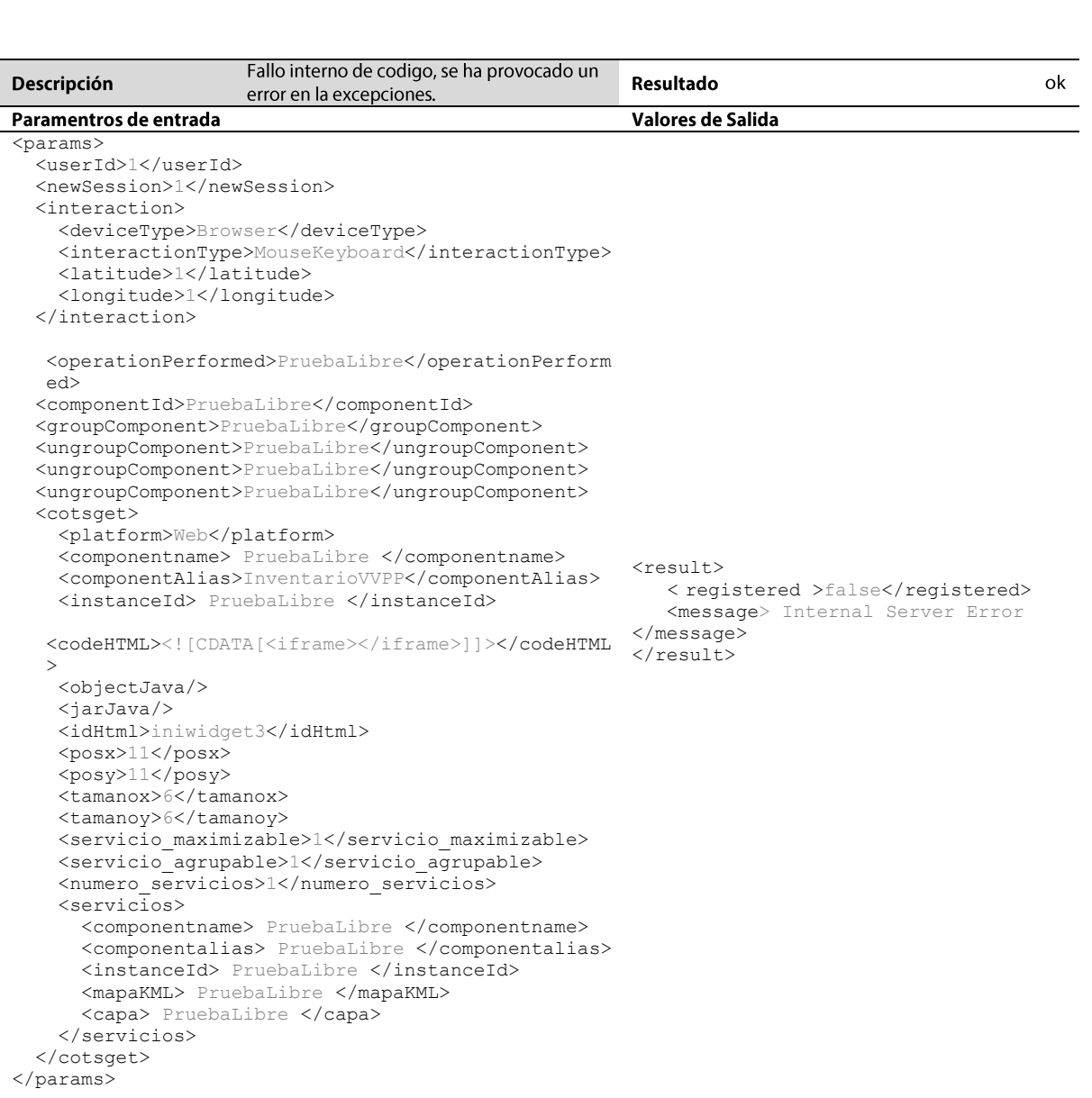

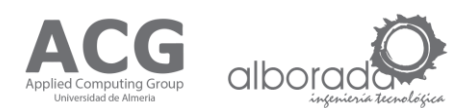

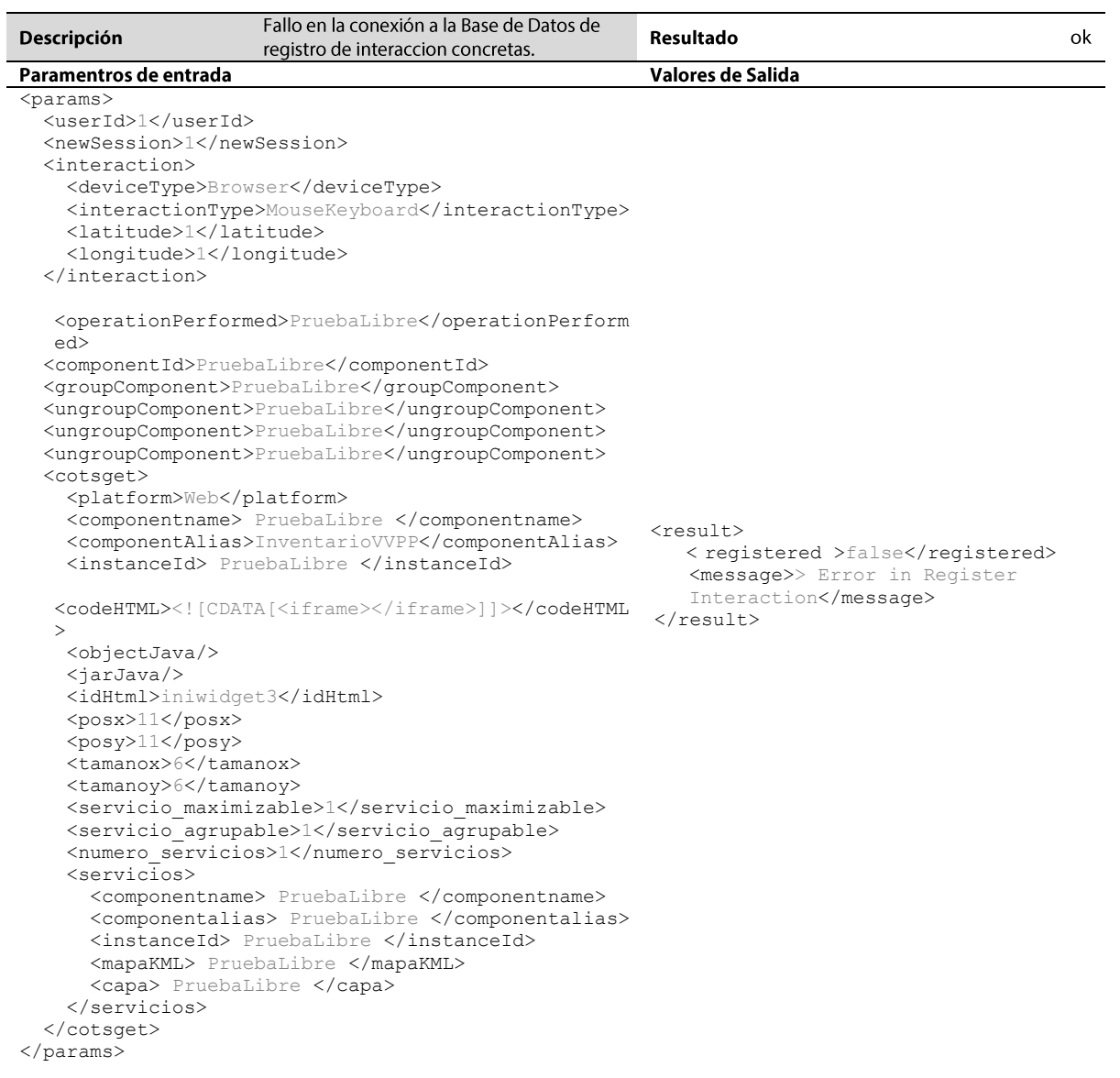